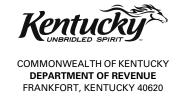

42A740-NP(P) (10-13)

# 740-NP

# 2013 Kentucky Income Tax Return Nonresident or Part-Year Resident

#### Who must file Form 740-NP?

- · Full-year nonresidents with income from Kentucky sources
- · Persons moving into Kentucky
- · Persons moving out of Kentucky

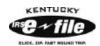

#### Electronic Filing — It's to your advantage! Choose one of these easy methods!

**Federal/State Electronic Filing**—Individuals who use a professional tax practitioner to prepare their Kentucky income tax return can file both their state and federal returns by using the E-File Program. With no data entry, you can have your refund in just a few short weeks.

**Federal/State Online Filing**—This filing method offers the same benefits as the Federal/State E-Filing Program, but you prepare and file your return from the convenience of your own home computer.

#### TAXPAYER ASSISTANCE—www.revenue.ky.gov

**Refund Inquiries**—You may check the status of your refund at **www.revenue.ky.gov** or by calling our automated line at (502) 564-1600. These systems are available 24 hours, 7 days a week and are updated nightly.

The following information from your return will be required:

- · Your Social Security number shown on the return.
- The exact whole-dollar amount to be refunded to you.

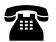

Kentucky Taxpayer Service Centers – Information and forms are available in the following locations:

#### **Ashland**

134 Sixteenth Street, 41101–7670 (606) 920–2037

#### **Bowling Green**

201 West Professional Park Court, 42104–3278 (270) 746–7470

#### **Central Kentucky**

501 High Street Frankfort, 40601-2103

(502) 564–4581 (General Information) (502) 564–3658 (Forms)

#### Corbin

15100 North US 25E, Suite 2, 40701–6188 (606) 528–3322

#### **Hopkinsville**

181 Hammond Drive, 42240–7926 (270) 889–6521

#### Louisville

600 West Cedar Street 2nd Floor West, 40202–2310 (502) 595–4512

#### Northern Kentucky

Turfway Ridge Office Park 7310 Turfway Road, Suite 190 Florence, 41042–4871 (859) 371–9049

#### Owensboro

Corporate Center 401 Frederica Street Building C, Suite 201, 42301 (270) 687–7301

#### **Paducah**

Clark Business Complex, Suite G 2928 Park Avenue, 42001–4024 (270) 575–7148

#### **Pikeville**

Uniplex Center, Suite 203 126 Trivette Drive, 41501–1275 (606) 433–7675

#### Kentucky Department of Revenue Mission Statement

As part of the Finance and Administration Cabinet, the mission of the Kentucky Department of Revenue is to administer tax laws, collect revenue, and provide services in a fair, courteous, and efficient manner for the benefit of the Commonwealth and its citizens.

The Kentucky Department of Revenue does not discriminate on the basis of race, color, national origin, sex, age, religion, disability, sexual orientation, gender identity, veteran status, genetic information or ancestry in employment or the provision of services.

#### 2013 FEDERAL/KENTUCKY INDIVIDUAL INCOME TAX DIFFERENCES

Kentucky income tax law is based on the federal income tax law in effect on December 31, 2006. The Department of Revenue generally follows the administrative regulations and rulings of the Internal Revenue Service in those areas where no specific Kentucky law exists.

The chart below provides a quick reference guide to the major federal/Kentucky differences. It is not intended to be all inclusive. Items not listed may be referred to the Department of Revenue to determine Kentucky tax treatment.

| PROVISION                                                                                       | FEDERAL<br>TAX TREATMENT                                     | KENTUCKY<br>TAX TREATMENT                                                   |
|-------------------------------------------------------------------------------------------------|--------------------------------------------------------------|-----------------------------------------------------------------------------|
| Interest from Federal Obligations                                                               | Taxable                                                      | Exempt                                                                      |
| 2. Retirement Income from:                                                                      |                                                              | — — — — — — — — — Partially exempt if retired                               |
| Commonwealth of Kentucky Retirement Systems                                                     | Taxable                                                      | after December 31, 1997;<br>exempt if retired before                        |
| Kentucky Local Government Retirement Systems                                                    | Taxable                                                      | January 1, 1998;<br>Schedule P may be required                              |
| Federal and Military Retirement Systems                                                         | Taxable                                                      | <i></i>                                                                     |
| 3. Pensions and Annuities Starting After 7/1/86 and Before 1/1/90                               | 3-year recovery rule eliminated                              | 3-year recovery rule retained                                               |
| Other Pension and Annuity Income                                                                | Taxable                                                      | 100% excludable up to \$41,110;<br>Schedule P may be required               |
| 5. Benefits from U.S. Railroad Retirement Board                                                 | May be taxable                                               | Exempt; Schedule P may be required                                          |
| 6. Social Security Benefits                                                                     | May be taxable                                               | Exempt                                                                      |
| 7. Capital Gains on Sale of Kentucky Turnpike Bonds                                             | Taxable                                                      | Exempt                                                                      |
| 8. Other States' Municipal Bond Interest Income                                                 | Exempt                                                       | Taxable                                                                     |
| 9. Kentucky Local Government Lease Interest Payments                                            | Taxable Limited deduction as self-employed                   | Exempt                                                                      |
| Long-Term Care Insurance Premiums Paid With     After-Tax Dollars                               | health insurance                                             | 100% adjustment to gross income                                             |
| 11. Medical and Dental Insurance Premiums Paid With                                             | Limited deduction as self-employed                           | 100% adjustment to gross                                                    |
| After-Tax Dollars                                                                               | health insurance                                             | income                                                                      |
| 12. Capital Gains on Property Taken by                                                          | Taxable                                                      | Exempt                                                                      |
| Eminent Domain                                                                                  |                                                              | ·                                                                           |
| 13. Election Workers—Income for Training or Working at Election Booths                          | Taxable                                                      | Exempt                                                                      |
| 14. Artistic Contributions                                                                      | Noncash contribution allowed as itemized deduction           | Appraised value allowed as<br>itemized deduction or<br>adjustment to income |
| 15. State Income Taxes                                                                          | Deductible                                                   | Nondeductible                                                               |
| 16. Leasehold Interest—Charitable Contribution                                                  | May be deductible                                            | Deductible; Schedule HH required                                            |
| 17. Kentucky Unemployment Tax Credit                                                            | No credit allowed                                            | \$100 per certified employee;<br>Schedule UTC required                      |
| 18. Work Opportunity Credit (federal Form 5884)                                                 | Tax credit allowed; wage expense reduced by amount of credit | No credit allowed; entire wage expense is deductible                        |
| 19. Welfare to Work Credit (federal Form 8861)                                                  | Tax credit allowed; wage expense reduced by amount of credit | No credit allowed; wage expense<br>reduced by amount of federal<br>credit   |
| 20. Child and Dependent Care Credit                                                             | Tax credit based on expenses                                 | 20% of federal credit                                                       |
| 21. Family Size Tax Credit                                                                      | No credit allowed                                            | Decreasing tax credit allowed                                               |
| 22. Education Tuition Tax Credit                                                                | Tax credit based on expenses                                 | Credit allowed                                                              |
| 22 Townson Miles Marcha Oli I D                                                                 | Many made alains and                                         | Form 8863-K required                                                        |
| 23. Taxpayer Who May be Claimed as Dependent on Another's Return (i.e., full-time student)      | May not claim self                                           | May claim self                                                              |
| 24. Child's Income Reported by Parent                                                           | Permitted; taxed at parent's rate                            | Not permitted                                                               |
| 25. National Tobacco Settlement TLAP Income                                                     | Taxable                                                      | Exempt                                                                      |
| Quota Buyout (including imputed interest) 26. Bonus Depreciation/Additional Section 179 Expense | Deductible                                                   | Nondeductible                                                               |
| 27. Mortgage Debt Forgiveness                                                                   | Exempt                                                       | Taxable                                                                     |
| 28. Domestic Production Activities Deduction                                                    | Deductible                                                   | Deductible; may be limited                                                  |
| 29. Active Duty Military Pay                                                                    | Taxable                                                      | Exempt                                                                      |
| 30. Certain Business Expenses of Reservists                                                     | Deductible                                                   | Nondeductible                                                               |
| ·                                                                                               |                                                              |                                                                             |

#### What's New

**ELECTRONIC FILING FOR 740-NP**—The Kentucky Department of Revenue (KDOR), in conjunction with the Internal Revenue Service (IRS), accepts state individual income tax returns and corresponding forms and schedules by method of the Modernized E-File system (MeF). Effective July 5, 2013, the Form 740-NP and corresponding forms/schedules are accepted electronically through MeF. The Form 740-NP is the Kentucky Individual Income Tax Return for Nonresident and Part-Year Residents. Please check with your software company to determine if your software supports the Form 740-NP.

**FAMILY SIZE TAX CREDIT**—This credit provides benefits to individuals and families at incomes up to 133 percent of the threshold amount based on the federal poverty level. The 2013 threshold amount is \$11,490 for a family size of one, \$15,510 for a family of two, \$19,530 for a family of three and \$23,550 for a family of four or more.

STANDARD DEDUCTION—For 2013, the standard deduction is \$2,360.

CHECK THE STATUS OF A REFUND ONLINE—Taxpayers can now check the status of their current year individual income tax refund by going to the Kentucky Department of Revenue website – www.revenue.ky.gov. To take advantage of this fast and secure service, taxpayers will need their social security number and the exact amount of their refund. The status will be posted 7 – 10 days after an electronic tax return is filed or 8 – 10 weeks after a paper tax return is filed.

For more information, visit www.revenue.ky.gov

**SCHEDULE A LIMITATION**—For tax year 2013, the limitation on itemized deductions threshold is \$178,150 (\$89,075 if married filing separate returns). If your Kentucky adjusted gross income is above this threshold, your itemized deductions (excluding medical and dental, investment interest, losses for casualty or theft and gambling losses) will be limited. In general, if the limitation applies, itemized deductions are reduced by the lesser of: 3% of the adjusted gross income that exceeds the threshold or 80% of the allowable itemized deductions. A worksheet has been included with the Schedule A to help determine the amount of deductions you are allowed to take if you exceed the threshold.

The limitation was eliminated by EGTRRA (2001) and extended by the 2010 Tax Relief Act. However, the limitation had a sunset provision that ended EGTRRA on December 12, 2012. The federal government introduced new legislation to raise the limitation threshold. Kentucky, however, has not updated to the current Internal Revenue Code and is subject to the original limit of \$100,000 adjusted for inflation. For 2013, that threshold amount is \$178,150(\$89,075 if married filing separate returns).

SAME-SEX MARRIED COUPLES FILING GUIDANCE—Recent United States Supreme Court decisions and the IRS Revenue Ruling issued thereafter have resulted in changes in the filing status for certain same-sex couples for federal income tax purposes. If a same-sex couple lives in Kentucky and has been married in a state that recognizes such unions, their filing status will be "married filing jointly" or "married filing separately" for Federal income tax purposes. However, this change in federal tax treatment has no effect on same-sex couples for state tax purposes at this time. In 2004, the Constitution of the Commonwealth of Kentucky was amended to prohibit the recognition of same-sex marriages. (Section 233A) Therefore, same-sex couples legally married in a different state will still be required to file separate Kentucky income tax returns.

Each taxpayer must provide the same federal income tax information on the Kentucky State Return that would have been provided prior to the issuance of Internal Revenue Service Revenue Ruling 2013-17, 2013–38 I.R.B. 201 (August 30, 2013).

Following the federal developments, three lawsuits have been filed in Kentucky challenging the constitutionality of both Kentucky's amendment and its statutory prohibition against same-sex marriage. Those cases are all in very preliminary stages. Rulings in those cases could alter this guidance, and if so, additional information will be provided at that time.

Additional guidance concerning Schedule A deductions:

Each deduction on the Federal Form 1040 Schedule A return that is claimed jointly shall be separated in accordance with individual ownership, expenses, and/or charitable gifts when filing a Kentucky income tax return and reported on the individual's single return. Itemized deductions related to joint ownership should be separated by agreement or some other acceptable method of division between the two parties.

**DIRECT DEBIT OF ESTIMATE TAX**—Taxpayers who file electronically can now authorize the Kentucky Department of Revenue to directly debit their payment(s) of estimate tax. Taxpayers may schedule up to four debit dates with the electronic filing of their return: April 15, 2014, June 16, 2014, September 15, 2014 and January 15, 2015. This must be initiated at the time of filing. Please see Form 8879-K and instructions for additional information.

CHECKOFF FOR LOCAL FOOD BANKS—For taxable years beginning on or after Jan. 1, 2013, taxpayers who are entitled to an income tax refund may contribute an amount, not to exceed the amount of the refund, to the Farms to Food Banks Trust Fund. Moneys received in the Farms to Food Banks Trust Fund will be used only for awarding grants that will increase access to fresh fruits and vegetables among low-income Kentuckians while supporting local farmers. For more information refer to KRS 141.448.

**FOOD DONATION TAX CREDIT**—The Food Donation Tax Credit applies to taxable years beginning on or after Jan. 1, 2014, but before Jan. 1, 2018. During that time, a qualified taxpayer will be allowed a nonrefundable credit against their Individual Income Tax in an amount equal to 10 percent of the value of donated edible agriculture products to a nonprofit organization operating a food program in Kentucky. This organization must be exempt from federal income tax under Section 501(c)(3) of the Internal Revenue Code. A qualified taxpayer means a person responsible for and deriving income from: growing fruits, vegetables, or other edible agriculture products; or raising beef, poultry, pork, fish, or other edible agriculture products. Edible agriculture products means fruits, vegetables, beef, poultry, pork, fish, or any other edible product raised or grown in Kentucky that is intended for and fit for human consumption. For more information refer to KRS 141.0205.

#### YOUR RIGHTS AS A KENTUCKY TAXPAYER

As a Kentucky taxpayer, you have the right to expect the DOR to honor its mission and uphold your rights every time you contact or are contacted by the DOR.

#### **RIGHTS OF TAXPAYER**

**Privacy**—You have the right to privacy of information provided to the DOR.

**Assistance**—You have the right to advice and assistance from the DOR in complying with state tax laws.

**Explanation**—You have the right to a clear and concise explanation of:

- basis of assessment of additional taxes, interest and penalties, or the denial or reduction of any refund or credit claim;
- procedure for protest and appeal of a determination of the DOR; and
- tax laws and changes in tax laws so that you can comply with the law.

**Protest and Appeal**—You have the right to protest and appeal a determination of the DOR if you disagree with an assessment of tax or penalty, reduction or a denial of a refund, a revocation of a license or permit, or other determination made by the DOR.

**Conference**—You have the right to request a conference to discuss the issue.

Representation—You have the right to representation by your authorized agent (attorney, accountant or other person) in any hearing or conference with the DOR. You have the right to be informed of this right prior to the conference or hearing. If you intend for your representative to attend the conference or hearing in your place, you may be required to give your representative a power of attorney before the DOR can discuss tax matters with your authorized agent.

**Recordings**—You have the right to make an audio recording of any meeting, conference, or hearing with the DOR. The DOR has the right to make an audio recording, if you are notified in writing in advance or if you make a recording. You have the right to receive a copy of the recording.

Consideration—You have the right to consideration of:

- waiver of penalties or collection fees if "reasonable cause" for reduction or waiver is given ("reasonable cause" is defined in KRS 131.010(9) as: "an event, happening, or circumstance entirely beyond the knowledge or control of a taxpayer who has exercised due care and prudence in the filing of a return or report or the payment of monies due the department pursuant to law or administrative regulation");
- installment payments of delinquent taxes, interest and penalties;
- waiver of interest and penalties, but not taxes, resulting from incorrect written advice from the DOR if all facts were given and the law did not change or the courts did not issue a ruling to the contrary;
- extension of time for filing reports or returns; and
- payment of charges incurred resulting from an erroneous filing of a lien or levy by the DOR.

**Guarantee**—You have the right to a guarantee that DOR employees are not paid, evaluated or promoted based on taxes assessed or collected, or a tax assessment or collection quota or goal imposed or suggested.

**Damages**—You have the right to file a claim for actual and direct monetary damages with the Kentucky Board of Claims if a DOR employee willfully, recklessly and intentionally disregards your rights as a Kentucky taxpayer.

**Interest**—You may have the right to receive interest on an overpayment of tax.

#### **DEPARTMENT OF REVENUE RESPONSIBILITIES**

The DOR has the responsibility to:

- perform audits, conduct conferences and hearings with you at reasonable times and places;
- authorize, require or conduct an investigation or surveillance of you only if it relates to a tax matter;
- make a written request for payment of delinquent taxes which are due and payable at least 30 days prior to seizure and sale of your assets;
- conduct educational and informational programs to help you understand and comply with the laws;
- publish clear and simple statements to explain tax procedures, remedies, your rights and obligations, and the rights and obligations of the DOR;
- notify you in writing when an erroneous lien or levy is released and, if requested, notify major credit reporting companies in counties where lien was filed;
- advise you of procedures, remedies and your rights and obligations with an original notice of audit or when an original notice of tax due is issued, a refund or credit is denied or reduced, or whenever a license or permit is denied, revoked or canceled;
- notify you in writing prior to termination or modification of a payment agreement;
- furnish copies of the agent's audit workpapers and a written narrative explaining the reason(s) for the assessment;
- resolve tax controversies on a fair and equitable basis at the administrative level whenever possible;
- notify you in writing at your last known address at least 60 days prior to publishing your name on a list of delinquent taxpayers for which a tax or judgment lien has been filed; and
- notify you by certified mail 20 days prior to submitting name to the relevant agency for the revocation or denial of professional license, driver's license or motor vehicle registration.

\* \* \* \* \* \* \* \* \* \* \* \* \* \*

This information merely summarizes your rights as a Kentucky taxpayer and the responsibilities of the Department of Revenue. The Kentucky Taxpayers' Bill of Rights may be found in the Kentucky Revised Statutes (KRS) at Chapter 131.041—131.083. Additional rights and responsibilities are provided for in KRS 131.020, 131.110, 131.170, 131.1817, 131.183, 131.190, 131.500, 131.654, 133.120, 133.130, 134.580 and 134.590.

# INSTRUCTIONS FOR 2013 KENTUCKY FORM 740-NP NONRESIDENT OR PART-YEAR RESIDENT INCOME TAX RETURN

WHO MUST FILE FORM 740-NP—Form 740-NP must be used by full-year nonresidents who had income from Kentucky sources and by part-year residents who had income while a Kentucky resident or from Kentucky sources while a nonresident. These persons must file Form 740-NP if (1) they had any gross income from Kentucky sources and gross income from all sources in excess of modified gross income for their family size, or (2) Kentucky gross receipts from self-employment in excess of modified gross income for their family size. See Chart A on page 2.

Individuals who are residents of Kentucky for the entire tax year must use Form 740 or Form 740-EZ. Persons who maintain a permanent residence in Kentucky (i.e., are domiciled in Kentucky) are considered residents. Persons not domiciled in Kentucky but who live in Kentucky for more than 183 days during the tax year are also considered residents.

Full-year nonresidents must report all income from Kentucky sources (including distributive share income, Schedule K-1), from activities carried on in Kentucky or from the performance of services in Kentucky, and from property located in Kentucky.

Persons moving into Kentucky must report income received from Kentucky sources prior to becoming residents and income received from all sources after becoming Kentucky residents.

Residents moving out of Kentucky during the year must report income from all sources while a resident and from Kentucky sources while a nonresident.

Reciprocal States—Kentucky has reciprocal agreements with specific states. These agreements provide for taxpayers to be taxed by their state of residence, and not the state where income is earned. Reciprocity does not apply to persons who live in Kentucky for more than 183 days during the tax year. The states and types of exemptions are as follows:

Illinois, West Virginia—wages and salaries

Indiana - wages, salaries and commissions

Michigan, Wisconsin—income from personal services (including salaries and wages)

Ohio—wages and salaries. Note: Wages which an S corporation pays to a shareholder-employee if the shareholder-employee is a "twenty (20) percent or greater" direct or indirect equity investor in the S corporation shall not be exempt under the reciprocity agreement.

Virginia—commuting daily, salaries and wages

Taxpayers who qualify for this exemption and have no other Kentucky taxable income should file Form 740-NP-R, Kentucky Income Tax Return, Nonresident–Reciprocal State, to obtain a refund. Also, nonresidents who qualify for the exemption should file Form 42A809, Certificate of Nonresidence, with their employer to exempt their future wages from Kentucky withholding.

Gambling income and distributive share income (Schedule K-1) are not exempt under reciprocal agreements. This income is fully taxable. A complete return must be filed if filing requirements are met.

**Military Personnel**—Nonresident military personnel with civilian jobs in Kentucky are required to report this income on Form 740-NP except residents of reciprocal states (see reciprocal states above). Any income from nonmilitary Kentucky sources is also taxable.

Military Pay Exclusion—Effective for taxable years beginning on or after January 1, 2010, all military pay received by active duty members of the Armed Forces of the United States, members of reserve components of the Armed Forces of the United States, and members of the National Guard will be exempt from Kentucky income tax. (KRS 141.010(10)(u))

Soldiers will claim the exemption by excluding military pay when filing a Kentucky individual income tax return starting with the 2010 return. Provided the military member has no income other than military pay, he or she would not be required to file a Kentucky income tax return. The military pay exemption applies to all Kentucky military members regardless of where the member is stationed. Kentucky income tax should no longer be withheld from checks received for military pay, beginning January 1, 2010. If Kentucky income tax is incorrectly withheld from a soldier's military pay in 2010 and after, the Department of Revenue will refund the tax withheld.

Military Spouse—The Military Spouses Residency Relief Act (MSRRA) (Public Law 111-97) was signed into law on November 11, 2009. This new law is effective for taxable year 2009. The MSRRA allows the same residency benefits permitted to military personnel under the Servicemembers Civil Relief Act (SCRA) to also apply to a military spouse's nonmilitary service income, under certain circumstances.

The MSRRA prohibits a spouse's income from being considered income earned in a tax jurisdiction if the spouse is not a resident or domiciliary of such jurisdiction when the spouse is in that jurisdiction solely to be with a servicemember serving under military orders.

Those military spouses who fall under this law should file Form 740-NP Kentucky Individual Income Tax Nonresident or Part-Year Resident Return to request a refund of the Kentucky income tax withheld from his or her pay. The income would not be reported as taxable on the Kentucky income tax return. To assist the department in identifying those returns, please write across the top of the return MILITARY SPOUSE. Please address any further questions to the Taxpayer Assistance Section at (502) 564-4581.

Military Personnel Eligible for Combat Zone Extension—Members of the Army, Navy, Marines, Air Force, or Public Health Service of the United States government who serve in an area designated as a combat zone by presidential proclamation shall not be required to file an income tax return and pay the taxes, which would otherwise become due during the period of service, until 12 months after the service is completed. Members of the National Guard or any branch of the Reserves called to active duty to serve in a combat zone are granted the same extension.

## MODIFIED GROSS INCOME AND FAMILY SIZE (Use With Chart A)

Family Size—Consists of yourself, your spouse if married and living in the same household and qualifying children. Family size is limited to four.

Qualifying Dependent Child—Means a qualifying child as defined in Internal Revenue Code Section 152(c), and includes a child who lives in the household but cannot be claimed as a dependent if the provisions of Internal Revenue Code Section 152(e)(2) and 152(e)(4) apply. In general, to be a taxpayer's qualifying child, a person must satisfy four tests:

- Relationship The taxpayer's child or stepchild (whether by blood or adoption), foster child, sibling or stepsibling, or a descendant of one of these.
- Residence—Has the same principal residence as the taxpayer for more than half the tax year. A qualifying child is determined without regard to the exception for children of divorced or separated parents. Other federal exceptions apply.
- Age Must be under the age of 19 at the end of the tax year, or under the age of 24 if a full-time student for at least five months of the year, or be permanently and totally disabled at any time during the year.
- Support—Did not provide more than one-half of his/her own support for the year.

**Modified Gross Income**—Modified gross income is the greater of federal adjusted gross income adjusted to include interest income derived from municipal bonds (non-Kentucky) and lump-sum pension distributions not included in federal adjusted gross income; **or** Kentucky adjusted gross income adjusted to include lump-sum pension distributions not included in federal adjusted gross income.

|   | If Your <b>Family Size</b> is: | Cha | <b>rt A</b><br>Your <b>Modified</b><br><b>Income</b> is grea |          | • |
|---|--------------------------------|-----|--------------------------------------------------------------|----------|---|
|   | One                            | and |                                                              | \$11,490 |   |
|   | Two                            | and |                                                              | \$15,510 |   |
|   | Three                          | and |                                                              | \$19,530 |   |
| ( | Four or More                   | and |                                                              | \$23,550 | / |

WHEN TO FILE—April 15, 2014, is the filing deadline for persons reporting income for calendar year 2013. To avoid penalties and interest, returns must be postmarked no later than April 15, 2014.

**Social Security Number**—You are required to provide your Social Security number per Section 405, Title 42, of the United States Code. This information will be used to establish your identity for tax purposes only.

**AMENDED RETURNS**—If you discover that you omitted deductions or otherwise improperly prepared your return, you may obtain a refund by filing an amended return within four years of the due date of the original return. You are required to file an amended return to report omitted income.

When filing an amended return, check the box on Form 740-NP and attach a detailed explanation of the changes to income, deductions and tax. Submit a completed Kentucky return and corrected federal schedules, if applicable. If you do not attach the required information, processing of your amended return may be delayed.

**COMPOSITE RETURNS** — Beginning with tax year 2009, the filing of a composite return on Form 740-NP is no longer allowed. You must use Form 740NP-WH, Kentucky Nonresident Income Tax Withholding on Net Distributive Share Income Transmittal Report and Composite Income Tax Return.

**CONFIDENTIALITY**—Kentucky Revised Statute 131.190 requires the Department of Revenue to maintain strict confidentiality of all taxpayer records. No employee of the Department of Revenue may divulge any information regarding the tax returns, schedules or reports required to be filed. However, the Department of Revenue is not prohibited from providing evidence to or testifying in any court of law concerning official tax records.

The department may provide official information on a confidential basis to the Internal Revenue Service or to any other governmental agency with which it has an exchange of information agreement whereby the department receives similar or useful information in return.

#### REPORTING PERIODS AND ACCOUNTING PROCEDURES-

Kentucky law requires taxpayers to report income on the same calendar or fiscal year and to use the same methods of accounting as required for federal income tax purposes. Any federally approved change in accounting period or methods must be reported to the Kentucky Department of Revenue. Attach a copy of the federal approval.

Changes to federal income tax law made after the Internal Revenue Code reference date contained in KRS 141.010(3) shall not apply for purposes of Chapter 141 unless adopted by the General Assembly.

**POLITICAL PARTY FUND DESIGNATION**—You may designate that a portion of your taxes will be paid to either the Democratic or Republican parties if you have a tax liability of at least \$2 (\$4 for married persons filing joint returns). *This designation will not increase your tax or decrease your refund.* You may make this designation by checking the applicable box. A husband and wife may each make a designation. Persons making no designation should check the "No Designation" box.

**FILING STATUS**—*Legal liabilities are affected by the choice of filing methods*. Married persons who file joint returns are jointly and severally liable for all income taxes due for the period covered by the return. If married, you may file separate or joint returns. **Most married persons pay less tax if they file separate returns**.

Filing Status 1, Single—Use this filing status if you are unmarried, divorced, widowed, legally separated by court decree, or if you filed as "Head of Household" or "Qualifying Widow(er)" on your federal return.

Filing Status 2, Married Filing Joint Return—Use this filing status if you and your spouse choose to file a joint return even if one spouse had no income. Jointly means that you and your spouse add your incomes together and report the total on page 4, Section D, Column B, Lines 1 through 34.

Filing Status 3, Married Filing Separate Returns—If using this filing status, you and your spouse must file two separate tax forms. The husband's income is reported on one tax form, the wife's on the other. When filing separate returns, the name and Social Security number of each spouse must be entered on both returns. Enter the spouse's Social Security number in the block provided, and enter the name on page 1, Line 3.

#### **DETERMINING YOUR INCOME**

#### SECTION D-INCOME/ADJUSTMENTS TO INCOME

A copy of pages 1 and 2 of your federal income tax return and all supporting schedules must be filed with Kentucky Form 740-NP. *Please clearly identify as "Copy."* 

#### INSTRUCTIONS FOR COLUMN A

All entries in Column A should be amounts reported for federal income tax purposes.

#### Depreciation - Assets Purchased After September 10, 2001

Effective for taxable years ending after September 10, 2001, an individual that for federal income tax purposes elects to utilize

the 30 percent or the 50 percent special depreciation allowance or the increased 179 deduction will have a different depreciation and Section 179 deduction for Kentucky purposes than for federal purposes. The differences will continue through the life of the assets. There will be recapture and basis differences for Kentucky and federal income tax purposes until the assets are sold or fully depreciated.

#### **INSTRUCTIONS FOR COLUMN B**

Depreciation, Section 179 Deduction and Gains/Losses From Disposition of Assets—Important: Follow the instructions for Reporting Depreciation and Section 179 Deduction Differences if you have elected for federal income tax purposes to take the 30 percent or the 50 percent special depreciation allowance or the increased Section 179 deduction for property placed in service after September 10, 2001. A copy of the federal Form 4562 if filed for federal income tax purposes must be submitted with Form 740-NP to verify that no adjustments are required.

Reporting Depreciation and Section 179 Deduction Differences for property placed in service after September 10, 2001—Create a Kentucky Form 4562 by entering Kentucky at the top center of a federal Form 4562 above Depreciation and Amortization. In Part I, Line 1 enter the Kentucky limit of \$25,000 and in Part I, Line 3 enter the Kentucky phase-out amount of \$200,000. In Part II, strike through and ignore Line 14, Special depreciation allowance for qualified property placed in service during the tax year. Use the created Kentucky Form 4562 to compute Kentucky depreciation and Section 179 deduction in accordance with the IRC in effect on December 31, 2001.

**Note:** In determining the Section 179 deduction for Kentucky, the income limitation on Line 11 is Kentucky net income before the Section 179 deduction, instead of federal taxable income. Adjust federal Schedules C, E and F for the difference in allowable depreciation and report in Column B the Kentucky income (loss) from business, farming or rental property. **Attack Kentucky Form 4562 and, if filed, federal Form 4562**.

Line 1, Wages, Salaries, Tips, etc.—Enter all wages, salaries, tips, bonuses, commissions or other compensation received for personal services from Kentucky sources while a nonresident and from all sources while a resident of Kentucky. Do not include in this amount any reimbursement for moving expenses included in Kentucky wages on your wage and tax statement.

**Line 2, Moving Expense Reimbursement**—See instructions for Schedule ME.

Line 3, Interest—Interest income received while a Kentucky resident must be reported, except for the following: (a) income from bonds issued by the Commonwealth of Kentucky and its political subdivisions; and (b) income from U.S. government bonds or securities. Interest income from bonds issued by other states and their political subdivisions is taxable to Kentucky and must be included on Line 3.

**Line 4, Dividends**—Report dividends received while a resident of Kentucky and the distributive share of the dividend income reflected on the Schedule K-1.

Line 5, Taxable Refunds, Credits or Offsets of State or Local Income Taxes—Enter the amount of taxable local income tax refund or credit reported on your federal return only if you received a tax benefit in a prior year. Do not include state income tax refunds.

**Line 6, Alimony Received**—Enter alimony payments received while a Kentucky resident.

Lines 7 and 12, Profit or (Loss) from Business or Farming—For income taxable to Kentucky, complete and attach federal Schedule C or C-EZ for business income or federal Schedule F for farming and Form 4562, Depreciation and Amortization. Do not adjust wages by the federal work opportunity credit from federal Form 5884. For passive activities, see Form 8582-K. Do not include income from the national tobacco settlement agreement. Adjust income for the difference in allowable depreciation and report in Column B.

**Note:** Individual owners of disregarded single member LLCs (SMLLCs) that file on Schedules C, E, or F for federal income tax shall file Form 725, Kentucky Single Member LLC Individually Owned LLET Return, to compute and pay the limited liability entity tax. The individual member shall report income or loss from the entity and determine credit in the same manner as other pass-through entities (PTEs).

Lines 8 and 9, Gain or (Loss) from Sale or Exchange of Assets—Gains (losses) on sales of assets (including installment sales) while a Kentucky resident must be reported on the Kentucky return. Gains (losses) on sales of tangible assets located in Kentucky must be reported regardless of state of residence. Generally, gains (losses) on sales of intangible assets are reported to the state of residence.

Determining and Reporting Differences in Gain or Loss From Disposition of Assets—If during the year you dispose of assets placed in service after September 10, 2001, on which the 30 percent or the 50 percent special depreciation allowance or the increased Section 179 deduction was taken for federal income tax purposes, you will need to determine and report the difference in the amount of gain or loss on the assets as follows:

Create a Kentucky form by entering Kentucky at the top center of a federal Schedule D, federal Form 4797 and other applicable federal forms. Compute Kentucky gain or loss from the disposed assets using the Kentucky basis. Enter the Kentucky gain or loss on the appropriate line. Attach the *created* Kentucky Schedule D, Kentucky Form 4797 and other forms or schedules to support the deduction.

Line 10(a), Federally Taxable IRA Distributions, Pensions and Annuities—Enter on Line 10(a), Column A, the total of IRA distributions, pensions and annuities received for the entire year. Enter on Line 10(a), Column B, the total of IRA distributions, pensions and annuities received while a resident of Kentucky.

Line 10(b), Pension Income Exclusion—You may exclude up to \$41,110 of pension income reported on Line 10(a), Column B. If Line 10(a), Column B, is more than \$41,110 and is from the federal government, Commonwealth of Kentucky or Kentucky local governments, complete Schedule P.

Line 11, Income from Schedule E—Enter income from rents, royalties, partnerships, estates, trusts, limited liability companies (LLC), S corporations and REMICs. Nonresident individuals receiving a Kentucky Schedule K-1 from a partnership, estate, trust, LLC or S corporation must report their distributive share of the income, gains or losses, etc., as reflected on the Schedule K-1. Shareholders and partners should multiply their distributive share items by the taxable percentage from Schedule K-1; Form 720S, Line B(2); Form 765, Line D(2) and Form 765-GP, Line C(2).

Part-year residents not receiving a Kentucky Schedule K-1, but receiving a federal K-1 from a partnership, estate, trust or S corporation, must report the same amount of distributive income, gains or losses, etc., as reported for federal income tax purposes from entities whose taxable years end during their period of residence.

Do not include in Column B the net income from an S corporation subject to the franchise tax imposed under KRS 136.505 or the capital stock tax imposed under KRS 136.300.

Report income from real estate mortgage investment conduits (REMICs) as follows: (1) if the REMIC is a corporation, include only distributions of cash or property during the taxable year; or (2) if other than a corporation, report the same amount as reported for federal income tax purposes for the taxable year.

**Note:** Individual owners of disregarded single member LLCs (SMLLCs) that file on Schedules C, E, or F for federal income tax shall file Form 725, Kentucky Single Member LLC Individually Owned LLET Return, to compute and pay the limited liability entity tax. The individual member shall report income or loss from the entity and determine credit in the same manner as other pass-through entities (PTEs).

- **Line 13, Unemployment Compensation**—Report unemployment compensation received while a resident of Kentucky.
- **Line 14, Taxable Social Security Benefits**—Social Security benefits are not taxable for Kentucky.
- Line 15, Gambling Winnings—Report income from lottery winnings and gambling received while a Kentucky resident or from Kentucky sources while a nonresident.
- Line 16, Other Income—Report income from prizes, awards, or any sources not listed above while a Kentucky resident or from Kentucky sources while a nonresident. Also, include any mortgage debt forgiveness excluded from federal adjusted gross income.

Retirement Income (For persons moving out of Kentucky)—Include differences in pension (3-year recovery rule) and IRA bases received while a resident of Kentucky (also include differences on Schedule P, Line 2).

Net Operating Loss Deduction—A Kentucky net operating loss deduction (KNOLD) must be computed using Kentucky income and deduction amounts. The federal net operating loss deduction is not allowed. The KNOLD should be included as a negative amount on Line 16. If the loss is from a business outside Kentucky, none of the loss may be used. Kentucky returns must be filed for the year of the loss and for all years for which the loss is utilized. Attach schedule showing computation.

**Note:** For 2005 and future years, the carryback of net operating losses to prior years is no longer allowed. Net operating losses may be carried forward for up to 20 years. Documentation to substantiate any loss must be available to the Department of Revenue upon request.

**Artistic Charitable Contributions**—A deduction is allowed for "qualified artistic charitable contributions" of any literary, musical, artistic or scholarly composition, letter or memorandum, or similar property.

An amount equal to the fair market value of the property on the date contributed is allowable as a deduction. However, the deduction is limited to the amount of the taxpayer's Kentucky artistic adjusted gross income for the taxable year. This amount should be included as a negative amount on Line 16. The following requirements for a deduction must be met:

(a) The property must have been created by the personal efforts of the taxpayer at least one year prior to the date contributed. The creation of this property cannot be related to the performance of duties while an officer or employee of the United States, any state or political subdivision thereof.

- (b) A written appraisal of the fair market value of the contributed property must be made by a qualified independent appraiser within one year of the date of the contribution. A copy of the appraisal must be attached to the tax return.
- (c) The contribution must be made to a qualified tax-exempt organization.

#### **ADJUSTMENTS TO INCOME**

KRS 141.010(10) and (11) provide that deductions are limited to amounts allocable to income subject to taxation. If a deduction or an adjustment to gross income is allowable based upon the receipt of certain types of income or is limited to a maximum amount deductible for federal income tax purposes, the Kentucky income used to determine the amount allowable for Kentucky shall be the same type of income used to allow the deduction on the federal return. Persons who move into or out of Kentucky during the year are limited to either the adjustments to gross income paid during the period of residence or that portion of adjustments to gross income that Kentucky income bears to total income. Nonresidents are limited to that portion of adjustments to gross income that Kentucky income bears to total income.

Line 18, Educator Expenses—Deduct up to \$250 for teachers and other educators for their out-of-pocket expenses incurred while a Kentucky resident or expenses for use in an educational classroom.

Line 19, Certain Business Expenses of Reservists, Performing Artists and Fee-Basis Government Officials—Do not include out-of-pocket expenses for members of the National Guard or Reserves.

Line 20, Health Savings Account (HSA) Deduction—Federal limitations apply. Contributions deducted by full-year non-residents are limited to the percentage of their Kentucky total income (Line 17, Column B) to their federal total income (Line 17, Column A). Do not claim amounts as an itemized deduction.

Line 21, Moving Expenses—Enter allowable moving expense deduction (attach Schedule ME).

Line 22, Deduction for One-Half of Self-Employment Tax—You may deduct one-half of the self-employment tax based upon the self-employment income reported in Column B as Kentucky income for the taxable year.

Line 23, Self-Employed SEP, SIMPLE and Qualified Plans Deduction—Self-employed persons may deduct qualified payments to a Keogh retirement plan, a Simplified Employee Pension (SEP) or a SIMPLE plan based upon Kentucky self-employment earnings.

Line 24, Self-Employed Health Insurance Deduction—For Kentucky purposes, see Section D, Line 32 for the allowable health insurance deduction.

Line 25, Penalty on Early Withdrawal of Savings—You may deduct the interest penalty only if the interest income has been reported to Kentucky.

Line 26, Alimony Paid—The alimony deduction cannot exceed Kentucky income. Alimony paid by full-year nonresidents is limited to the percentage of their Kentucky total income to their federal total income. Enter the recipient's name and Social Security number.

Line 27, Individual Retirement Arrangements (IRAs)—The deduction cannot exceed income earned in Kentucky. Contributions made by full-year nonresidents are limited to the percentage of their Kentucky earned income to their federal earned income. Use federal worksheets and instructions with the above limitations.

Line 28, Student Loan Interest Deduction—Federal limitations apply. Student loan interest deduction is limited to the percentage of Kentucky total income (Line 17, Column B) to federal total income (Line 17, Column A). Enter in Column A, the total of student loan interest from your federal return. Enter in Column B, the allowable deduction with the above limitation.

Line 29, Tuition and Fees Deduction—Federal limitations apply. The tuition and fees deduction is limited to the percentage of Kentucky total income (Line 17, Column B) to federal total income (Line 17, Column A). Enter in Column A, the tuition and fees deduction from your federal return. Enter in Column B, the allowable deduction with the above limitation.

Line 30, Domestic Production Activities Deduction—For taxable years beginning on or after January 1, 2010, the amount of the domestic production activities deduction (DPAD) for Kentucky income tax returns will remain 6 percent as allowed in Section 199(a)(2) of the Internal Revenue Code (IRC) for taxable years beginning before January 1, 2010. Kentucky does not recognize the 9 percent DPAD calculation rate allowed for federal income tax returns filed for taxable years beginning on or after January 1, 2010.

Part-year resident or full-year nonresident individuals shall prorate the allowable federal DPAD based upon the percentage of Kentucky domestic production gross receipts to federal domestic production gross receipts. The KDPAD shall not exceed 50 percent of the Kentucky W-2 wages from the entity that generated Kentucky domestic production gross receipts. This deduction must be recomputed based on the 6 percent allowed for the Kentucky DPAD as opposed to the 9 percent allowed for the federal DPAD deduction. A pass-through entity is required to attach information containing each individual partner's, member's or shareholder's distributive share of DPGR, KDPGR and Kentucky W-2 wages allocable to DPGR to each individual partner's, member's or shareholder's Kentucky Schedule K-1 for purposes of making this calculation.

Line 31, Long–Term Care Insurance Premiums—Long-term care insurance premiums deducted by full-year nonresidents are limited to the percentage of their Kentucky total income (Line 17, Column B) to their federal total income (Line 17, Column A). Do not claim amounts as an itemized deduction.

Line 32, Health Insurance Premiums—Medical and dental insurance premiums deducted by full-year nonresidents are limited to the percentage of their Kentucky total income (Line 17, Column B) to their federal total income (Line 17, Column A).

Note: This deduction applies to premiums paid with after-tax dollars. Premiums paid with pretax income (cafeteria plans and vouchers already excluded from wage income) are not deductible again. Do not include long-term care insurance premiums deducted on Line 31. If you are eligible for the Health Coverage Tax Credit, you may not deduct premiums paid on your behalf (advance payments) and you must reduce the amount you paid by the amount of health coverage tax credit. (See federal Form 8885.)

Line 33, Other Deductions—List any other adjustments to total income not listed above on lines 18 through 32. List the type of deduction in the space provided. Other deductions, with the exception of military and qualifying military spouse income, are limited to the percentage of Kentucky total income (Line 17, Column B) to federal total income (Line 17, Column A). Enter in Column A, the total of any other adjustments to the total income listed on your federal return. Enter in Column B, the allowable deduction with the above limitation.

Nonresident military members filing to report nonmilitary income to Kentucky must subtract their military income on Line 33, Column A with a notation "nonresident military income." The qualifying spouse of a military member who has nonmilitary income should subtract their income on Line 33, Column A with a notation "military spouse income." Nonresident military and qualifying military spouse income is not limited to the percentage of Kentucky total income to federal total income.

#### INCOME/TAX

Note: These items are reported on page 1, Form 740-NP.

**Line 7**—Enter the percentage from page 4, Section D, Line 36.

**Line 8**—Enter federal Adjusted Gross Income from page 4, Section D, Column A, Line 35.

Line 9—Enter Kentucky Adjusted Gross Income from page 4, Section D, Column B, Line 35.

**Line 10**—Nonitemizers, enter the standard deduction of \$2,360. If filing a joint return, only one \$2,360 standard deduction is allowed.

Line 11—Itemizers, complete Schedule A and enter itemized deductions on Line 11. If one spouse itemizes deductions, the other must itemize. See specific instructions for Schedule A.

Line 12—Multiply Line 11 by the percentage on Line 7. If Line 12 does not exceed \$2,360 and your filing status is 1 or 2, you should take the standard deduction. Married couples filing separate returns, see special rules under instructions for Schedule A.

**Line 13**—Subtract either Line 10 or 12 from Line 9. This is your Taxable Income.

**Line 14**—Use the tax table provided in the instructions to compute your tax. Enter this amount on Line 14.

If you had a **lump-sum distribution** from a qualified retirement plan, complete Schedule P and Form 4972-K and attach copies to Form 740-NP. The amount of tax computed on Form 4972-K should be included in the amount on this line.

Schedule J, Farm Income Averaging—If you elect Farm Income Averaging on your federal return, you may also use this method for Kentucky. Complete and attach Kentucky Schedule J and include tax in the amount on this line.

**Line 15**—Enter amount from page 3, Section A, Line 22. See instructions for Section A.

**Line 17**—Enter amount from page 3, Section B, Line 4. See instructions for Section B.

Line 18—Multiply the amount on Line 17 by the percentage on Line 7 and enter result here.

**Line 20 and Line 21, Family Size Tax Credit**— The Family Size Tax Credit is based on modified gross income (MGI) and the size of the family. If your total MGI is \$31,322 or less, you may qualify for Kentucky Family Size Tax Credit.

**STEP ONE**—Determine your family size. Check the box on Line 20 to the right of the number that represents your family size.

Family Size—Consists of yourself, your spouse if married and living in the same household and qualifying children.

**Family Size 1** is an individual either single, or married living apart from his or her spouse for the entire year. You may qualify for the Family Size Tax Credit even if you are claimed as a dependent on your parent's tax return.

Family Size 2 is an individual with one qualifying child or a married couple.

Family Size 3 is an individual with two qualifying children or a married couple with one qualifying child.

Family Size 4 is an individual with three or more qualifying children or a married couple with two or more qualifying children.

Qualifying Dependent Child—Means a qualifying child as defined in Internal Revenue Code Section 152(c), and includes a child who lives in the household but cannot be claimed as a dependent if the provisions of Internal Revenue Code Section 152(e)(2) and 152(e)(4) apply. In general, to be a taxpayer's qualifying child, a person must satisfy four tests:

**Relationship**—Must be the taxpayer's child or stepchild (whether by blood or adoption), foster child, sibling or stepsibling, or a descendant of one of these.

**Residence**—Has the same principal residence as the taxpayer for more than half the tax year. A qualifying child is determined without regard to the exception for children of divorced or separated parents.

**Age**—Must be under the age of 19 at the end of the tax year, or under the age of 24 if a full-time student for at least five months of the year, or be permanently and totally disabled at any time during the year.

Support – Did not provide more than one-half of his/her own support for the year.

**STEP Two**—Determine modified gross income.

|     | FORM 740-NP WORKSHEET FOR COMPUTATION OF MODIFIED GROSS INCOME FOR FAMILY SIZE TAX CRED                     |
|-----|----------------------------------------------------------------------------------------------------|
| (a) | Enter your federal adjusted gross income from page 1, Line 8. <b>If zero or less, enter zero</b>            |
| (b) | If married filing separate returns and living in the same household, enter your spouse's                    |
|     | federal adjusted gross income. If zero or less, enter zero(b)                                               |
| (c) | Enter tax-exempt interest from municipal bonds (non-Kentucky) (c)                                           |
| (d) | Enter amount of lump-sum distributions not included in federal adjusted gross income (federal Form 4972)(d) |
| (e) | Enter total of Lines (a), (b), (c) and (d)(e)                                                               |
| (f) | Enter your Kentucky adjusted gross income from page 1, Line 9. If zero or less, enter zero                  |
| (g) | If married filing separate returns and living in the same household, enter your spouse's                    |
|     | Kentucky adjusted gross income from page 1, Line 9. If zero or less, enter zero(g)                          |
| (h) | Enter amount of lump-sum distributions not included in adjusted gross income (Kentucky Form 4972-K)(h)      |
| (i) | Enter total of Lines (f), (g) and (h)(i)                                                                    |
| (j) | Enter the greater of Line (e) or (i). This is your Modified Gross Income.                                   |
|     | Use this amount to determine if you qualify for the Family Size Tax Credit                                  |

STEP THREE—Use the Family Size Table to look up the percentage of credit and enter in the space provided on Line 21.

| Family Size |         | One         |         | Two         | ٦       | Γhree       | Four    | or More     | Credit        |
|-------------|---------|-------------|---------|-------------|---------|-------------|---------|-------------|---------------|
| If MGI      | is over | is not over | is over | is not over | is over | is not over | is over | is not over | Percentage is |
|             | \$      | \$ 11,490   | \$      | \$15,510    | \$      | 19,530      | \$      | \$23,550    | 100           |
|             | 11,490  | 11,950      | 15,510  | 16,130      | 19,530  | 20,311      | 23,550  | 24,492      | 90            |
|             | 11,950  | 12,409      | 16,130  | 16,751      | 20,311  | 21,092      | 24,492  | 25,434      | 80            |
| m           | 12,409  | 12,869      | 16,751  | 17,371      | 21,092  | 21,874      | 25,434  | 26,376      | 70            |
| <b>—</b>    | 12,869  | 13,328      | 17,371  | 17,992      | 21,874  | 22,655      | 26,376  | 27,318      | 60            |
|             | 13,328  | 13,788      | 17,992  | 18,612      | 22,655  | 23,436      | 27,318  | 28,260      | 50            |
| 0           | 13,788  | 14,248      | 18,612  | 19,232      | 23,436  | 24,217      | 28,260  | 29,202      | 40            |
| $\sim$      | 14,248  | 14,592      | 19,232  | 19,698      | 24,217  | 24,803      | 29,202  | 29,909      | 30            |
|             | 14,592  | 14,937      | 19,698  | 20,163      | 24,803  | 25,389      | 29,909  | 30,615      | 20            |
|             | 14,937  | 15,282      | 20,163  | 20,628      | 25,389  | 25,975      | 30,615  | 31,322      | 10            |
|             | 15,282  |             | 20,628  |             | 25,975  |             | 31,322  |             | 0             |

STEP FOUR—Multiply tax from Line 19 by the percentage and enter on Line 21. This is your Family Size Tax Credit.

Line 23, Education Tuition Tax Credit—Complete Form 8863-K to claim this credit. See Forms and instructions.

Line 25, Child and Dependent Care Credit—Full-year nonresidents are not entitled to this credit. Part-year residents may be entitled to a credit for child and dependent care expenses paid while a resident of Kentucky. To determine this credit, complete the following worksheet.

| a. | Enter total credit calculated on federa Form 2441, Line 9                                                                     | I |         |
|----|----------------------------------------------------------------------------------------------------|---|---------|
| b. | Enter total child and dependent care expenses entered on Form 2441, Line 3                                                    |   |         |
| c. | Enter the amount included on Line b paid while a Kentucky resident                                                            |   |         |
| d. | Divide Line c by Line b.<br>Enter result                                                                                      |   | <br>    |
| e. | Multiply the amount on Line a by the decimal amount on Line d                                                                 |   |         |
| f. | Percent of allowable credit for Kentucky                                                                                      | X | <br>.20 |
| g. | Multiply the amount on Line e by the decimal amount on Line f. This is your Child and Dependent Care Credit. Enter on Line 25 |   |         |

**Note**: If you and your spouse are filing separate Kentucky returns, the child and dependent care credit calculated for Kentucky must be divided based on the percentage of each spouse's adjusted gross income to total Kentucky adjusted gross income (Line 9).

Line 27, Kentucky Use Tax—If, while a Kentucky resident, you made any out-of-state purchases of tangible personal property or digital property for use in Kentucky on which sales tax was not charged, you must report Kentucky use tax on those purchases, pursuant to KRS 139.330. For example, if you order from catalogs, make purchases through the Internet, or shop outside Kentucky for items such as clothing, shoes, jewelry, cleaning supplies, furniture, computer equipment, pre-written computer software, office supplies, books, souvenirs, exercise equipment or subscribe to magazines, you may owe use tax to Kentucky.

For your convenience, the Use Tax Calculation Worksheet and Optional Use Tax Table are provided in these instructions. The Optional Use Tax Table is designed for those purchases of less than \$1,000. If you made <a href="mailto:untertailed-untertailed-unterta

#### **Optional Use Tax Table**

| KY AGI* Tax             |                                    |
|-------------------------|------------------------------------|
| \$0 - \$10,000          | \$4                                |
| \$10,001 - \$20,000     | \$12                               |
| \$20,001 - \$30,000     | \$20                               |
| \$30,001 - \$40,000     | \$28                               |
| \$40,001 - \$50,000     | \$36                               |
| \$50,001 - \$75,000     | \$50                               |
| \$75,001 - \$100,000    | \$70                               |
| Above \$100,000         | Multiply AGI by 0.08%              |
| (0.0008)                |                                    |
| * AGI from Line 9 on KY | Form 740 or KY Form 740-NP or Line |

1 on KY Form 740-EZ.

| Use Tax Calculation                          | Worksheet                 |
|----------------------------------------------|---------------------------|
| Call 502-564-5170 for assistance.            |                           |
|                                              |                           |
|                                              |                           |
| 1. Purchases of \$0 to \$1,000               |                           |
| x 6 percent (.06)                            | \$                        |
| OR Use Tax Table Amount                      | <b>3</b>                  |
| 2. Purchases of \$1,000 or more              | _                         |
| x 6 percent (.06)                            | \$                        |
| 3. Total Use Tax Due (add lines 1 and        |                           |
| 2)                                           | \$                        |
| Report this amount on Form 740 or 74 Line 9. | 0-NP, Line 27; or 740-EZ, |

**Note:** The items reported for use tax on Form 740-NP should be those purchased strictly for personal use. Any use tax liabilities accruing to a business such as mail-order office supplies must be reported on the sales and use tax return or the consumer's use tax return. The Department of Revenue routinely conducts compliance programs with other states regarding out-of-state purchases. Persons not reporting applicable use tax will be liable for the tax plus interest and penalties.

#### Credit Against the Kentucky Use Tax Due

You may reduce or eliminate the amount of Kentucky use tax due by the amount of state sales tax paid to the out-of-state seller on the same transaction. The reduction may not exceed the amount of Kentucky use tax due on the purchase. For example, if Georgia state sales tax of 4 percent is paid, only the additional 2 percent is due to Kentucky, or if Illinois state sales tax of 6.25 percent is paid, no additional Kentucky use tax is due. Sales tax paid to a city, county or another country cannot be used as a credit against Kentucky use tax due.

Line 30(a), Tax Withheld—Enter the amount of 2013 Kentucky income tax withheld by your employer(s). This amount is shown on wage and tax statements, including Forms 1099 and W-2G, which you must attach to Form 740-NP in the designated area. You will not be given credit for Kentucky income tax withheld unless you attach the wage and tax statements or other supporting documents reflecting Kentucky withholding.

Employers are required to give these statements to employees no later than January 31, 2014. If by March 1 you are unable to obtain a wage and tax statement from an employer, contact the Department of Revenue for instructions.

You may not claim credit for tax **withheld** by another state. Within certain limitations, Kentucky part-year residents may claim a credit for nonrefundable individual income tax **paid** to other states. See Section A, Line 5.

Local government occupational, license or income tax must not be included on line 30(a).

Line 30(b), Estimated Tax Paid—Enter Kentucky estimated tax payments made for 2013 and amounts credited from the 2012 return.

Also, include on Line 30(b) payments prepaid with extension requests. Identify as "prepaid with extension."

Line 30(c), Refundable Certified Rehabilitation Credit—Enter 2013 approved refundable certified rehabilitation credit per KRS 141.382(1)(b).

Line 30(d), Film Industry Tax Credit—Enter 2013 approved refundable film industy tax credit per KRS 141.383. Attach Schedule K-1, if applicable.

**Line 30(e), Nonresident Withholding**—Enter the amount of **Kentucky** income tax withheld from form PTE-WH, line 9.

**Line 31**—Total of amounts on Lines 30(a) through 30(e).

Compare the amounts on Lines 29 and 31. If Line 31 is larger than Line 29, subtract Line 29 from Line 31. Enter the difference on Line 32. This is the **AMOUNT OVERPAID**.

If Line 31 is smaller than Line 29, you owe additional tax. Subtract Line 31 from Line 29. Enter on Line 41. For instructions on payment, see Line 44, **Amount You Owe**.

Line 32, Amount Overpaid—If you have an overpayment on Line 32, you may have all of this amount refunded to you on Line 40, and/or you may credit all or part of it toward your 2014 Kentucky estimated income tax on Line 39. You may also contribute all or a portion of your overpayment to the following funds: (a) on Line 33, the Nature and Wildlife Fund for the purpose of acquiring land to preserve habitat for wildlife and natural areas of historic or scenic value; (b) on Line 34, the Child Victims' Trust Fund to support local programs designed to prevent sexual abuse and exploitation of children: (c) on Line 35, the Veterans' Program Trust Fund which was created solely for the benefit of veterans' programs; (d) on Line 36, the Breast Cancer Research and Education Trust Fund which was created to fund breast cancer research and provide public education about breast cancer; or (e) on Line 37, the Farms to Food Banks Trust Fund which was created to offset farmers' cost for providing surplus Kentucky grown fruits and vegetables to food banks. Amounts contributed on Line 38 and/or credited on Line 39 must be subtracted from the overpayment and cannot exceed it.

**Line 41, Additional Tax Due**—This is your additional tax due before penalties and interest.

#### **Penalties and Interest**

Line 42(a), Underpayment of Estimated Tax and/or Interest—If the amount owed is more than \$500 and more than 30 percent of the income tax liability on Line 26, you may be subject to a penalty of 10 percent of the underpayment of estimated tax.

The amount of the penalty may be calculated on Form 2210-K. Form 2210-K may also be used by qualifying farmers and others to claim exception to the penalty. If paying the penalty or claiming an exemption, complete Form 2210-K, attach it to your return and check the block beside Line 42(a). Enter the amount of the penalty on Line 42(a). The minimum penalty is \$25.

Failure to make four equal installment payments timely may result in interest due. See Form 2210-K and instructions.

If your return is filed after April 15, 2014, or any tax due on the return is paid after April 15, 2014; you may be subject to additional penalties and interest.

**Line 42(b), Interest**—Interest will be assessed at the "tax interest rate" from the original due date of the return until the date of payment.

Line 42(c), Late Payment Penalty—If the amount of tax due as shown on Line 41 is not paid by the original due date of the return, a penalty of 2 percent of the tax computed due may be assessed for each 30 days or fraction thereof that the tax is past due, not to exceed 20 percent. The minimum penalty is \$10. However, if the amount timely paid is 75 percent of the tax determined due by the Department of Revenue, no late payment penalty will be assessed.

Line 42(d), Late Filing Penalty—If a return is not filed by the due date or the extended due date, a penalty of 2 percent of the total tax due for each 30 days or fraction thereof that a return is not filed may be assessed, not to exceed 20 percent. The minimum penalty is \$10.

**Note**: Penalties but not interest may be reduced or waived if reasonable cause for reduction or waiver can be shown.

Line 44, Amount You Owe—Any tax shown due on Line 44 must be paid when the return is filed. Attach a check payable to Kentucky State Treasurer and mail the check and return to Kentucky Department of Revenue, Frankfort, KY 40619-0008. To help identify your payment write "KY Income Tax—2013" and your Social Security number on the face of the check.

Pay by Credit Card or ACH Debit—Pay your 2013 Kentucky individual income tax by MasterCard, VISA, Discover, or American Express credit card or by ACH Debit through April 15, 2014. Access the Department of Revenue's secure Web site (www.revenue.ky.gov) to make electronic payments over the Internet. Click on the KY E-Tax logo or select E-Payments—Credit Cards and ACH Debits link. If you do not have access to the Internet, you may call the Department of Revenue at (502) 564–4581 for assistance with payments.

To make a credit card payment, the following information is needed: credit card type, credit card number, expiration date, and the cardholder's address as it appears on the credit card billing statement. To make an ACH Debit payment, the following information is needed: bank name, bank account number, and bank routing number.

**Note:** If you cannot pay your tax in full, file your return and pay as much as possible by April 15, 2014. Contact the Department of Revenue for additional payment information.

WHEN AND WHERE TO FILE—The income tax return for calendar year 2013 must be postmarked no later than April 15, 2014, to avoid penalties and interest. Mail to:

#### **Refund/Other Returns**

Kentucky Department of Revenue Frankfort, KY 40618-0006

#### **Pay Returns**

Kentucky Department of Revenue Frankfort, KY 40619-0008

**ESTIMATED TAX**—If, during 2014, you expect to receive income from Kentucky sources from which no tax will be withheld, you may be required to make estimated tax installment payments. For further information, obtain Form 740-ES from the Department of Revenue.

#### **EXTENSION OF TIME TO FILE**

Taxpayers who are unable to file a return by April 15, 2014, may request an extension. Inability to pay is not an acceptable reason. Acceptable reasons include, but are not limited to, destruction of records by fire or flood and serious illness of the taxpayer. The request for the extension must be submitted in writing to the Department of Revenue on or before the due date of the return. The request must state a reasonable cause for the inability to file. Extensions are limited to six months. A copy of the Kentucky extension request must be attached to the return.

Individuals who receive a federal extension are not required to obtain a separate Kentucky extension. They can meet the requirements by attaching a copy of the application for automatic federal extension or the **approved** federal extension to the Kentucky return.

Kentucky residents who are in the military are often granted extensions for tax filings when serving outside the United States. Any extension granted for federal income tax purposes will be honored for Kentucky income tax purposes.

Interest at the "tax interest rate" applies to any income tax paid after the original due date of the return. If the amount of tax paid by the original due date is less than 75 percent of the tax due, a late payment penalty may be assessed (minimum penalty is \$10). Interest and late payment penalty charges can be avoided by remitting payment with the Extension Payment Voucher by the due date.

If you wish to make a payment prior to the due date of your tax return, complete Section II of the Application for Extension of Time to File, Form 40A102, and remit with payment. Write "KY Income Tax—2013" and your Social Security number on the face of the check.

**Personal Property**—Kentucky taxpayers are reminded to report all taxable personal property, except motor vehicles, owned on January 1 to either the property valuation administrator in the county of residence (or location of business) or the Office of Property Valuation in Frankfort. Tangible personal property is to be reported on the Tangible Personal Property Tax Return, Form 62A500. The due date for these returns is May 15.

#### SECTION A - BUSINESS INCENTIVE AND OTHER TAX CREDITS

## Line 1, Nonrefundable Limited Liability Entity Tax Credit (KRS 141.0401(2))

An individual that is a partner, member or shareholder of a limited liability pass-through entity is allowed a limited liability entity tax (LLET) credit against the income tax imposed by KRS 141.020 equal to the individual's proportionate share of LLET computed on the gross receipts or gross profits of the limited liability pass-through entity as provided by KRS 141.0401(2), after the LLET is reduced by the minimum tax of \$175 and by other tax credits which the limited liability pass-through entity may be allowed. The credit allowed an individual that is a partner, member, or shareholder of a limited liability passthrough entity against income tax shall be applied only to income tax assessed on the individual's proportionate share of distributive income from the limited liability pass-through entity as provided by KRS 141.0401(3)(b). Any remaining LLET credit shall be disallowed and shall not be carried forward to the next year.

Nonrefundable Kentucky limited liability entity tax credit (KRS 141.0401(2))—The credit amount is shown on Kentucky Schedule(s) K-1 from pass-through entities (PTEs) or Form(s) 725 for single member limited liability companies. Copies of Kentucky Schedule(s) K-1 or Form(s) 725 must be attached to your return.

#### **Kentucky Limited Liability Entity Tax Credit Worksheet**

|      | nplete a separate worksheet for each l<br>ords.                                                                         | LE. Retain for your |
|------|----------------------------------------------------------------------------------------------------|---------------------|
| Nar  | me                                                                                                    |                     |
| Add  | dress                                                                                                    |                     |
| FEII | N                                                                                                    |                     |
|      | centage of Ownership                                                                                                    | 0/                  |
| 1.   | Enter Kentucky taxable income                                                                                           |                     |
| 2.   | from Form 740-NP, Line 13<br>Enter LLE income as shown<br>on Kentucky Schedule K-1                                      |                     |
| 3.   | or Form 725                                                                                                    |                     |
| 4.   | enter total here<br>Enter Kentucky tax on income<br>amount on Line 1                                                    |                     |
| 5.   | Enter Kentucky tax on income amount on Line 3                                                                           |                     |
| 6.   | Subtract Line 5 from Line 4. If Line 5 is larger than Line 4, enter zero. This is your tax savings if income is ignored |                     |
| 7.   | Enter nonrefundable limited liability entity tax credit (from Kentucky Schedule K-1 or Form 725)                        |                     |
| 8.   | Enter the lesser of Line 6 or Line 7.                                                                                   |                     |

Line 2, Kentucky Small Business Investment Credit—For taxable years beginning after December 31, 2010, a small business may be eligible for a nonrefundable credit of up to one hundred percent (100%) of the Kentucky income tax imposed under KRS 141.020 or 141.040, and the limited liability entity tax imposed under KRS 141.0401.

on Form 740-NP, Section A, Line 1 ... \_

The small business development credit program authorized by KRS 154.60-020 and KRS 141.384 was amended to allow the credit to apply to taxable years beginning after Dec. 31, 2010. The definition of base year for purposes of the credit computation was changed to the first full year of operation that begins on or after Jan.1, 2009 and before Jan. 1, 2010.

Small businesses are eligible to apply for credits and receive final approval for these credits one (1) year after the small business:

- Creates and fills one (1) or more eligible positions over the base employment, and that position or positions are created and filled for twelve (12) months; and
- Invests five thousand dollars (\$5,000) or more in qualifying equipment or technology.

The small business shall submit all information necessary to the Kentucky Economic Development Finance Authority to determine credit eligibility for each year and the amount of credit for which the small business is approved.

A small business that is a pass-through entity not subject to the tax imposed by KRS 141.040 and that has tax credits approved under Subchapter 60 of KRS Chapter 154 shall apply the credits against the limited liability entity tax imposed by KRS 141.0401, and shall also distribute the amount of the approved tax credits to each partner, member, or shareholder based on the partner's, member's, or shareholder's distributive

share of income as determined for the year during which the tax credits are approved.

The maximum amount of credits that may be committed in each fiscal year by the Kentucky Economic Development Finance Authority shall be capped at three million dollars (\$3,000,000).

The maximum amount of credit for each small business for each year shall not exceed twenty-five thousand dollars (\$25,000). The credit shall be claimed on the tax return for the year during which the credit was approved. As per KRS 141.0205, individuals entitled to this credit will claim the credit on Line 2, Section A – Business Incentive and Other Tax Credits.

Unused credits may be carried forward for up to five (5) years.

Line 3, Skills Training Investment Tax Credit—Enter the amount of credit certified by the Bluegrass State Skills Corporation. A copy of the Kentucky Schedule K-1 for the year the credit was approved must be attached to the return in the first year the credit is claimed. The excess credit over the income tax liability in the year approved may be carried forward for three successive taxable years. For information regarding the application and approval process for this credit, contact the Cabinet for Economic Development, Bluegrass State Skills Corporation at (502) 564-2021, for information.

Line 4, Nonrefundable Certified Rehabilitation Credit—This credit is available to owner-occupied residential and commercial preservation projects for structures that are listed in the National Register of Historic Places, or in a National Register historic district, up to \$3 million annually. The credit is 30 percent of certified rehabilitation expenses for owner-occupied residential properties, not to exceed \$60,000 per project, and 20 percent for commercial and income-producing properties. To qualify, an owner must spend at least \$20,000 on rehabilitation.

Individuals or businesses can apply the credit against their state income tax liability, carry the credit forward up to seven years or transfer it to a banking institution to leverage financing. For application submitted on or after April 30, 2010, the credit shall be refundable if the taxpayer makes an election under KRS 171.397(2)(b). For more information regarding this credit, visit the Kentucky Heritage Council's Web site at www.heritage.ky.gov, or call (502) 564-7005.

Line 5, Credit for Tax Paid to Another State—Kentucky residents are required to report all income received including income from sources outside Kentucky. Within certain limitations, a credit for income tax paid to another state may be claimed. The credit is **limited** to the amount of Kentucky tax savings had the income reported to the other state been omitted, or the amount of tax paid to the other state, whichever is less.

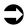

**TIP**—Credit for taxes paid to another state may be reduced or eliminated if gambling losses are claimed on Schedule A.

You may not claim credit for tax withheld by another state. You must file a return with the other state and pay tax on income also taxed by Kentucky in order to claim the credit. A copy of the other state's return including a schedule of income sources must be attached to verify this credit. If you owe tax in more than one state, the credit for each state must be computed separately.

Reciprocal States—Kentucky has reciprocal agreements with specific states. These agreements provide that taxpayers be taxed by their state of residence, and not the state where income is earned. Persons who live in Kentucky for more than 183 days during the tax year are considered residents and reciprocity does not apply. The states and types of exemptions are as follows:

Illinois, West Virginia—wages and salaries

Indiana - wages, salaries and commissions

Michigan, Wisconsin—income from personal services (including salaries and wages)

Ohio—wages and salaries. Note: Wages which an S corporation pays to a shareholder-employee if the shareholder-employee is a "twenty (20) percent or greater" direct or indirect equity investor in the S corporation shall not be exempt under the reciprocity agreement.

Virginia - commuting daily, salaries and wages

Kentucky does not allow a credit for tax paid to a reciprocal state on the above income. If tax was withheld by a reciprocal state, you must file directly with the other state for a refund of those taxes.

#### **Credit for Taxes Paid to Other State Worksheet**

Kentucky residents/part-year residents only. Complete a separate worksheet for each state. See instructions for Form 740-NP, Section A, Line 5.

Name of other state.....

#### 740-NP

42A740-NP Department of Revenue

Attach Form W-2(s), Other Supporting Statement(s) and Payment Here—Staple to Top Page Only

# Check if return is: Amended (Attach copy of original return.)

#### KENTUCKY INDIVIDUAL INCOMETAX RETURN Nonresident or Part-Year Resident

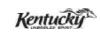

2013

00

| For calendar ye  | ar or other taxable year beginr       | ning, 2013, and ending                    | , 20 <b>No</b>       | nresident or Part  | -Year Resid                    | ent <b>Z</b>             | .013                                |
|------------------|---------------------------------------|-------------------------------------------|----------------------|--------------------|--------------------------------|--------------------------|-------------------------------------|
| A. Spouse        | e's Social Security Number            | B. Your Social Security Number            |                      |                    |                                |                          |                                     |
|                  | I I I I                               | I I<br>I I                                |                      |                    |                                |                          |                                     |
| Name—Last, Fir   | st, Middle Initial (Joint or combined | return, give both names and initials.)    |                      |                    |                                |                          |                                     |
|                  |                                       |                                           |                      |                    |                                |                          |                                     |
| Mailing Address  | (Number and Street including Apa      | rtment Number or P.O. Box)                |                      |                    |                                |                          |                                     |
| City, Town or Po | ost Office                            | State ZIP Code                            |                      |                    |                                |                          |                                     |
|                  |                                       |                                           |                      |                    |                                |                          |                                     |
| FILING           | 1 Single                              |                                           |                      |                    | ITICAL PAR                     |                          |                                     |
| FILING<br>STATUS | 2 Married, filing joi                 | nt return.                                |                      | Designating \$2 wi | ll not change<br><b>A. Spo</b> | -                        | d or tax due.<br>B. <b>Yourself</b> |
| (see             | 3 Married, filing se                  | parate returns. Enter spouse's Soci       | al Security          | Democratic         | <del>-</del>                   |                          | (4)                                 |
| instructions)    | number above ar                       | nd full name here.                        |                      | Republican         | ` '                            |                          | (5)                                 |
|                  |                                       |                                           |                      | No Designation     | n (3)                          |                          | (6)                                 |
| RESIDENCY        | · = '                                 | dent. I did not live in Kentucky durin    |                      | ate of residence a | s of Decemb                    | er 31, 2013 <sub>.</sub> | ·                                   |
| STATUS           | _ ′                                   | nt. Complete appropriate line(s) bel      |                      |                    |                                |                          |                                     |
| (check           |                                       | rucky / / 13 intucky / / 13               | State moved f        |                    |                                | _·                       |                                     |
| one box)         | I                                     | t of a reciprocal state with Kentuck      |                      | ➤ IL IN            | мі он                          | VA W                     | /v wi                               |
|                  | of wages and sa                       | laries only. Circle the state of reside   | ence.                |                    |                                |                          |                                     |
| <b>⇒</b> COMPL   | ETE SECTIONS A, B, C AN               | D D ON PAGES 2 THROUGH 4 BEF              | ORE COMPLETING       | LINES 7 THROUG     | GH 30. 1                       | OFFICIAL US              | SE ONLY                             |
| INCOME/TAX       |                                       |                                           |                      |                    |                                |                          |                                     |
| 7 Enter per      | rcentage from page 4, line            | 36                                        | <b>&gt;</b> 7        | ,                  | %                              |                          |                                     |
| 8 Enter am       | ount from page 4, line 35,            | Column A. This is your <b>Federal Adj</b> | usted Gross Incom    | ne                 | • 8                            |                          | 00                                  |
| 9 Enter am       | ount from page 4, line 35,            | Column B. This is your <b>Kentucky A</b>  | djusted Gross Inco   | ome                | • 9                            |                          | 00                                  |
| 10 Nonitem       | izers: Enter \$2,360 (do not          | prorate). Skip lines 11 and 12            |                      |                    | 10                             |                          | 00                                  |
| 11 Itemizers     | s: Enter itemized deduction           | s from Kentucky Schedule A, Form          | 740-NP • 11          | 1                  | 00                             |                          |                                     |
| 12 Multiply      | line 11 by the percentage o           | on line 7                                 | 12                   | 2                  | 00                             |                          |                                     |
| 13 Subtract      | line 10 or 12 from line 9. T          | his is your Taxable Income                |                      |                    | 13                             |                          | 00                                  |
| 14 Enter tax     | from Tax Table                        |                                           |                      |                    | 14                             |                          | 00                                  |
| 15 Enter am      | ount from page 3, Section             | A, line 22                                |                      |                    | 15                             |                          | 00                                  |
| 16 Subtract      | line 15 from line 14                  |                                           |                      |                    | 16                             |                          | 00                                  |
| 17 Enter p       | personal tax credit amount            | s from page 3, Section B, line 4          | • 17                 | 7                  | 00                             |                          |                                     |
| 18 Multiply      | line 17 by the percentage o           | on line 7                                 | 18                   | 3                  | 00                             |                          |                                     |
| 19 Subtract      | line 18 from line 16                  |                                           |                      |                    | 19                             |                          | 00                                  |
| 20 Check the     | e box that represents your            | total family size (see instructions fo    | or lines 20 and 21)  |                    | • 20 <b>1</b>                  | 2 🔲                      | 3 🔲 4 🔲                             |
| 21 Multiply      | line 19 by the Family Size            | <b>Fax Credit</b> decimal amount          | _ ( %) and           | enter here         | • 21                           |                          | 00                                  |
| 22 Subtract      | line 21 from line 19                  |                                           |                      |                    | 22                             |                          | 00                                  |
| 23 Enter the     | Education Tuition Tax Cre             | edit from Form 8863-K                     |                      |                    | • 23                           |                          | 00                                  |
| 24 Subtract      | line 23 from line 22                  |                                           |                      |                    | 24                             |                          | 00                                  |
| 25 Enter Chi     | ild and Dependent Care Cro            | edit from worksheet in the instructi      | ons                  |                    | • 25                           |                          | 00                                  |
| 26 Income T      | Tax Liability. Subtract line 2        | 25 from line 24. If line 25 is larger th  | nan line 24, enter z | ero                | 26                             |                          | 00                                  |
| 27 Enter KE      | NTUCKY USE TAX due on                 | Internet, mail order, or other out-o      | f-state purchases    | (see instructions) | • 27                           |                          | 00                                  |

Add lines 26 and 27. Enter here and on page 2, line 29.....

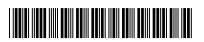

|                                             | FUND (TAV DAVAFFAT GUARAAD)                                                                                                    |                                                                                  |                                                               |
|---------------------------------------------|----------------------------------------------------------------------------------------------------|----------------------------------------------------------------------------------|---------------------------------------------------------------|
|                                             | FUND/TAX PAYMENT SUMMARY                                                                                                    | • ••                                                                             |                                                               |
|                                             | Enter amount from page 1, line 28. This is your <b>Total Tax Liability</b>                                                                                                    | • 29                                                                             | 00                                                            |
| 30                                          | (a) Enter Kentucky income tax withheld as shown on attached 2013 Form W-2(s) and other supporting statements                                                                                                    | 00                                                                               |                                                               |
|                                             | (b) Enter 2013 Kentucky estimated tax payments                                                                                                    | 00                                                                               |                                                               |
|                                             | (c) Enter 2013 refundable certified rehabilitation credit (KRS 141.382(1)(b)) • 30(c)                                                                                                    | 00                                                                               |                                                               |
|                                             | (d) Enter 2013 film industry tax credit (KRS 141.383)                                                                                                    | 00                                                                               |                                                               |
|                                             | (e) Enter Nonresident Withholding from Form PTE-WH, line 9 (KRS 141.206(4)(b)(1)) • 30(e)                                                                                                    | 00                                                                               |                                                               |
| 31                                          | Add lines 30(a) through 30(e)                                                                                                    | • 31                                                                             | 00                                                            |
|                                             | If line 31 is larger than line 29, enter <b>AMOUNT OVERPAID</b> (see instructions)                                                                                                    | 32                                                                               | 00                                                            |
|                                             | nd Contributions; See instructions.                                                                                                    |                                                                                  | 00                                                            |
| 33                                          | Nature and Wildlife Fund                                                                                                    | 00                                                                               |                                                               |
|                                             | Child Victims' Trust Fund                                                                                                    | 00                                                                               |                                                               |
|                                             | Veterans' Program Trust Fund                                                                                                    | 00                                                                               |                                                               |
|                                             | Breast Cancer Research/Education Trust Fund \$10 \$25 \$50 Other • 36                                                                                                    | 00                                                                               |                                                               |
|                                             | Farms to Food Banks Trust Fund                                                                                                    | 00                                                                               |                                                               |
| 38                                          | Add lines 33 through 37                                                                                                    | 38                                                                               | 00                                                            |
| 39                                          | Amount of line 32 to be CREDITED TO YOUR 2014 ESTIMATED TAX                                                                                                    | • 39                                                                             | 00                                                            |
| 40                                          | Subtract lines 38 and 39 from line 32. Amount to be <b>REFUNDED TO YOU</b>                                                                                                    | • 40                                                                             | 00                                                            |
| 41                                          | If line 29 is larger than line 31, enter <b>ADDITIONAL TAX DUE</b>                                                                                                    | • 41                                                                             | 00                                                            |
| 42                                          | (a) Estimated tax penalty and/or interest.   Check if Form 2210-K attached 42(a)                                                                                                    | 00                                                                               |                                                               |
|                                             | (b) Interest                                                                                                    | 00                                                                               |                                                               |
|                                             | (c) Late payment penalty                                                                                                    | 00                                                                               |                                                               |
|                                             | (d) Late filing penalty                                                                                                    | 00                                                                               |                                                               |
| 43                                          | Add lines 42(a) through 42(d). Enter here                                                                                                    | • 43                                                                             | 00                                                            |
|                                             |                                                                                                    |                                                                                  |                                                               |
| 44                                          | Add lines 41 and 43 and enter here. This is the <b>AMOUNT YOU OWE</b>                                                                                                    | 44                                                                               | 00                                                            |
| 44<br>•                                     | Add lines 41 and 43 and enter here. This is the <b>AMOUNT YOU OWE</b> Visit <b>www.revenue.ky.gov</b> for electronic payment options; or                                                                                                    | 44                                                                               | OFFICIAL USE ONLY                                             |
| 44<br>•<br>•                                |                                                                                                    | ĺ                                                                                |                                                               |
| •                                           | Visit www.revenue.ky.gov for electronic payment options; or                                                                                                    | ĺ                                                                                | OFFICIAL USE ONLY                                             |
| •<br>•<br>SE                                | Visit www.revenue.ky.gov for electronic payment options; or  Make check payable to Kentucky State Treasurer, include your Social Security number and "KY Income Tax—2  CTION A—BUSINESS INCENTIVE AND OTHER TAX CREDITS                                                                                                    | 013."                                                                            | OFFICIAL USE ONLY PWR                                         |
| •<br>•<br>SE                                | Visit www.revenue.ky.gov for electronic payment options; or  Make check payable to Kentucky State Treasurer, include your Social Security number and "KY Income Tax—2  CTION A—BUSINESS INCENTIVE AND OTHER TAX CREDITS  Enter nonrefundable limited liability entity credit (KRS 141.0401(2))                                                                                                    | 013."                                                                            | OFFICIAL USE ONLY PWR 00                                      |
| • SE(                                       | Visit www.revenue.ky.gov for electronic payment options; or  Make check payable to Kentucky State Treasurer, include your Social Security number and "KY Income Tax—2  CTION A—BUSINESS INCENTIVE AND OTHER TAX CREDITS  Enter nonrefundable limited liability entity credit (KRS 141.0401(2))  Enter Kentucky small business investment credit                                                                                                    | 013.″<br>1<br>2                                                                  | OFFICIAL USE ONLY PWR 00 00                                   |
| • SEC 1 2 3                                 | Visit www.revenue.ky.gov for electronic payment options; or  Make check payable to Kentucky State Treasurer, include your Social Security number and "KY Income Tax—2  CTION A—BUSINESS INCENTIVE AND OTHER TAX CREDITS  Enter nonrefundable limited liability entity credit (KRS 141.0401(2))  Enter Kentucky small business investment credit  Enter skills training investment credit (attach copy(ies) of certification)                                                                                                    | 013."<br>1<br>2<br>3                                                             | OFFICIAL USE ONLY PWR  00 00 00                               |
| • SE6 1 2 3 4                               | Visit www.revenue.ky.gov for electronic payment options; or  Make check payable to Kentucky State Treasurer, include your Social Security number and "KY Income Tax—2  CTION A—BUSINESS INCENTIVE AND OTHER TAX CREDITS  Enter nonrefundable limited liability entity credit (KRS 141.0401(2))  Enter Kentucky small business investment credit                                                                                                    | 013."<br>1<br>2<br>3<br>4                                                        | OFFICIAL USE ONLY  PWR  00 00 00 00                           |
| • SE(1 2 3 4 5                              | Visit www.revenue.ky.gov for electronic payment options; or  Make check payable to Kentucky State Treasurer, include your Social Security number and "KY Income Tax—2  CTION A—BUSINESS INCENTIVE AND OTHER TAX CREDITS  Enter nonrefundable limited liability entity credit (KRS 141.0401(2))  Enter Kentucky small business investment credit  Enter skills training investment credit (attach copy(ies) of certification)  Enter nonrefundable certified rehabilitation credit (KRS 171.397(1)(a))  Enter credit for tax paid to another state (attach copy of other state's return(s))                                                                                                    | 013."<br>1<br>2<br>3<br>4<br>5                                                   | OFFICIAL USE ONLY  PWR  00 00 00 00 00                        |
| • SE(1 2 3 4 5 6                            | Visit www.revenue.ky.gov for electronic payment options; or  Make check payable to Kentucky State Treasurer, include your Social Security number and "KY Income Tax—2  CTION A—BUSINESS INCENTIVE AND OTHER TAX CREDITS  Enter nonrefundable limited liability entity credit (KRS 141.0401(2))  Enter Kentucky small business investment credit  Enter skills training investment credit (attach copy(ies) of certification)  Enter nonrefundable certified rehabilitation credit (KRS 171.397(1)(a))  Enter credit for tax paid to another state (attach copy of other state's return(s))  Enter unemployment credit (attach Schedule UTC)                                                                                                    | 013."<br>1<br>2<br>3<br>4                                                        | OFFICIAL USE ONLY  PWR  00 00 00 00 00 00 00                  |
| • SE(1 2 3 4 5 6                            | Visit www.revenue.ky.gov for electronic payment options; or  Make check payable to Kentucky State Treasurer, include your Social Security number and "KY Income Tax—2  CTION A—BUSINESS INCENTIVE AND OTHER TAX CREDITS  Enter nonrefundable limited liability entity credit (KRS 141.0401(2))  Enter Kentucky small business investment credit  Enter skills training investment credit (attach copy(ies) of certification)  Enter nonrefundable certified rehabilitation credit (KRS 171.397(1)(a))  Enter credit for tax paid to another state (attach copy of other state's return(s))                                                                                                    | 013."<br>1<br>2<br>3<br>4<br>5                                                   | OFFICIAL USE ONLY  PWR  00 00 00 00 00                        |
| • SEC 1 2 3 4 5 6 7                         | Visit www.revenue.ky.gov for electronic payment options; or  Make check payable to Kentucky State Treasurer, include your Social Security number and "KY Income Tax—2  CTION A—BUSINESS INCENTIVE AND OTHER TAX CREDITS  Enter nonrefundable limited liability entity credit (KRS 141.0401(2))  Enter Kentucky small business investment credit  Enter skills training investment credit (attach copy(ies) of certification)  Enter nonrefundable certified rehabilitation credit (KRS 171.397(1)(a))  Enter credit for tax paid to another state (attach copy of other state's return(s))  Enter unemployment credit (attach Schedule UTC)                                                                                                    | 013."<br>1<br>2<br>3<br>4<br>5<br>6                                              | OFFICIAL USE ONLY  PWR  00 00 00 00 00 00 00                  |
| • SEC 1 2 3 4 5 6 7                         | Visit www.revenue.ky.gov for electronic payment options; or  Make check payable to Kentucky State Treasurer, include your Social Security number and "KY Income Tax—2  CTION A—BUSINESS INCENTIVE AND OTHER TAX CREDITS  Enter nonrefundable limited liability entity credit (KRS 141.0401(2))  Enter Kentucky small business investment credit  Enter skills training investment credit (attach copy(ies) of certification)  Enter nonrefundable certified rehabilitation credit (KRS 171.397(1)(a))  Enter credit for tax paid to another state (attach copy of other state's return(s))  Enter unemployment credit (attach Schedule UTC)  Enter recycling and/or composting equipment credit (attach Schedule RC)  Enter Kentucky investment fund credit (attach copy(ies) of certification)                                                                                                    | 013."<br>1<br>2<br>3<br>4<br>5<br>6<br>7                                         | OFFICIAL USE ONLY  PWR  00 00 00 00 00 00 00                  |
| • SEC 1 2 3 4 5 6 7 8 9                     | Visit www.revenue.ky.gov for electronic payment options; or  Make check payable to Kentucky State Treasurer, include your Social Security number and "KY Income Tax—2  CTION A—BUSINESS INCENTIVE AND OTHER TAX CREDITS  Enter nonrefundable limited liability entity credit (KRS 141.0401(2))  Enter Kentucky small business investment credit  Enter skills training investment credit (attach copy(ies) of certification)  Enter nonrefundable certified rehabilitation credit (KRS 171.397(1)(a))  Enter credit for tax paid to another state (attach copy of other state's return(s))  Enter unemployment credit (attach Schedule UTC)  Enter recycling and/or composting equipment credit (attach Schedule RC)  Enter Kentucky investment fund credit (attach copy(ies) of certification)                                                                                                    | 013."<br>1<br>2<br>3<br>4<br>5<br>6<br>7<br>8                                    | OFFICIAL USE ONLY  PWR  00 00 00 00 00 00 00 00 00            |
| • SEC 1 2 3 4 5 6 7 8 9                     | Visit www.revenue.ky.gov for electronic payment options; or  Make check payable to Kentucky State Treasurer, include your Social Security number and "KY Income Tax—2  CTION A—BUSINESS INCENTIVE AND OTHER TAX CREDITS  Enter nonrefundable limited liability entity credit (KRS 141.0401(2))  Enter Kentucky small business investment credit  Enter skills training investment credit (attach copy(ies) of certification)  Enter nonrefundable certified rehabilitation credit (KRS 171.397(1)(a))  Enter credit for tax paid to another state (attach copy of other state's return(s))  Enter unemployment credit (attach Schedule UTC)  Enter recycling and/or composting equipment credit (attach Schedule RC)  Enter Kentucky investment fund credit (attach copy(ies) of certification)  Enter coal incentive credit  Enter qualified research facility credit (attach Schedule QR)                                                                                                    | 013."<br>1<br>2<br>3<br>4<br>5<br>6<br>7<br>8                                    | OFFICIAL USE ONLY  PWR  00 00 00 00 00 00 00 00 00 00         |
| • SEC 1 2 3 4 5 6 7 8 9 10 11               | Visit www.revenue.ky.gov for electronic payment options; or  Make check payable to Kentucky State Treasurer, include your Social Security number and "KY Income Tax—2  CTION A—BUSINESS INCENTIVE AND OTHER TAX CREDITS  Enter nonrefundable limited liability entity credit (KRS 141.0401(2))  Enter Kentucky small business investment credit  Enter skills training investment credit (attach copy(ies) of certification)  Enter nonrefundable certified rehabilitation credit (KRS 171.397(1)(a))  Enter credit for tax paid to another state (attach copy of other state's return(s))  Enter unemployment credit (attach Schedule UTC)  Enter recycling and/or composting equipment credit (attach Schedule RC)  Enter Kentucky investment fund credit (attach copy(ies) of certification)  Enter coal incentive credit  Enter qualified research facility credit (attach Schedule QR)  Enter GED incentive credit (attach Form DAEL-31)                                                                                                    | 013."<br>1<br>2<br>3<br>4<br>5<br>6<br>7<br>8<br>9                               | OFFICIAL USE ONLY  PWR  00 00 00 00 00 00 00 00 00 00 00 00   |
| • SEC 1 2 3 4 5 6 7 8 9 10 11 12            | Visit www.revenue.ky.gov for electronic payment options; or  Make check payable to Kentucky State Treasurer, include your Social Security number and "KY Income Tax—2  CTION A—BUSINESS INCENTIVE AND OTHER TAX CREDITS  Enter nonrefundable limited liability entity credit (KRS 141.0401(2))  Enter Kentucky small business investment credit  Enter skills training investment credit (attach copy(ies) of certification)  Enter nonrefundable certified rehabilitation credit (KRS 171.397(1)(a))  Enter credit for tax paid to another state (attach copy of other state's return(s))  Enter unemployment credit (attach Schedule UTC)  Enter recycling and/or composting equipment credit (attach Schedule RC)  Enter Kentucky investment fund credit (attach copy(ies) of certification)  Enter coal incentive credit  Enter qualified research facility credit (attach Schedule QR)  Enter GED incentive credit (attach Form DAEL-31)  Enter voluntary environmental remediation credit (attach Schedule VERB)                                                                                                    | 013."<br>1<br>2<br>3<br>4<br>5<br>6<br>7<br>8<br>9<br>10<br>11                   | OFFICIAL USE ONLY  PWR  00 00 00 00 00 00 00 00 00 00 00 00 0 |
| • SE6 1 2 3 4 5 6 7 8 9 10 11 12 13         | Visit www.revenue.ky.gov for electronic payment options; or  Make check payable to Kentucky State Treasurer, include your Social Security number and "KY Income Tax—2  CTION A—BUSINESS INCENTIVE AND OTHER TAX CREDITS  Enter nonrefundable limited liability entity credit (KRS 141.0401(2))  Enter Kentucky small business investment credit  Enter skills training investment credit (attach copy(ies) of certification)  Enter nonrefundable certified rehabilitation credit (KRS 171.397(1)(a))  Enter credit for tax paid to another state (attach copy of other state's return(s))  Enter unemployment credit (attach Schedule UTC)  Enter recycling and/or composting equipment credit (attach Schedule RC)  Enter Kentucky investment fund credit (attach copy(ies) of certification)  Enter coal incentive credit  Enter qualified research facility credit (attach Schedule QR)  Enter GED incentive credit (attach Form DAEL-31)  Enter voluntary environmental remediation credit (attach Schedule VERB)  Enter biodiesel and renewable diesel credit.                                                                                                    | 013."<br>1<br>2<br>3<br>4<br>5<br>6<br>7<br>8<br>9<br>10<br>11<br>12<br>13       | OFFICIAL USE ONLY  PWR  00 00 00 00 00 00 00 00 00 00 00 00 0 |
| • SEC 1 2 3 4 5 6 7 8 9 10 11 12 13 14      | Visit www.revenue.ky.gov for electronic payment options; or  Make check payable to Kentucky State Treasurer, include your Social Security number and "KY Income Tax—2  CTION A—BUSINESS INCENTIVE AND OTHER TAX CREDITS  Enter nonrefundable limited liability entity credit (KRS 141.0401(2))  Enter Kentucky small business investment credit  Enter skills training investment credit (attach copy(ies) of certification)  Enter nonrefundable certified rehabilitation credit (KRS 171.397(1)(a))  Enter credit for tax paid to another state (attach copy of other state's return(s))  Enter unemployment credit (attach Schedule UTC)  Enter recycling and/or composting equipment credit (attach Schedule RC)  Enter Kentucky investment fund credit (attach copy(ies) of certification)  Enter coal incentive credit  Enter qualified research facility credit (attach Schedule QR)  Enter GED incentive credit (attach Form DAEL-31)  Enter voluntary environmental remediation credit (attach Schedule VERB)  Enter environmental stewardship credit.                                                                                                    | 013."<br>1<br>2<br>3<br>4<br>5<br>6<br>7<br>8<br>9<br>10<br>11<br>12<br>13<br>14 | OFFICIAL USE ONLY  PWR  00 00 00 00 00 00 00 00 00 00 00 00 0 |
| • SEC 1 2 3 4 5 6 7 8 9 10 11 12 13 14 15   | Visit www.revenue.ky.gov for electronic payment options; or  Make check payable to Kentucky State Treasurer, include your Social Security number and "KY Income Tax—2  CTION A—BUSINESS INCENTIVE AND OTHER TAX CREDITS  Enter nonrefundable limited liability entity credit (KRS 141.0401(2))  Enter Kentucky small business investment credit  Enter skills training investment credit (attach copy(ies) of certification)  Enter nonrefundable certified rehabilitation credit (KRS 171.397(1)(a))  Enter credit for tax paid to another state (attach copy of other state's return(s))  Enter unemployment credit (attach Schedule UTC)  Enter recycling and/or composting equipment credit (attach Schedule RC)  Enter Kentucky investment fund credit (attach copy(ies) of certification)  Enter coal incentive credit  Enter qualified research facility credit (attach Schedule QR)  Enter GED incentive credit (attach Form DAEL-31)  Enter voluntary environmental remediation credit (attach Schedule VERB)  Enter environmental stewardship credit.  Enter environmental stewardship credit.                                                                            | 013."  1 2 3 4 5 6 7 8 9 10 11 12 13 14 15                                       | OFFICIAL USE ONLY  PWR  00 00 00 00 00 00 00 00 00 00 00 00 0 |
| • 1 2 3 4 5 6 7 8 9 10 11 12 13 14 15 16    | Visit www.revenue.ky.gov for electronic payment options; or Make check payable to Kentucky State Treasurer, include your Social Security number and "KY Income Tax—2 CTION A—BUSINESS INCENTIVE AND OTHER TAX CREDITS  Enter nonrefundable limited liability entity credit (KRS 141.0401(2))  Enter Kentucky small business investment credit  Enter skills training investment credit (attach copy(ies) of certification)  Enter nonrefundable certified rehabilitation credit (KRS 171.397(1)(a))  Enter credit for tax paid to another state (attach copy of other state's return(s))  Enter unemployment credit (attach Schedule UTC)  Enter recycling and/or composting equipment credit (attach Schedule RC)  Enter Kentucky investment fund credit (attach copy(ies) of certification)  Enter coal incentive credit  Enter qualified research facility credit (attach Schedule QR)  Enter GED incentive credit (attach Form DAEL-31)  Enter voluntary environmental remediation credit (attach Schedule VERB)  Enter environmental stewardship credit  Enter environmental stewardship credit  Enter clean coal incentive credit  Enter ethanol credit (attach Schedule ETH) | 013."  1 2 3 4 5 6 7 8 9 10 11 12 13 14 15 16                                    | OFFICIAL USE ONLY  PWR  00 00 00 00 00 00 00 00 00 00 00 00 0 |
| • 1 2 3 4 5 6 7 8 9 10 11 12 13 14 15 16 17 | Visit www.revenue.ky.gov for electronic payment options; or  Make check payable to Kentucky State Treasurer, include your Social Security number and "KY Income Tax—2  CTION A—BUSINESS INCENTIVE AND OTHER TAX CREDITS  Enter nonrefundable limited liability entity credit (KRS 141.0401(2))  Enter Kentucky small business investment credit  Enter skills training investment credit (attach copy(ies) of certification)  Enter nonrefundable certified rehabilitation credit (KRS 171.397(1)(a))  Enter credit for tax paid to another state (attach copy of other state's return(s))  Enter unemployment credit (attach Schedule UTC)  Enter recycling and/or composting equipment credit (attach Schedule RC)  Enter Kentucky investment fund credit (attach copy(ies) of certification)  Enter coal incentive credit  Enter qualified research facility credit (attach Schedule QR)  Enter GED incentive credit (attach Form DAEL-31)  Enter voluntary environmental remediation credit (attach Schedule VERB)  Enter environmental stewardship credit.  Enter environmental stewardship credit.                                                                            | 013."  1 2 3 4 5 6 7 8 9 10 11 12 13 14 15                                       | OFFICIAL USE ONLY  PWR  00 00 00 00 00 00 00 00 00 00 00 00 0 |

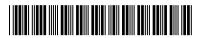

| SECTION A-BUSINESS                                                                                                  | NCENTIVE AND O                              | THER TAX CRE           | DITS (continued                    | )                                     |                      |                 |                                   |           |
|----------------------------------------------------------------------------------------------------|---------------------------------------------|------------------------|------------------------------------|---------------------------------------|----------------------|-----------------|-----------------------------------|-----------|
| 19 Enter railroad mainte                                                                                            | nance and improve                           | ement credit (at       | tach Schedule R                    | R-I)                                  |                      | 19              |                                   | 00        |
| 20 Enter Endow Kentuck                                                                                              | y credit (attach Sch                        | nedule ENDOW           | )                                  |                                       |                      | 20              |                                   | 00        |
| 21 Enter New Markets D                                                                                              | evelopment Progra                           | ım credit              |                                    |                                       |                      | 21              |                                   | 00        |
| 22 Add lines 1 through 2                                                                                            | 1. Enter here and o                         | on page 1, line '      | 15                                 |                                       |                      | 22              |                                   | 00        |
| SECTION B-PERSONAL                                                                                                  | TAX CREDITS                                 | Check Regular          | Check both if                      | 65 or over                            | Check both if blind  |                 |                                   |           |
| 1 (a) Credits for yourse                                                                                            | elf:                                        |                        |                                    |                                       |                      |                 | number of                         | '         |
| (b) Credits for spouse                                                                                              | e:                                          |                        |                                    |                                       |                      |                 | s checked<br>ne 1                 |           |
| 2 Dependents:                                                                                                    |                                             |                        |                                    |                                       |                      |                 | number of ndents who:             |           |
| First name                                                                                                    | Last name                                   | Soc                    | Dependent's<br>ial Security number | Dependent's<br>relationship<br>to you |                      | -               | d with you                        |           |
|                                                                                                    |                                             |                        | 1 1                                |                                       |                      |                 | not live with you e instructions) |           |
|                                                                                                    |                                             |                        |                                    |                                       |                      | (36)            | e menuchons/                      |           |
|                                                                                                    |                                             |                        | 1 1                                |                                       |                      | • oth           | er dependents                     |           |
|                                                                                                    |                                             |                        | 1 1                                |                                       |                      | 1               |                                   |           |
|                                                                                                    |                                             |                        |                                    |                                       |                      | <del></del>     |                                   |           |
| 3 Add lines 1 and 2 and                                                                                             | enter here                                  |                        |                                    |                                       |                      |                 |                                   | x \$20    |
| 4 Multiply credits on lir                                                                                           | ue 3 hy \$20. Enter h                       | ere and <b>on na</b> d | a 1 lina 17                        |                                       |                      |                 | 4                                 | X JZU     |
| 4 Maniphy Greates on III                                                                                            | 10 0 by φ20. Επιστ π                        | ioro ana <b>on pag</b> | c 1, mic 17                        |                                       |                      | •••••           | ·····                             |           |
| SECTION C-FAMILY SIZ<br>Section B.)                                                                                 | E TAX CREDIT (Lis                           | t the name and         | Social Security r                  | number of qual                        | lifying children tha | at are not cla  | imed as depende                   | ents in   |
| First name Last                                                                                                    | name                                        | Social Secu            | ırity number F                     | irst name                             | Last name            |                 | Social Security n                 | umber     |
|                                                                                                    |                                             | I<br>I                 | 1                                  |                                       |                      |                 | 1 1                               |           |
|                                                                                                    |                                             | <u>l</u>               | 1                                  |                                       |                      |                 | 1 1                               |           |
|                                                                                                    |                                             | I<br>I                 | I<br>I                             |                                       |                      |                 |                                   |           |
| A copy of pages 1 and                                                                                               | d 2 of your federa                          | l income tax re        | eturn and all su                   | pporting sche                         | dules must be at     | tached to K     | entucky Form 7                    | 40-NP.    |
| I, the undersigned, declar<br>to the best of my knowled<br>the provisions of Regulati<br>for all taxes accruing und | ge and belief, it is t<br>on 103 KAR 17:020 | rue, correct and       | d complete. I also                 | understand ar                         | nd agree that our e  | lection to file | e a combined ret                  | urn undei |
|                                                                                                    |                                             |                        |                                    |                                       | (                    | )               |                                   |           |
| Your Signature (If joint return, I                                                                                  | ooth must sign.)                            | Spouse'                | s Signature                        |                                       | Date Signed          | Telepho         | one Number (daytim                | e)        |
| Typed or Printed Name of Prep                                                                                       | arer Other than Taxpay                      | rer                    | I.D. Number of Pre                 | parer                                 | Date                 |                 |                                   |           |
| Firm Name                                                                                                    |                                             |                        | EIN                                |                                       | Date                 |                 |                                   |           |
| N                                                                                                    | lail to: REFU                               | INDS K                 | entucky Depar                      | tment of Rev                          | enue, Frankfort,     | KY 40618-       | 0006.                             |           |

Kentucky Department of Revenue, Frankfort, KY 40619-0008.

PAYMENTS

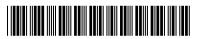

| SECTION D INCOME                                                                       |     | A. Total from <i>Attached</i><br>Federal Return | B. Kentucky |     |
|----------------------------------------------------------------------------------------|-----|-------------------------------------------------|-------------|-----|
| 1 Enter all wages, salaries, tips, etc. (attach wage                                   |     |                                                 |             |     |
| and tax statements) Do not include moving expense reimbursements                       | 1   | 00                                              |             | 00  |
| 2 Moving expense reimbursement (attach Schedule ME)                                    | 2   | 00                                              |             | 00  |
| 3 Interest                                                                             | 3 _ | 00                                              |             | 00  |
| 4 Dividends                                                                            | 4   | 00                                              |             | 00  |
| 5 Taxable refunds, credits or offsets of state and local income taxes                  | 5   | 00                                              |             | 00  |
| 6 Alimony received                                                                     | 6   | 00                                              |             | 00  |
| 7 Business income or loss (attach federal Schedule C or C-EZ)                          | 7   | 00                                              |             | 00  |
| 8 Capital gain or loss (attach federal Schedule D)                                     | 8   | 00                                              |             | 00  |
| 9 Other gains or losses (attach federal Form 4797)                                     | 9   | 00                                              |             | 00  |
| 10 (a) Federally taxable IRA distributions, pensions and annuities10(a                 | 1)  | 00                                              |             | 00  |
| (b) Pension income exclusion (attach Schedule P if more than \$41,110)10(b)            | o)  |                                                 | (           | 00) |
| 11 Rents, royalties, partnerships, estates, trusts, etc. (attach federal Schedule E) 1 | 1   | 00                                              |             | 00  |
| 12 Farm income or loss (attach federal Schedule F)                                     | 2   | 00                                              |             | 00  |
| 13 Unemployment compensation (see instructions)                                        | з 📙 | 00                                              |             | 00  |
| 14 Taxable Social Security benefits                                                    | 4   | 00                                              |             |     |
| 15 Gambling winnings                                                                   | 5 _ | 00                                              |             | 00  |
| 16 Other income (list type and amount)                                                 |     |                                                 |             |     |
| 1                                                                                      | 6 _ | 00                                              |             | 00  |
| 17 Combine lines 1 through 16. This is your <b>Total Income</b>                        | 7   | 00                                              |             | 00  |
| ADJUSTMENTS TO INCOME                                                                  |     |                                                 |             |     |
| 18 Educator expenses                                                                   | 8   | 00                                              |             | 00  |
| 19 Certain business expenses of reservists, performing artists and                     |     |                                                 |             |     |
| fee-basis government officials (attach federal Form 2106 or 2106-EZ)                   | 9 _ | 00                                              |             | 00  |
| 20 Health savings account deduction (attach federal Form 8889) 20                      | o L | 00                                              |             | 00  |
| 21 Moving expenses (attach Schedule ME)                                                | 1 📙 | 00                                              |             | 00  |
| 22 Deductible part of self-employment tax                                              | 2   | 00                                              |             | 00  |
| 23 Self-employed SEP, SIMPLE, and qualified plans deduction 23                         | з 📙 | 00                                              |             | 00  |
| 24 Self-employed health insurance deduction                                            | 4   | 00                                              |             |     |
| 25 Penalty on early withdrawal of savings                                              | 5   | 00                                              |             | 00  |
| 26 Alimony paid (enter recipient's name and Social Security number)                    |     |                                                 |             |     |
|                                                                                        | 6 L | 00                                              |             | 00  |
| 27 IRA deduction                                                                       | 7 L | 00                                              |             | 00  |
| 28 Student loan interest deduction                                                     | 8 [ | 00                                              |             | 00  |
| 29 Tuition and fees deduction                                                          | 9 _ | 00                                              |             | 00  |
| 30 Domestic production activities deduction                                            | 0   | 00                                              |             | 00  |
| 31 Long-term care insurance premiums (see instructions)                                | 1   |                                                 |             | 00  |
| 32 Health insurance premiums (see instructions)                                        | 2   |                                                 |             | 00  |
| 33 Other deductions (list type and amount)                                             |     |                                                 |             |     |
| 3                                                                                      | 3   | 00                                              |             | 00  |
| 34 Add lines 18 through 33. Total Adjustments to Income                                | ~   | 00                                              |             | 00  |
| <u> </u>                                                                               |     |                                                 |             |     |
| 35 Subtract line 34 from line 17. This is your <b>Adjusted Gross Income</b>            | 5   | 00                                              |             | 00  |
| 36 Divide line 35, Column B, by line 35, Column A. If amount is equal to or            |     | ·                                               |             |     |
| greater than 100%, enter 100%. This is your Percentage of Kentucky                     |     |                                                 | • %         |     |
| Adjusted Gross Income to Federal Adjusted Gross Income                                 | 6   |                                                 | _ • 70      |     |

#### 740-NP

42A740-NP Department of Revenue

Attach Form W-2(s), Other Supporting Statement(s) and Payment Here—Staple to Top Page Only

# Check if return is: Amended (Attach copy of original return.)

#### KENTUCKY INDIVIDUAL INCOMETAX RETURN Nonresident or Part-Year Resident

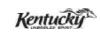

2013

00

| For calendar year or other taxable year beginning _ |                                       | ning, 2013, and ending                    | , 2013, and ending, 20 Nonresident or Part |                    |                                | t-Year Resident          |                                     |  |  |
|-----------------------------------------------------|---------------------------------------|-------------------------------------------|--------------------------------------------|--------------------|--------------------------------|--------------------------|-------------------------------------|--|--|
| A. Spouse                                           | e's Social Security Number            | B. Your Social Security Number            |                                            |                    |                                |                          |                                     |  |  |
|                                                     | I I I I                               | I I<br>I I                                |                                            |                    |                                |                          |                                     |  |  |
| Name—Last, Fir                                      | st, Middle Initial (Joint or combined | return, give both names and initials.)    |                                            |                    |                                |                          |                                     |  |  |
|                                                     |                                       |                                           |                                            |                    |                                |                          |                                     |  |  |
| Mailing Address                                     | (Number and Street including Apa      | rtment Number or P.O. Box)                |                                            |                    |                                |                          |                                     |  |  |
| City, Town or Po                                    | ost Office                            | State ZIP Code                            |                                            |                    |                                |                          |                                     |  |  |
|                                                     |                                       |                                           |                                            |                    |                                |                          |                                     |  |  |
| FILING                                              | 1 Single                              |                                           |                                            |                    | ITICAL PAR                     |                          |                                     |  |  |
| FILING<br>STATUS                                    | 2 Married, filing joi                 | nt return.                                |                                            | Designating \$2 wi | ll not change<br><b>A. Spo</b> | -                        | d or tax due.<br>B. <b>Yourself</b> |  |  |
| (see                                                | 3 Married, filing se                  | parate returns. Enter spouse's Soci       | al Security                                | Democratic         | <del>-</del>                   |                          | (4)                                 |  |  |
| instructions)                                       | number above ar                       | nd full name here.                        |                                            | Republican         | ` '                            |                          | (5)                                 |  |  |
|                                                     |                                       |                                           |                                            | No Designation     | n (3)                          |                          | (6)                                 |  |  |
| RESIDENCY                                           | · = '                                 | dent. I did not live in Kentucky durin    |                                            | ate of residence a | s of Decemb                    | er 31, 2013 <sub>.</sub> | ·                                   |  |  |
| STATUS                                              | _ ′                                   | nt. Complete appropriate line(s) bel      |                                            |                    |                                |                          |                                     |  |  |
| (check                                              |                                       | rucky / / 13 intucky / / 13               | State moved f                              |                    |                                | _·                       |                                     |  |  |
| one box)                                            | I                                     | t of a reciprocal state with Kentuck      |                                            | ➤ IL IN            | мі он                          | VA W                     | /v wi                               |  |  |
|                                                     | of wages and sa                       | laries only. Circle the state of reside   | ence.                                      |                    |                                |                          |                                     |  |  |
| <b>⇒</b> COMPL                                      | ETE SECTIONS A, B, C AN               | D D ON PAGES 2 THROUGH 4 BEF              | ORE COMPLETING                             | LINES 7 THROUG     | GH 30. 1                       | OFFICIAL US              | SE ONLY                             |  |  |
| INCOME/TAX                                          |                                       |                                           |                                            |                    |                                |                          |                                     |  |  |
| 7 Enter per                                         | rcentage from page 4, line            | 36                                        | <b>&gt;</b> 7                              | ,                  | %                              |                          |                                     |  |  |
| 8 Enter am                                          | ount from page 4, line 35,            | Column A. This is your <b>Federal Adj</b> | usted Gross Incom                          | ne                 | • 8                            |                          | 00                                  |  |  |
| 9 Enter am                                          | ount from page 4, line 35,            | Column B. This is your <b>Kentucky A</b>  | djusted Gross Inco                         | ome                | • 9                            |                          | 00                                  |  |  |
| 10 Nonitem                                          | izers: Enter \$2,360 (do not          | prorate). Skip lines 11 and 12            |                                            |                    | 10                             |                          | 00                                  |  |  |
| 11 Itemizers                                        | s: Enter itemized deduction           | s from Kentucky Schedule A, Form          | 740-NP • 11                                | 1                  | 00                             |                          |                                     |  |  |
| 12 Multiply                                         | line 11 by the percentage o           | on line 7                                 | 12                                         | 2                  | 00                             |                          |                                     |  |  |
| 13 Subtract                                         | line 10 or 12 from line 9. T          | his is your Taxable Income                |                                            |                    | 13                             |                          | 00                                  |  |  |
| 14 Enter tax                                        | from Tax Table                        |                                           |                                            |                    | 14                             |                          | 00                                  |  |  |
| 15 Enter am                                         | ount from page 3, Section             | A, line 22                                |                                            |                    | 15                             |                          | 00                                  |  |  |
| 16 Subtract                                         | line 15 from line 14                  |                                           |                                            |                    | 16                             |                          | 00                                  |  |  |
| 17 Enter p                                          | personal tax credit amount            | s from page 3, Section B, line 4          | • 17                                       | 7                  | 00                             |                          |                                     |  |  |
| 18 Multiply                                         | line 17 by the percentage o           | on line 7                                 | 18                                         | 3                  | 00                             |                          |                                     |  |  |
| 19 Subtract                                         | line 18 from line 16                  |                                           |                                            |                    | 19                             |                          | 00                                  |  |  |
| 20 Check the                                        | e box that represents your            | total family size (see instructions fo    | or lines 20 and 21)                        |                    | • 20 <b>1</b>                  | 2 🔲                      | 3 🔲 4 🔲                             |  |  |
| 21 Multiply                                         | line 19 by the Family Size            | <b>Fax Credit</b> decimal amount          | _ ( %) and                                 | enter here         | • 21                           |                          | 00                                  |  |  |
| 22 Subtract                                         | line 21 from line 19                  |                                           | 22                                         |                    | 00                             |                          |                                     |  |  |
| 23 Enter the                                        | Education Tuition Tax Cre             | edit from Form 8863-K                     |                                            |                    | • 23                           |                          | 00                                  |  |  |
| 24 Subtract                                         | line 23 from line 22                  |                                           | 24                                         |                    | 00                             |                          |                                     |  |  |
| 25 Enter Chi                                        | ild and Dependent Care Cro            | edit from worksheet in the instructi      | ons                                        |                    | • 25                           |                          | 00                                  |  |  |
| 26 Income T                                         | Tax Liability. Subtract line 2        | 25 from line 24. If line 25 is larger th  | nan line 24, enter z                       | ero                | 26                             |                          | 00                                  |  |  |
| 27 Enter KE                                         | NTUCKY USE TAX due on                 | Internet, mail order, or other out-o      | f-state purchases                          | (see instructions) | • 27                           |                          | 00                                  |  |  |

Add lines 26 and 27. Enter here and on page 2, line 29.....

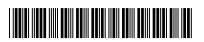

|                                             | FUND (TAV DAVAFFAT GUARAAD)                                                                                                    |                                                                                  |                                                               |
|---------------------------------------------|----------------------------------------------------------------------------------------------------|----------------------------------------------------------------------------------|---------------------------------------------------------------|
|                                             | FUND/TAX PAYMENT SUMMARY                                                                                                    | • ••                                                                             |                                                               |
|                                             | Enter amount from page 1, line 28. This is your <b>Total Tax Liability</b>                                                                                                    | • 29                                                                             | 00                                                            |
| 30                                          | (a) Enter Kentucky income tax withheld as shown on attached 2013 Form W-2(s) and other supporting statements                                                                                                    | 00                                                                               |                                                               |
|                                             | (b) Enter 2013 Kentucky estimated tax payments                                                                                                    | 00                                                                               |                                                               |
|                                             | (c) Enter 2013 refundable certified rehabilitation credit (KRS 141.382(1)(b)) • 30(c)                                                                                                    | 00                                                                               |                                                               |
|                                             | (d) Enter 2013 film industry tax credit (KRS 141.383)                                                                                                    | 00                                                                               |                                                               |
|                                             | (e) Enter Nonresident Withholding from Form PTE-WH, line 9 (KRS 141.206(4)(b)(1)) • 30(e)                                                                                                    | 00                                                                               |                                                               |
| 31                                          | Add lines 30(a) through 30(e)                                                                                                    | • 31                                                                             | 00                                                            |
|                                             | If line 31 is larger than line 29, enter <b>AMOUNT OVERPAID</b> (see instructions)                                                                                                    | 32                                                                               | 00                                                            |
|                                             | nd Contributions; See instructions.                                                                                                    |                                                                                  | 00                                                            |
| 33                                          | Nature and Wildlife Fund                                                                                                    | 00                                                                               |                                                               |
|                                             | Child Victims' Trust Fund                                                                                                    | 00                                                                               |                                                               |
|                                             | Veterans' Program Trust Fund                                                                                                    | 00                                                                               |                                                               |
|                                             | Breast Cancer Research/Education Trust Fund \$10 \$25 \$50 Other • 36                                                                                                    | 00                                                                               |                                                               |
|                                             | Farms to Food Banks Trust Fund                                                                                                    | 00                                                                               |                                                               |
| 38                                          | Add lines 33 through 37                                                                                                    | 38                                                                               | 00                                                            |
| 39                                          | Amount of line 32 to be CREDITED TO YOUR 2014 ESTIMATED TAX                                                                                                    | • 39                                                                             | 00                                                            |
| 40                                          | Subtract lines 38 and 39 from line 32. Amount to be <b>REFUNDED TO YOU</b>                                                                                                    | • 40                                                                             | 00                                                            |
| 41                                          | If line 29 is larger than line 31, enter <b>ADDITIONAL TAX DUE</b>                                                                                                    | • 41                                                                             | 00                                                            |
| 42                                          | (a) Estimated tax penalty and/or interest.   Check if Form 2210-K attached 42(a)                                                                                                    | 00                                                                               |                                                               |
|                                             | (b) Interest                                                                                                    | 00                                                                               |                                                               |
|                                             | (c) Late payment penalty                                                                                                    | 00                                                                               |                                                               |
|                                             | (d) Late filing penalty                                                                                                    | 00                                                                               |                                                               |
| 43                                          | Add lines 42(a) through 42(d). Enter here                                                                                                    | • 43                                                                             | 00                                                            |
|                                             |                                                                                                    |                                                                                  |                                                               |
| 44                                          | Add lines 41 and 43 and enter here. This is the <b>AMOUNT YOU OWE</b>                                                                                                    | 44                                                                               | 00                                                            |
| 44<br>•                                     | Add lines 41 and 43 and enter here. This is the <b>AMOUNT YOU OWE</b> Visit <b>www.revenue.ky.gov</b> for electronic payment options; or                                                                                                    | 44                                                                               | OFFICIAL USE ONLY                                             |
| 44<br>•<br>•                                |                                                                                                    | ĺ                                                                                |                                                               |
| •                                           | Visit www.revenue.ky.gov for electronic payment options; or                                                                                                    | ĺ                                                                                | OFFICIAL USE ONLY                                             |
| •<br>•<br>SE                                | Visit www.revenue.ky.gov for electronic payment options; or  Make check payable to Kentucky State Treasurer, include your Social Security number and "KY Income Tax—2  CTION A—BUSINESS INCENTIVE AND OTHER TAX CREDITS                                                                                                    | 013."                                                                            | OFFICIAL USE ONLY PWR                                         |
| •<br>•<br>SE                                | Visit www.revenue.ky.gov for electronic payment options; or  Make check payable to Kentucky State Treasurer, include your Social Security number and "KY Income Tax—2  CTION A—BUSINESS INCENTIVE AND OTHER TAX CREDITS  Enter nonrefundable limited liability entity credit (KRS 141.0401(2))                                                                                                    | 013."                                                                            | OFFICIAL USE ONLY PWR 00                                      |
| • SE(                                       | Visit www.revenue.ky.gov for electronic payment options; or  Make check payable to Kentucky State Treasurer, include your Social Security number and "KY Income Tax—2  CTION A—BUSINESS INCENTIVE AND OTHER TAX CREDITS  Enter nonrefundable limited liability entity credit (KRS 141.0401(2))  Enter Kentucky small business investment credit                                                                                                    | 013.″<br>1<br>2                                                                  | OFFICIAL USE ONLY PWR 00 00                                   |
| • SEC 1 2 3                                 | Visit www.revenue.ky.gov for electronic payment options; or  Make check payable to Kentucky State Treasurer, include your Social Security number and "KY Income Tax—2  CTION A—BUSINESS INCENTIVE AND OTHER TAX CREDITS  Enter nonrefundable limited liability entity credit (KRS 141.0401(2))  Enter Kentucky small business investment credit  Enter skills training investment credit (attach copy(ies) of certification)                                                                                                    | 013."<br>1<br>2<br>3                                                             | OFFICIAL USE ONLY PWR  00 00 00                               |
| • SE6 1 2 3 4                               | Visit www.revenue.ky.gov for electronic payment options; or  Make check payable to Kentucky State Treasurer, include your Social Security number and "KY Income Tax—2  CTION A—BUSINESS INCENTIVE AND OTHER TAX CREDITS  Enter nonrefundable limited liability entity credit (KRS 141.0401(2))  Enter Kentucky small business investment credit                                                                                                    | 013."<br>1<br>2<br>3<br>4                                                        | OFFICIAL USE ONLY  PWR  00 00 00 00                           |
| • SE(1 2 3 4 5                              | Visit www.revenue.ky.gov for electronic payment options; or  Make check payable to Kentucky State Treasurer, include your Social Security number and "KY Income Tax—2  CTION A—BUSINESS INCENTIVE AND OTHER TAX CREDITS  Enter nonrefundable limited liability entity credit (KRS 141.0401(2))  Enter Kentucky small business investment credit  Enter skills training investment credit (attach copy(ies) of certification)  Enter nonrefundable certified rehabilitation credit (KRS 171.397(1)(a))  Enter credit for tax paid to another state (attach copy of other state's return(s))                                                                                                    | 013."<br>1<br>2<br>3<br>4<br>5                                                   | OFFICIAL USE ONLY  PWR  00 00 00 00 00                        |
| • SE(1 2 3 4 5 6                            | Visit www.revenue.ky.gov for electronic payment options; or  Make check payable to Kentucky State Treasurer, include your Social Security number and "KY Income Tax—2  CTION A—BUSINESS INCENTIVE AND OTHER TAX CREDITS  Enter nonrefundable limited liability entity credit (KRS 141.0401(2))  Enter Kentucky small business investment credit  Enter skills training investment credit (attach copy(ies) of certification)  Enter nonrefundable certified rehabilitation credit (KRS 171.397(1)(a))  Enter credit for tax paid to another state (attach copy of other state's return(s))  Enter unemployment credit (attach Schedule UTC)                                                                                                    | 013."<br>1<br>2<br>3<br>4                                                        | OFFICIAL USE ONLY  PWR  00 00 00 00 00 00 00                  |
| • SE(1 2 3 4 5 6                            | Visit www.revenue.ky.gov for electronic payment options; or  Make check payable to Kentucky State Treasurer, include your Social Security number and "KY Income Tax—2  CTION A—BUSINESS INCENTIVE AND OTHER TAX CREDITS  Enter nonrefundable limited liability entity credit (KRS 141.0401(2))  Enter Kentucky small business investment credit  Enter skills training investment credit (attach copy(ies) of certification)  Enter nonrefundable certified rehabilitation credit (KRS 171.397(1)(a))  Enter credit for tax paid to another state (attach copy of other state's return(s))                                                                                                    | 013."<br>1<br>2<br>3<br>4<br>5                                                   | OFFICIAL USE ONLY  PWR  00 00 00 00 00                        |
| • SEC 1 2 3 4 5 6 7                         | Visit www.revenue.ky.gov for electronic payment options; or  Make check payable to Kentucky State Treasurer, include your Social Security number and "KY Income Tax—2  CTION A—BUSINESS INCENTIVE AND OTHER TAX CREDITS  Enter nonrefundable limited liability entity credit (KRS 141.0401(2))  Enter Kentucky small business investment credit  Enter skills training investment credit (attach copy(ies) of certification)  Enter nonrefundable certified rehabilitation credit (KRS 171.397(1)(a))  Enter credit for tax paid to another state (attach copy of other state's return(s))  Enter unemployment credit (attach Schedule UTC)                                                                                                    | 013."<br>1<br>2<br>3<br>4<br>5<br>6                                              | OFFICIAL USE ONLY  PWR  00 00 00 00 00 00 00                  |
| • SEC 1 2 3 4 5 6 7                         | Visit www.revenue.ky.gov for electronic payment options; or  Make check payable to Kentucky State Treasurer, include your Social Security number and "KY Income Tax—2  CTION A—BUSINESS INCENTIVE AND OTHER TAX CREDITS  Enter nonrefundable limited liability entity credit (KRS 141.0401(2))  Enter Kentucky small business investment credit  Enter skills training investment credit (attach copy(ies) of certification)  Enter nonrefundable certified rehabilitation credit (KRS 171.397(1)(a))  Enter credit for tax paid to another state (attach copy of other state's return(s))  Enter unemployment credit (attach Schedule UTC)  Enter recycling and/or composting equipment credit (attach Schedule RC)  Enter Kentucky investment fund credit (attach copy(ies) of certification)                                                                                                    | 013."<br>1<br>2<br>3<br>4<br>5<br>6<br>7                                         | OFFICIAL USE ONLY  PWR  00 00 00 00 00 00 00                  |
| • SEC 1 2 3 4 5 6 7 8 9                     | Visit www.revenue.ky.gov for electronic payment options; or  Make check payable to Kentucky State Treasurer, include your Social Security number and "KY Income Tax—2  CTION A—BUSINESS INCENTIVE AND OTHER TAX CREDITS  Enter nonrefundable limited liability entity credit (KRS 141.0401(2))  Enter Kentucky small business investment credit  Enter skills training investment credit (attach copy(ies) of certification)  Enter nonrefundable certified rehabilitation credit (KRS 171.397(1)(a))  Enter credit for tax paid to another state (attach copy of other state's return(s))  Enter unemployment credit (attach Schedule UTC)  Enter recycling and/or composting equipment credit (attach Schedule RC)  Enter Kentucky investment fund credit (attach copy(ies) of certification)                                                                                                    | 013."<br>1<br>2<br>3<br>4<br>5<br>6<br>7<br>8                                    | OFFICIAL USE ONLY  PWR  00 00 00 00 00 00 00 00 00            |
| • SEC 1 2 3 4 5 6 7 8 9                     | Visit www.revenue.ky.gov for electronic payment options; or  Make check payable to Kentucky State Treasurer, include your Social Security number and "KY Income Tax—2  CTION A—BUSINESS INCENTIVE AND OTHER TAX CREDITS  Enter nonrefundable limited liability entity credit (KRS 141.0401(2))  Enter Kentucky small business investment credit  Enter skills training investment credit (attach copy(ies) of certification)  Enter nonrefundable certified rehabilitation credit (KRS 171.397(1)(a))  Enter credit for tax paid to another state (attach copy of other state's return(s))  Enter unemployment credit (attach Schedule UTC)  Enter recycling and/or composting equipment credit (attach Schedule RC)  Enter Kentucky investment fund credit (attach copy(ies) of certification)  Enter coal incentive credit  Enter qualified research facility credit (attach Schedule QR)                                                                                                    | 013."<br>1<br>2<br>3<br>4<br>5<br>6<br>7<br>8                                    | OFFICIAL USE ONLY  PWR  00 00 00 00 00 00 00 00 00 00         |
| • SEC 1 2 3 4 5 6 7 8 9 10 11               | Visit www.revenue.ky.gov for electronic payment options; or  Make check payable to Kentucky State Treasurer, include your Social Security number and "KY Income Tax—2  CTION A—BUSINESS INCENTIVE AND OTHER TAX CREDITS  Enter nonrefundable limited liability entity credit (KRS 141.0401(2))  Enter Kentucky small business investment credit  Enter skills training investment credit (attach copy(ies) of certification)  Enter nonrefundable certified rehabilitation credit (KRS 171.397(1)(a))  Enter credit for tax paid to another state (attach copy of other state's return(s))  Enter unemployment credit (attach Schedule UTC)  Enter recycling and/or composting equipment credit (attach Schedule RC)  Enter Kentucky investment fund credit (attach copy(ies) of certification)  Enter coal incentive credit  Enter qualified research facility credit (attach Schedule QR)  Enter GED incentive credit (attach Form DAEL-31)                                                                                                    | 013."<br>1<br>2<br>3<br>4<br>5<br>6<br>7<br>8<br>9                               | OFFICIAL USE ONLY  PWR  00 00 00 00 00 00 00 00 00 00 00 00   |
| • SEC 1 2 3 4 5 6 7 8 9 10 11 12            | Visit www.revenue.ky.gov for electronic payment options; or  Make check payable to Kentucky State Treasurer, include your Social Security number and "KY Income Tax—2  CTION A—BUSINESS INCENTIVE AND OTHER TAX CREDITS  Enter nonrefundable limited liability entity credit (KRS 141.0401(2))  Enter Kentucky small business investment credit  Enter skills training investment credit (attach copy(ies) of certification)  Enter nonrefundable certified rehabilitation credit (KRS 171.397(1)(a))  Enter credit for tax paid to another state (attach copy of other state's return(s))  Enter unemployment credit (attach Schedule UTC)  Enter recycling and/or composting equipment credit (attach Schedule RC)  Enter Kentucky investment fund credit (attach copy(ies) of certification)  Enter coal incentive credit  Enter qualified research facility credit (attach Schedule QR)  Enter GED incentive credit (attach Form DAEL-31)  Enter voluntary environmental remediation credit (attach Schedule VERB)                                                                                                    | 013."<br>1<br>2<br>3<br>4<br>5<br>6<br>7<br>8<br>9<br>10<br>11                   | OFFICIAL USE ONLY  PWR  00 00 00 00 00 00 00 00 00 00 00 00 0 |
| • SE6 1 2 3 4 5 6 7 8 9 10 11 12 13         | Visit www.revenue.ky.gov for electronic payment options; or  Make check payable to Kentucky State Treasurer, include your Social Security number and "KY Income Tax—2  CTION A—BUSINESS INCENTIVE AND OTHER TAX CREDITS  Enter nonrefundable limited liability entity credit (KRS 141.0401(2))  Enter Kentucky small business investment credit  Enter skills training investment credit (attach copy(ies) of certification)  Enter nonrefundable certified rehabilitation credit (KRS 171.397(1)(a))  Enter credit for tax paid to another state (attach copy of other state's return(s))  Enter unemployment credit (attach Schedule UTC)  Enter recycling and/or composting equipment credit (attach Schedule RC)  Enter Kentucky investment fund credit (attach copy(ies) of certification)  Enter coal incentive credit  Enter qualified research facility credit (attach Schedule QR)  Enter GED incentive credit (attach Form DAEL-31)  Enter voluntary environmental remediation credit (attach Schedule VERB)  Enter biodiesel and renewable diesel credit.                                                                                                    | 013."<br>1<br>2<br>3<br>4<br>5<br>6<br>7<br>8<br>9<br>10<br>11<br>12<br>13       | OFFICIAL USE ONLY  PWR  00 00 00 00 00 00 00 00 00 00 00 00 0 |
| • SEC 1 2 3 4 5 6 7 8 9 10 11 12 13 14      | Visit www.revenue.ky.gov for electronic payment options; or  Make check payable to Kentucky State Treasurer, include your Social Security number and "KY Income Tax—2  CTION A—BUSINESS INCENTIVE AND OTHER TAX CREDITS  Enter nonrefundable limited liability entity credit (KRS 141.0401(2))  Enter Kentucky small business investment credit  Enter skills training investment credit (attach copy(ies) of certification)  Enter nonrefundable certified rehabilitation credit (KRS 171.397(1)(a))  Enter credit for tax paid to another state (attach copy of other state's return(s))  Enter unemployment credit (attach Schedule UTC)  Enter recycling and/or composting equipment credit (attach Schedule RC)  Enter Kentucky investment fund credit (attach copy(ies) of certification)  Enter coal incentive credit  Enter qualified research facility credit (attach Schedule QR)  Enter GED incentive credit (attach Form DAEL-31)  Enter voluntary environmental remediation credit (attach Schedule VERB)  Enter environmental stewardship credit.                                                                                                    | 013."<br>1<br>2<br>3<br>4<br>5<br>6<br>7<br>8<br>9<br>10<br>11<br>12<br>13<br>14 | OFFICIAL USE ONLY  PWR  00 00 00 00 00 00 00 00 00 00 00 00 0 |
| • SEC 1 2 3 4 5 6 7 8 9 10 11 12 13 14 15   | Visit www.revenue.ky.gov for electronic payment options; or  Make check payable to Kentucky State Treasurer, include your Social Security number and "KY Income Tax—2  CTION A—BUSINESS INCENTIVE AND OTHER TAX CREDITS  Enter nonrefundable limited liability entity credit (KRS 141.0401(2))  Enter Kentucky small business investment credit  Enter skills training investment credit (attach copy(ies) of certification)  Enter nonrefundable certified rehabilitation credit (KRS 171.397(1)(a))  Enter credit for tax paid to another state (attach copy of other state's return(s))  Enter unemployment credit (attach Schedule UTC)  Enter recycling and/or composting equipment credit (attach Schedule RC)  Enter Kentucky investment fund credit (attach copy(ies) of certification)  Enter coal incentive credit  Enter qualified research facility credit (attach Schedule QR)  Enter GED incentive credit (attach Form DAEL-31)  Enter voluntary environmental remediation credit (attach Schedule VERB)  Enter environmental stewardship credit.  Enter environmental stewardship credit.                                                                            | 013."  1 2 3 4 5 6 7 8 9 10 11 12 13 14 15                                       | OFFICIAL USE ONLY  PWR  00 00 00 00 00 00 00 00 00 00 00 00 0 |
| • 1 2 3 4 5 6 7 8 9 10 11 12 13 14 15 16    | Visit www.revenue.ky.gov for electronic payment options; or Make check payable to Kentucky State Treasurer, include your Social Security number and "KY Income Tax—2 CTION A—BUSINESS INCENTIVE AND OTHER TAX CREDITS  Enter nonrefundable limited liability entity credit (KRS 141.0401(2))  Enter Kentucky small business investment credit  Enter skills training investment credit (attach copy(ies) of certification)  Enter nonrefundable certified rehabilitation credit (KRS 171.397(1)(a))  Enter credit for tax paid to another state (attach copy of other state's return(s))  Enter unemployment credit (attach Schedule UTC)  Enter recycling and/or composting equipment credit (attach Schedule RC)  Enter Kentucky investment fund credit (attach copy(ies) of certification)  Enter coal incentive credit  Enter qualified research facility credit (attach Schedule QR)  Enter GED incentive credit (attach Form DAEL-31)  Enter voluntary environmental remediation credit (attach Schedule VERB)  Enter environmental stewardship credit  Enter environmental stewardship credit  Enter clean coal incentive credit  Enter ethanol credit (attach Schedule ETH) | 013."  1 2 3 4 5 6 7 8 9 10 11 12 13 14 15 16                                    | OFFICIAL USE ONLY  PWR  00 00 00 00 00 00 00 00 00 00 00 00 0 |
| • 1 2 3 4 5 6 7 8 9 10 11 12 13 14 15 16 17 | Visit www.revenue.ky.gov for electronic payment options; or  Make check payable to Kentucky State Treasurer, include your Social Security number and "KY Income Tax—2  CTION A—BUSINESS INCENTIVE AND OTHER TAX CREDITS  Enter nonrefundable limited liability entity credit (KRS 141.0401(2))  Enter Kentucky small business investment credit  Enter skills training investment credit (attach copy(ies) of certification)  Enter nonrefundable certified rehabilitation credit (KRS 171.397(1)(a))  Enter credit for tax paid to another state (attach copy of other state's return(s))  Enter unemployment credit (attach Schedule UTC)  Enter recycling and/or composting equipment credit (attach Schedule RC)  Enter Kentucky investment fund credit (attach copy(ies) of certification)  Enter coal incentive credit  Enter qualified research facility credit (attach Schedule QR)  Enter GED incentive credit (attach Form DAEL-31)  Enter voluntary environmental remediation credit (attach Schedule VERB)  Enter environmental stewardship credit.  Enter environmental stewardship credit.                                                                            | 013."  1 2 3 4 5 6 7 8 9 10 11 12 13 14 15                                       | OFFICIAL USE ONLY  PWR  00 00 00 00 00 00 00 00 00 00 00 00 0 |

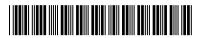

| SECTION A-BUSINESS                                                                                                  | NCENTIVE AND O                              | THER TAX CRE           | DITS (continued                    | )                                     |                      |                 |                                   |           |
|----------------------------------------------------------------------------------------------------|---------------------------------------------|------------------------|------------------------------------|---------------------------------------|----------------------|-----------------|-----------------------------------|-----------|
| 19 Enter railroad mainte                                                                                            | nance and improve                           | ement credit (at       | tach Schedule R                    | R-I)                                  |                      | 19              |                                   | 00        |
| 20 Enter Endow Kentuck                                                                                              | y credit (attach Sch                        | nedule ENDOW           | )                                  |                                       |                      | 20              |                                   | 00        |
| 21 Enter New Markets D                                                                                              | evelopment Progra                           | ım credit              |                                    |                                       |                      | 21              |                                   | 00        |
| 22 Add lines 1 through 2                                                                                            | 1. Enter here and o                         | on page 1, line '      | 15                                 |                                       |                      | 22              |                                   | 00        |
| SECTION B-PERSONAL                                                                                                  | TAX CREDITS                                 | Check Regular          | Check both if                      | 65 or over                            | Check both if blind  |                 |                                   |           |
| 1 (a) Credits for yourse                                                                                            | elf:                                        |                        |                                    |                                       |                      |                 | number of                         | '         |
| (b) Credits for spouse                                                                                              | e:                                          |                        |                                    |                                       |                      |                 | s checked<br>ne 1                 |           |
| 2 Dependents:                                                                                                    |                                             |                        |                                    |                                       |                      |                 | number of ndents who:             |           |
| First name                                                                                                    | Last name                                   | Soc                    | Dependent's<br>ial Security number | Dependent's<br>relationship<br>to you |                      | -               | d with you                        |           |
|                                                                                                    |                                             |                        | 1 1                                |                                       |                      |                 | not live with you e instructions) |           |
|                                                                                                    |                                             |                        |                                    |                                       |                      | (36)            | e menuchons/                      |           |
|                                                                                                    |                                             |                        | 1 1                                |                                       |                      | • oth           | er dependents                     |           |
|                                                                                                    |                                             |                        | 1 1                                |                                       |                      | 1               |                                   |           |
|                                                                                                    |                                             |                        |                                    |                                       |                      | <del></del>     |                                   |           |
| 3 Add lines 1 and 2 and                                                                                             | enter here                                  |                        |                                    |                                       |                      |                 |                                   | x \$20    |
| 4 Multiply credits on lir                                                                                           | ue 3 hy \$20. Enter h                       | ere and <b>on na</b> d | a 1 lina 17                        |                                       |                      |                 | 4                                 | X JZU     |
| 4 Maniphy Greates on III                                                                                            | 10 0 by φ20. Επιστ π                        | ioro ana <b>on pag</b> | c 1, mic 17                        |                                       |                      | •••••           | ·····                             |           |
| SECTION C-FAMILY SIZ<br>Section B.)                                                                                 | E TAX CREDIT (Lis                           | t the name and         | Social Security r                  | number of qual                        | lifying children tha | at are not cla  | imed as depende                   | ents in   |
| First name Last                                                                                                    | name                                        | Social Secu            | ırity number F                     | irst name                             | Last name            |                 | Social Security n                 | umber     |
|                                                                                                    |                                             | I<br>I                 | 1                                  |                                       |                      |                 | 1 1                               |           |
|                                                                                                    |                                             | <u>l</u>               | 1                                  |                                       |                      |                 | 1 1                               |           |
|                                                                                                    |                                             | I<br>I                 | I<br>I                             |                                       |                      |                 |                                   |           |
| A copy of pages 1 and                                                                                               | d 2 of your federa                          | l income tax re        | eturn and all su                   | pporting sche                         | dules must be at     | tached to K     | entucky Form 7                    | 40-NP.    |
| I, the undersigned, declar<br>to the best of my knowled<br>the provisions of Regulati<br>for all taxes accruing und | ge and belief, it is t<br>on 103 KAR 17:020 | rue, correct and       | d complete. I also                 | understand ar                         | nd agree that our e  | lection to file | e a combined ret                  | urn undei |
|                                                                                                    |                                             |                        |                                    |                                       | (                    | )               |                                   |           |
| Your Signature (If joint return, I                                                                                  | ooth must sign.)                            | Spouse'                | s Signature                        |                                       | Date Signed          | Telepho         | one Number (daytim                | e)        |
| Typed or Printed Name of Prep                                                                                       | arer Other than Taxpay                      | rer                    | I.D. Number of Pre                 | parer                                 | Date                 |                 |                                   |           |
| Firm Name                                                                                                    |                                             |                        | EIN                                |                                       | Date                 |                 |                                   |           |
| N                                                                                                    | lail to: REFU                               | INDS K                 | entucky Depar                      | tment of Rev                          | enue, Frankfort,     | KY 40618-       | 0006.                             |           |

Kentucky Department of Revenue, Frankfort, KY 40619-0008.

PAYMENTS

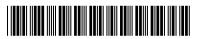

| SECTION D INCOME                                                                       |     | A. Total from <i>Attached</i><br>Federal Return | B. Kentucky |     |
|----------------------------------------------------------------------------------------|-----|-------------------------------------------------|-------------|-----|
| 1 Enter all wages, salaries, tips, etc. (attach wage                                   |     |                                                 |             |     |
| and tax statements) Do not include moving expense reimbursements                       | 1   | 00                                              |             | 00  |
| 2 Moving expense reimbursement (attach Schedule ME)                                    | 2   | 00                                              |             | 00  |
| 3 Interest                                                                             | 3 _ | 00                                              |             | 00  |
| 4 Dividends                                                                            | 4   | 00                                              |             | 00  |
| 5 Taxable refunds, credits or offsets of state and local income taxes                  | 5   | 00                                              |             | 00  |
| 6 Alimony received                                                                     | 6   | 00                                              |             | 00  |
| 7 Business income or loss (attach federal Schedule C or C-EZ)                          | 7   | 00                                              |             | 00  |
| 8 Capital gain or loss (attach federal Schedule D)                                     | 8   | 00                                              |             | 00  |
| 9 Other gains or losses (attach federal Form 4797)                                     | 9   | 00                                              |             | 00  |
| 10 (a) Federally taxable IRA distributions, pensions and annuities10(a                 | 1)  | 00                                              |             | 00  |
| (b) Pension income exclusion (attach Schedule P if more than \$41,110)10(b)            | o)  |                                                 | (           | 00) |
| 11 Rents, royalties, partnerships, estates, trusts, etc. (attach federal Schedule E) 1 | 1   | 00                                              |             | 00  |
| 12 Farm income or loss (attach federal Schedule F)                                     | 2   | 00                                              |             | 00  |
| 13 Unemployment compensation (see instructions)                                        | з 📙 | 00                                              |             | 00  |
| 14 Taxable Social Security benefits                                                    | 4   | 00                                              |             |     |
| 15 Gambling winnings                                                                   | 5 _ | 00                                              |             | 00  |
| 16 Other income (list type and amount)                                                 |     |                                                 |             |     |
| 1                                                                                      | 6 _ | 00                                              |             | 00  |
| 17 Combine lines 1 through 16. This is your <b>Total Income</b>                        | 7   | 00                                              |             | 00  |
| ADJUSTMENTS TO INCOME                                                                  |     |                                                 |             |     |
| 18 Educator expenses                                                                   | 8   | 00                                              |             | 00  |
| 19 Certain business expenses of reservists, performing artists and                     |     |                                                 |             |     |
| fee-basis government officials (attach federal Form 2106 or 2106-EZ)                   | 9 _ | 00                                              |             | 00  |
| 20 Health savings account deduction (attach federal Form 8889) 20                      | o L | 00                                              |             | 00  |
| 21 Moving expenses (attach Schedule ME)                                                | 1 📙 | 00                                              |             | 00  |
| 22 Deductible part of self-employment tax                                              | 2   | 00                                              |             | 00  |
| 23 Self-employed SEP, SIMPLE, and qualified plans deduction 23                         | з 📙 | 00                                              |             | 00  |
| 24 Self-employed health insurance deduction                                            | 4   | 00                                              |             |     |
| 25 Penalty on early withdrawal of savings                                              | 5   | 00                                              |             | 00  |
| 26 Alimony paid (enter recipient's name and Social Security number)                    |     |                                                 |             |     |
|                                                                                        | 6 L | 00                                              |             | 00  |
| 27 IRA deduction                                                                       | 7 L | 00                                              |             | 00  |
| 28 Student loan interest deduction                                                     | 8 [ | 00                                              |             | 00  |
| 29 Tuition and fees deduction                                                          | 9 _ | 00                                              |             | 00  |
| 30 Domestic production activities deduction                                            | 0   | 00                                              |             | 00  |
| 31 Long-term care insurance premiums (see instructions)                                | 1   |                                                 |             | 00  |
| 32 Health insurance premiums (see instructions)                                        | 2   |                                                 |             | 00  |
| 33 Other deductions (list type and amount)                                             |     |                                                 |             |     |
| 3                                                                                      | 3   | 00                                              |             | 00  |
| 34 Add lines 18 through 33. Total Adjustments to Income                                | ~   | 00                                              |             | 00  |
| <u> </u>                                                                               |     |                                                 |             |     |
| 35 Subtract line 34 from line 17. This is your <b>Adjusted Gross Income</b>            | 5   | 00                                              |             | 00  |
| 36 Divide line 35, Column B, by line 35, Column A. If amount is equal to or            |     | ·                                               |             |     |
| greater than 100%, enter 100%. This is your Percentage of Kentucky                     |     |                                                 | • %         |     |
| Adjusted Gross Income to Federal Adjusted Gross Income                                 | 6   |                                                 | _ • 70      |     |

#### SCHEDULE A

Form 740-NP

42A740-NP-A Department of Revenue

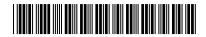

KENTUCKY SCHEDULE A ITEMIZED DEDUCTIONS

2013

➤ See instructions. ➤ Attach to Form 740-NP.

| Enter name(s) as                   | show  | vn on Form 740-NP, page 1.                                                                                                    |           | Your Social Sect | irity Number |
|------------------------------------|-------|----------------------------------------------------------------------------------------------------|-----------|------------------|--------------|
| BA C L L                           |       | Do not include expenses reimbursed or paid by others.                                                                                               |           |                  |              |
| Medical and<br>Dental              | 1.    |                                                                                                    | 1         |                  |              |
| Expenses                           | 2.    |                                                                                                    | '         |                  |              |
|                                    | 3.    |                                                                                                    | 3         |                  |              |
|                                    | 4.    | <b>Total medical and dental.</b> Subtract line 3 from line 1. If zero or less, enter -                                                              |           | > 4              |              |
| Towas                              | 5.    | Local income taxes (do not include state income tax)                                                                                                |           |                  |              |
| Taxes                              | 6.    | Real estate taxes                                                                                                    |           |                  |              |
| Note: Sales                        | 7.    | Personal property taxes                                                                                                    |           |                  |              |
| and use taxes                      | 8.    | Other toyee (list)                                                                                                    | ′         |                  |              |
| and new motor vehicle taxes are    | 0.    | Other taxes (list)                                                                                                    | 8         |                  |              |
| not deductible.                    | 9.    | Total taxes. Add the amounts on lines 5 through 8. Enter here                                                                                       |           | > 9              |              |
| Intorost                           | 10.   | Home mortgage interest and points reported to you on                                                                                                |           |                  |              |
| Interest<br>Expense                |       | federal Form 1098                                                                                                    | 10        |                  |              |
| ZAPONOO                            | 11.   | Home mortgage interest not reported to you on federal Form 1098                                                                                     |           |                  |              |
|                                    |       | (if paid to an individual, show that person's name and address)                                                                                     |           |                  |              |
| Note:                              |       | , p                                                                                                    |           |                  |              |
| Personal .                         |       |                                                                                                    | 11        |                  |              |
| interest<br>is not                 |       | See instructions for lines 12 and 13.                                                                                                    |           |                  |              |
| deductible.                        | 12.   | Points not reported to you on federal Form 1098                                                                                                    | 12        |                  |              |
|                                    |       | Qualified mortgage insurance premiums                                                                                                    | -         |                  |              |
|                                    |       | Investment interest (attach federal Form 4952 if required)                                                                                          |           |                  |              |
|                                    |       | Total interest. Add the amounts on lines 10 through 14. Enter here                                                                                  |           | <b>&gt;</b> 15   |              |
| Contributions                      | 16.   |                                                                                                    |           |                  |              |
| Note: For any                      | 17.   | Other than cash or check (attach federal Form 8283 if over \$500)                                                                                   |           |                  |              |
| contribution of<br>\$250 or more,  | 18.   |                                                                                                    | -         |                  |              |
| see instructions.                  | 19.   |                                                                                                    |           | <b>&gt;</b> 19   |              |
| Casualty and                       | 20.   | Enter amount from attached federal Form 4684, Section A, line 16                                                                                    |           |                  |              |
| Theft Losses                       |       | Enter amount from Form 740-NP, page 1, line 8 21                                                                                                    |           |                  |              |
|                                    |       | Multiply the amount on line 21 by 10% (.10). Enter result                                                                                           | 22        |                  |              |
|                                    | 23.   |                                                                                                    |           | ≻ 23             |              |
| Job Expenses                       | 24.   | Unreimbursed employee expenses—job travel, union dues, job education,                                                                               |           |                  |              |
| and                                |       | etc. (attach Form 2106 or 2106-EZ if applicable) list                                                                                               |           |                  |              |
| Most Other                         |       |                                                                                                    | 24        |                  |              |
| Miscellaneous                      | 25.   | Tax preparation fees                                                                                                    | 25        |                  |              |
| Deductions                         | 26.   | Other (investment, safe deposit box, etc.) list                                                                                                    |           |                  |              |
|                                    |       |                                                                                                    | 26        |                  |              |
|                                    | 27.   | Add the amounts on lines 24, 25 and 26. Enter here                                                                                                  | 27        |                  |              |
|                                    | 28.   | Enter amount from Form 740-NP, page 1, line 8 28                                                                                                    |           |                  |              |
|                                    | 29.   | Multiply the amount on line 28 by 2% (.02). Enter result                                                                                            | 29        |                  |              |
|                                    | 30.   | Total. Subtract line 29 from line 27. If zero or less, enter -0                                                                                     |           | ≻ 30             |              |
| Other                              | 31.   | Other (see instructions)                                                                                                    |           |                  |              |
| Miscellaneous                      |       |                                                                                                    |           |                  |              |
| Deductions                         |       |                                                                                                    |           | ➤ 31             |              |
| Total Itemized                     |       |                                                                                                    |           |                  |              |
| Deductions                         |       | Add the amounts on lines 4, 9, 15, 19, 23, 30 and 31. Enter here                                                                                    |           |                  |              |
|                                    |       | Form 740-NP, line 8, exceeds \$178,150 (\$89,075 if married filing separate ret<br>complete the limitation schedule on the reverse of this form; or | urns), sk | ip lines 33      |              |
| <ul> <li>If married fil</li> </ul> | ing s | eparate returns, or spouse is not filing a Kentucky return, complete lines 3                                                                        |           | h 36 below. If   |              |
| •                                  |       | filing jointly, enter total deductions (line 32 above) on Form 740-NP, page 1,                                                                      |           |                  |              |
|                                    |       | ne from Form 740-NP, page 1, line 8                                                                                                    |           |                  |              |
|                                    |       | mbined federal Adjusted Gross Income                                                                                                    |           |                  |              |
|                                    |       | / line 34. Enter percentage                                                                                                    |           | 35               | %            |
|                                    |       | by line 35. This is your portion of total itemized deductions. Enter here and                                                                       |           |                  |              |
| on Form 74                         | ŧU-NP | ', page 1. line 11                                                                                                    |           | ≻ 36             | 1            |

2013

Commonwealth of Kentucky

➤ Attach to Form 740-NP

#### MOVING EXPENSE AND REIMBURSEMENT

| Department of Revenue                                   | Attach to Form 740-IVI                                                                                                    | AINE                                                                                                    | TILIMBONOLIMENT                                       |                 |
|---------------------------------------------------------|----------------------------------------------------------------------------------------------------|----------------------------------------------------------------------------------------------------|-------------------------------------------------------|-----------------|
|                                                         | n on Form 740-NP, page 1.                                                                                                    |                                                                                                    | Your Social Secur                                     | ity Number      |
| Enter total Kentuc                                      | cky earned income (do not include moving ex                                                                                                    | pense reimbursement)                                                                                                |                                                       |                 |
|                                                         | d income from federal return (do not include i                                                                                                    |                                                                                                    |                                                       |                 |
|                                                         | ne 2. Enter result. If amount is equal to or gre                                                                                                    |                                                                                                    | 3                                                     | %_              |
|                                                         | g expense reimbursement included in wages                                                                                                    |                                                                                                    |                                                       |                 |
|                                                         | n 3903, line 3, from Form 3903, line 4, and ente                                                                                                    |                                                                                                    |                                                       |                 |
|                                                         | s, enter -0                                                                                                    |                                                                                                    |                                                       |                 |
|                                                         | ) and 4(b) above and enter result here and on F<br>noving expense reimbursement for federal                                                                                      |                                                                                                    |                                                       |                 |
| 5. Multiply line 4(c)                                   | by line 3. Enter result here and on Form 740-N                                                                                                    | NP, page 4, line 2, Column B.                                                                                       |                                                       |                 |
| This is your <b>mov</b> i                               | ing expense reimbursement for Kentucky                                                                                                    |                                                                                                    | 5                                                     |                 |
| 6. Enter moving expe                                    | nse deduction from federal Form 3903, line 5, here                                                                                                    | and on Form 740-NP, page 4, li                                                                                      | ne 21, Column A 6                                     |                 |
|                                                         | percentage on line 3. Enter here and on Form                                                                                                    |                                                                                                    |                                                       |                 |
|                                                         | vable Kentucky moving expense                                                                                                    |                                                                                                    |                                                       |                 |
|                                                         | INSTRUCTIONS                                                                                                    | -SCHEDULE ME                                                                                                    |                                                       |                 |
|                                                         | s—If you are a full-year nonresident, moving<br>nts are not taxable, and moving expenses are                                                                                     | Line 1—Enter earned incon<br>a nonresident and from all<br>not include moving expen-<br>and tax statements (box 1). | sources while a resident<br>se reimbursement reflect  | of Kentucky. Do |
| o you or on your beha<br>onsidered income. The          | f you are a part-year resident, any payments alf by any employer for moving expenses are ese payments will be included in wages (box 1) rately on the wage and tax statements.   | Line 2—Enter total earned in not include moving expensand tax statements (box 1).                                   | ncome reported on your fo<br>se reimbursement reflect |                 |
| equired to report as i<br>hey received. <i>The am</i> e | dents of Kentucky for only part of the year are ncome only part of the total reimbursement ount which must be reported to Kentucky as ne percentage of Kentucky earned income to | Line 4(a)—Enter moving ex (box 1 of Form W-2).  Line 4(b)—Subtract federal line 4, and enter result. If ze          | Form 3903, line 3, from fed                           | _               |
| eceived for services ye                                 | this percentage, earned income is income you ou provided. It includes wages, salaries, tips, ome earned from self-employment (Schedules nerships).                               | Line 4(c) — Add lines 4(a) an<br>Form 740-NP, page 4, line 2<br>reimbursement for federal                           | , Column A. This is your <b>i</b>                     |                 |
| Form 740-NP, line  If married filing sep                | 8, exceeds \$178,150 (\$89,075 if married                                                                                                    | d filing separate returns).  ions on one Schedule A, ent                                                            |                                                       |                 |
| (Form 740-NP, line                                      | 8) to joint or combined federal adjusted gross                                                                                                    | s income.                                                                                                    |                                                       |                 |
| If single, married fi                                   | lling a joint return or married filing separate S                                                                                                    | chedules A, enter 100%.                                                                                             | %                                                     |                 |
| 1. Multiply the amo                                     | unt on Schedule A, line 32, by the percent of i                                                                                                    | ncome shown above                                                                                                   | 1                                                     |                 |
|                                                         | on Schedule A, lines 4, 14 and 23, plus any g<br>he percent of income shown above                                                                                                |                                                                                                    |                                                       |                 |
|                                                         | ur total gambling losses are clearly identified                                                                                                    |                                                                                                    |                                                       |                 |
| the amount from                                         | unt on line 2 from the amount on line 1. If the line 1 above on Form 740-NP, line 11; and <b>ST</b>                                                                              | OP HERE                                                                                                    |                                                       |                 |
|                                                         | unt on line 3 above by 80% (.80)                                                                                                    |                                                                                                    |                                                       |                 |
|                                                         | from Form 740-NP, line 8                                                                                                    |                                                                                                    |                                                       |                 |
|                                                         | 89,075 if married filing separate returns)                                                                                                    |                                                                                                    |                                                       |                 |
|                                                         | unt on line 6 from the amount on line 5. If the                                                                                                    | result                                                                                                    |                                                       |                 |
|                                                         | ter the amount from line 1 above on<br>e 11; and <b>STOP HERE</b>                                                                                                    | 7                                                                                                    |                                                       |                 |
|                                                         | unt on line 7 above by 3% (.03)                                                                                                    |                                                                                                    |                                                       |                 |
| o. with the amo                                         | uni on ine / above by 3% (.03)                                                                                                    | o. ———                                                                                                    |                                                       |                 |

10. Total itemized deductions. Subtract the amount on line 9 from the amount on line 1. Enter the result

#### SCHEDULE A

Form 740-NP

42A740-NP-A Department of Revenue

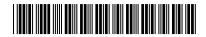

KENTUCKY SCHEDULE A ITEMIZED DEDUCTIONS

2013

➤ See instructions. ➤ Attach to Form 740-NP.

| Enter name(s) as                   | show  | vn on Form 740-NP, page 1.                                                                                                    |           | Your Social Sect | irity Number |
|------------------------------------|-------|----------------------------------------------------------------------------------------------------|-----------|------------------|--------------|
| BA C L L                           |       | Do not include expenses reimbursed or paid by others.                                                                                               |           |                  |              |
| Medical and<br>Dental              | 1.    |                                                                                                    | 1         |                  |              |
| Expenses                           | 2.    |                                                                                                    | '         |                  |              |
|                                    | 3.    |                                                                                                    | 3         |                  |              |
|                                    | 4.    | <b>Total medical and dental.</b> Subtract line 3 from line 1. If zero or less, enter -                                                              |           | > 4              |              |
| Towas                              | 5.    | Local income taxes (do not include state income tax)                                                                                                |           |                  |              |
| Taxes                              | 6.    | Real estate taxes                                                                                                    |           | <del></del>      |              |
| Note: Sales                        | 7.    | Personal property taxes                                                                                                    |           |                  |              |
| and use taxes                      | 8.    | Other toyee (list)                                                                                                    | ′         | <del></del>      |              |
| and new motor vehicle taxes are    | 0.    | Other taxes (list)                                                                                                    | 8         |                  |              |
| not deductible.                    | 9.    | Total taxes. Add the amounts on lines 5 through 8. Enter here                                                                                       |           | > 9              |              |
| Intorost                           | 10.   | Home mortgage interest and points reported to you on                                                                                                |           |                  |              |
| Interest<br>Expense                |       | federal Form 1098                                                                                                    | 10        |                  |              |
| ZAPONOO                            | 11.   | Home mortgage interest not reported to you on federal Form 1098                                                                                     |           |                  |              |
|                                    |       | (if paid to an individual, show that person's name and address)                                                                                     |           |                  |              |
| Note:                              |       | , p                                                                                                    |           |                  |              |
| Personal .                         |       |                                                                                                    | 11        |                  |              |
| interest<br>is not                 |       | See instructions for lines 12 and 13.                                                                                                    |           |                  |              |
| deductible.                        | 12.   | Points not reported to you on federal Form 1098                                                                                                    | 12        |                  |              |
|                                    |       | Qualified mortgage insurance premiums                                                                                                    | -         |                  |              |
|                                    |       | Investment interest (attach federal Form 4952 if required)                                                                                          |           |                  |              |
|                                    |       | Total interest. Add the amounts on lines 10 through 14. Enter here                                                                                  |           | <b>&gt;</b> 15   |              |
| Contributions                      | 16.   |                                                                                                    |           |                  |              |
| Note: For any                      | 17.   | Other than cash or check (attach federal Form 8283 if over \$500)                                                                                   |           |                  |              |
| contribution of<br>\$250 or more,  | 18.   |                                                                                                    | -         |                  |              |
| see instructions.                  | 19.   |                                                                                                    |           | <b>&gt;</b> 19   |              |
| Casualty and                       | 20.   | Enter amount from attached federal Form 4684, Section A, line 16                                                                                    |           |                  |              |
| Theft Losses                       |       | Enter amount from Form 740-NP, page 1, line 8 21                                                                                                    |           |                  |              |
|                                    |       | Multiply the amount on line 21 by 10% (.10). Enter result                                                                                           | 22        |                  |              |
|                                    | 23.   |                                                                                                    |           | ≻ 23             |              |
| Job Expenses                       | 24.   | Unreimbursed employee expenses—job travel, union dues, job education,                                                                               |           |                  |              |
| and                                |       | etc. (attach Form 2106 or 2106-EZ if applicable) list                                                                                               |           |                  |              |
| Most Other                         |       |                                                                                                    | 24        |                  |              |
| Miscellaneous                      | 25.   | Tax preparation fees                                                                                                    | 25        |                  |              |
| Deductions                         | 26.   | Other (investment, safe deposit box, etc.) list                                                                                                    |           |                  |              |
|                                    |       |                                                                                                    | 26        |                  |              |
|                                    | 27.   | Add the amounts on lines 24, 25 and 26. Enter here                                                                                                  | 27        |                  |              |
|                                    | 28.   | Enter amount from Form 740-NP, page 1, line 8 28                                                                                                    |           |                  |              |
|                                    | 29.   | Multiply the amount on line 28 by 2% (.02). Enter result                                                                                            | 29        |                  |              |
|                                    | 30.   | Total. Subtract line 29 from line 27. If zero or less, enter -0                                                                                     |           | > 30             |              |
| Other                              | 31.   | Other (see instructions)                                                                                                    |           |                  |              |
| Miscellaneous                      |       |                                                                                                    |           |                  |              |
| Deductions                         |       |                                                                                                    |           | ➤ 31             |              |
| Total Itemized                     |       |                                                                                                    |           |                  |              |
| Deductions                         |       | Add the amounts on lines 4, 9, 15, 19, 23, 30 and 31. Enter here                                                                                    |           |                  |              |
|                                    |       | Form 740-NP, line 8, exceeds \$178,150 (\$89,075 if married filing separate ret<br>complete the limitation schedule on the reverse of this form; or | urns), sk | ip lines 33      |              |
| <ul> <li>If married fil</li> </ul> | ing s | eparate returns, or spouse is not filing a Kentucky return, complete lines 3                                                                        |           | h 36 below. If   |              |
| •                                  |       | filing jointly, enter total deductions (line 32 above) on Form 740-NP, page 1,                                                                      |           |                  |              |
|                                    |       | ne from Form 740-NP, page 1, line 8                                                                                                    |           |                  |              |
|                                    |       | mbined federal Adjusted Gross Income                                                                                                    |           |                  |              |
|                                    |       | / line 34. Enter percentage                                                                                                    |           | 35               | %            |
|                                    |       | by line 35. This is your portion of total itemized deductions. Enter here and                                                                       |           |                  |              |
| on Form 74                         | ŧU-NP | bage 1. line 11                                                                                                    |           | ≻ 36             | 1            |

2013

Commonwealth of Kentucky

➤ Attach to Form 740-NP

#### MOVING EXPENSE AND REIMBURSEMENT

| Department of Revenue                                   | Attach to Form 740-IVI                                                                                                    | AINE                                                                                                    | TILIMBONOLIMENT                                       |                 |
|---------------------------------------------------------|----------------------------------------------------------------------------------------------------|----------------------------------------------------------------------------------------------------|-------------------------------------------------------|-----------------|
|                                                         | n on Form 740-NP, page 1.                                                                                                    |                                                                                                    | Your Social Secur                                     | ity Number      |
| Enter total Kentuc                                      | cky earned income (do not include moving ex                                                                                                    | pense reimbursement)                                                                                                |                                                       |                 |
|                                                         | d income from federal return (do not include i                                                                                                    |                                                                                                    |                                                       |                 |
|                                                         | ne 2. Enter result. If amount is equal to or gre                                                                                                    |                                                                                                    | 3                                                     | %_              |
|                                                         | g expense reimbursement included in wages                                                                                                    |                                                                                                    |                                                       |                 |
|                                                         | n 3903, line 3, from Form 3903, line 4, and ente                                                                                                    |                                                                                                    |                                                       |                 |
|                                                         | s, enter -0                                                                                                    |                                                                                                    |                                                       |                 |
|                                                         | ) and 4(b) above and enter result here and on F<br>noving expense reimbursement for federal                                                                                      |                                                                                                    |                                                       |                 |
| 5. Multiply line 4(c)                                   | by line 3. Enter result here and on Form 740-N                                                                                                    | NP, page 4, line 2, Column B.                                                                                       |                                                       |                 |
| This is your <b>mov</b> i                               | ing expense reimbursement for Kentucky                                                                                                    |                                                                                                    | 5                                                     |                 |
| 6. Enter moving expe                                    | nse deduction from federal Form 3903, line 5, here                                                                                                    | and on Form 740-NP, page 4, li                                                                                      | ne 21, Column A 6                                     |                 |
|                                                         | percentage on line 3. Enter here and on Form                                                                                                    |                                                                                                    |                                                       |                 |
|                                                         | vable Kentucky moving expense                                                                                                    |                                                                                                    |                                                       |                 |
|                                                         | INSTRUCTIONS                                                                                                    | -SCHEDULE ME                                                                                                    |                                                       |                 |
|                                                         | s—If you are a full-year nonresident, moving<br>nts are not taxable, and moving expenses are                                                                                     | Line 1—Enter earned incon<br>a nonresident and from all<br>not include moving expen-<br>and tax statements (box 1). | sources while a resident<br>se reimbursement reflect  | of Kentucky. Do |
| o you or on your beha<br>onsidered income. The          | f you are a part-year resident, any payments alf by any employer for moving expenses are ese payments will be included in wages (box 1) rately on the wage and tax statements.   | Line 2—Enter total earned in not include moving expensand tax statements (box 1).                                   | ncome reported on your fo<br>se reimbursement reflect |                 |
| equired to report as i<br>hey received. <i>The am</i> e | dents of Kentucky for only part of the year are ncome only part of the total reimbursement ount which must be reported to Kentucky as ne percentage of Kentucky earned income to | Line 4(a)—Enter moving ex (box 1 of Form W-2).  Line 4(b)—Subtract federal line 4, and enter result. If ze          | Form 3903, line 3, from fed                           | _               |
| eceived for services ye                                 | this percentage, earned income is income you ou provided. It includes wages, salaries, tips, ome earned from self-employment (Schedules nerships).                               | Line 4(c) — Add lines 4(a) an<br>Form 740-NP, page 4, line 2<br>reimbursement for federal                           | , Column A. This is your <b>i</b>                     |                 |
| Form 740-NP, line  If married filing sep                | 8, exceeds \$178,150 (\$89,075 if married                                                                                                    | d filing separate returns).  ions on one Schedule A, ent                                                            |                                                       |                 |
| (Form 740-NP, line                                      | 8) to joint or combined federal adjusted gross                                                                                                    | s income.                                                                                                    |                                                       |                 |
| If single, married fi                                   | lling a joint return or married filing separate S                                                                                                    | chedules A, enter 100%.                                                                                             | %                                                     |                 |
| 1. Multiply the amo                                     | unt on Schedule A, line 32, by the percent of i                                                                                                    | ncome shown above                                                                                                   | 1                                                     |                 |
|                                                         | on Schedule A, lines 4, 14 and 23, plus any g<br>he percent of income shown above                                                                                                |                                                                                                    |                                                       |                 |
|                                                         | ur total gambling losses are clearly identified                                                                                                    |                                                                                                    |                                                       |                 |
| the amount from                                         | unt on line 2 from the amount on line 1. If the line 1 above on Form 740-NP, line 11; and <b>ST</b>                                                                              | OP HERE                                                                                                    |                                                       |                 |
|                                                         | unt on line 3 above by 80% (.80)                                                                                                    |                                                                                                    |                                                       |                 |
|                                                         | from Form 740-NP, line 8                                                                                                    |                                                                                                    |                                                       |                 |
|                                                         | 89,075 if married filing separate returns)                                                                                                    |                                                                                                    |                                                       |                 |
|                                                         | unt on line 6 from the amount on line 5. If the                                                                                                    | result                                                                                                    |                                                       |                 |
|                                                         | ter the amount from line 1 above on<br>e 11; and <b>STOP HERE</b>                                                                                                    | 7                                                                                                    |                                                       |                 |
|                                                         | unt on line 7 above by 3% (.03)                                                                                                    |                                                                                                    |                                                       |                 |
| o. with the amo                                         | uni on ine / above by 3% (.03)                                                                                                    | o. ———                                                                                                    |                                                       |                 |

10. Total itemized deductions. Subtract the amount on line 9 from the amount on line 1. Enter the result

#### SCHEDULE P

2013

42A740-P

Department of Revenue

Use this form to calculate excludable retirement income.

# KENTUCKY PENSION INCOME EXCLUSION

➤ Attach to Form 740, 740-NP or 741.

| Ent             | er name(s) as shown on tax return. |                                                                                                    |                                        |                                      |                                | Your Social Security Number |               |        |             |     |
|-----------------|------------------------------------|----------------------------------------------------------------------------------------------------|----------------------------------------|--------------------------------------|--------------------------------|-----------------------------|---------------|--------|-------------|-----|
|                 |                                    |                                                                                                    |                                        |                                      |                                |                             |               |        |             |     |
| Coı             | mple                               | te this schedule and file with Form 74                                                                                                    | 40, 740-NP, or 74                      | 11 if:                               |                                |                             |               |        |             |     |
| 1.              | (a)                                | r taxable pension and retirement inco<br>you are retired from the federal gove<br>you receive supplemental (Tier 2) U.S                                                                                               | rnment, the Con                        | nmonwealth of                        | FKentucky or a Ke              |                             | ky local gov  | vernm  | nent; or    |     |
| 2.              | you                                | file Form 4972-K, Tax on Lump-Sum                                                                                                    | Distributions.                         |                                      |                                |                             |               |        |             |     |
|                 |                                    | All others, FOP you do not nee                                                                                                    | ed to complete S                       | Schedule P. Se                       | e instructions for             | Sche                        | edule M, lin  | e 11.  |             |     |
| PA              | RT I-                              | EXEMPT RETIREMENT INCOME (Do                                                                                                    | Not Include Inc                        | ome From Def                         | erred Compensati               | on P                        | lans)         |        |             |     |
| cre<br>10<br>ea | cred<br>104<br>eari                | er on line (a) or (b) the amount of federa<br>dit earned before January 1, 1998, and s<br>0, line 16(b) (Form 1040A, line 12(b)). Al<br>ned before January 1, 1998.<br>If date of retirement is <b>before January</b> | supplemental (Tie<br>so include federa | er 2) U.S. Railro<br>I or Kentucky d | ad Retirement Boar             | d be                        | nefits includ | ded or | n federal F | orm |
|                 |                                    | Names of P                                                                                                    | Date<br>of Retirement                  | Α.                                   | Spouse                         | В.                          | Yourself      |        |             |     |
|                 |                                    |                                                                                                    |                                        | Total ➤                              |                                |                             |               |        |             |     |
|                 | (b)                                | If date of retirement is after December                                                                                                    | <b>31, 1997</b> , see the              | instructions.                        | _                              |                             |               |        |             |     |
|                 |                                    | Names of Payers                                                                                                    | Date<br>of Retirement                  | Taxable<br>Pension                   | Exempt<br>Percentage           | Α.                          | Spouse        | В.     | Yourself    |     |
|                 |                                    |                                                                                                    |                                        |                                      |                                |                             |               |        |             |     |
|                 |                                    |                                                                                                    |                                        |                                      |                                |                             |               |        |             |     |
|                 |                                    | -                                                                                                    | I                                      |                                      | Total ➤                        |                             |               |        |             |     |
|                 | (c)                                | Add lines 1(a) and 1(b)                                                                                                    |                                        |                                      | (c)                            |                             |               |        |             |     |
| PA              | RT II                              | OTHER RETIREMENT INCOME (Am                                                                                                    | ounts Not Includ                       | ded in Line 1(c)                     | ))                             |                             |               |        |             |     |
| 2.              | on f                               | er the total of taxable retirement income<br>federal Form 1040, line 15(b) and 16(b) (<br>er disability retirement income or defer<br>0, line 7 (Form 1040A, line 7)                                                  | Form 1040A, line<br>ed compensation    | 11(b) and 12(b<br>n included on fe   | )). Also report<br>ederal Form |                             |               |        |             |     |
| PA              | RT III                             | TOTAL TO BE EXCLUDED THIS YEAR                                                                                                    | AR                                     |                                      |                                |                             |               |        |             |     |
| 3.<br>4.        | Add<br>line                        | er the lesser of line 2 or \$41,110                                                                                                    | edule M, line 11 (                     | (Form 740-NP, <sub>I</sub>           | page 4,                        |                             |               |        |             |     |

Stop here unless you have a lump-sum distribution reported on Form 4972-K.

#### INSTRUCTIONS—SCHEDULE P

Types of Income Subject to Exclusion—All pension and retirement income paid under a written retirement plan is eligible for exclusion. This includes pensions, annuities, IRA accounts, 401(k) and similar deferred compensation plans, death benefits, and other similar accounts or plans. As a general rule, if the income is reported on the federal income tax return, Form 1040, line 15(b) or 16(b); Form 1040A, line 11(b) or 12(b); Form 4972; or is a disability retirement benefit or deferred compensation distribution reported on Form 1040, line 7 or 1040A, line 7, then it qualifies for the exclusion.

Form 740-NP filers report only pension income received while a resident of Kentucky.

#### **LINE-BY-LINE INSTRUCTIONS**

**Column A, Column B**—This exclusion is for each taxpayer. A husband and wife must compute and claim their own exclusion, regardless of filing status.

PART I—Exempt Retirement Income—Enter the federally taxable portion of pension income paid by the federal government, by the Commonwealth of Kentucky, or by any Kentucky local government. Also include supplemental (Tier 2) U.S. Railroad Retirement Board benefits reported on Form 1040, line 16(b) (Form 1040A, line 12(b)) and federal or Kentucky disability retirement income included on federal Form 1040, line 7 (Form 1040A, line 7). Do not include income from deferred compensation plans in Part I.

Use Line 1(a) if retired before January 1, 1998, to report fully exempt pension benefits.

Use Line 1(b) if retired after December 31, 1997, to compute the amount of pension income attributable to service credits earned before January 1, 1998. Multiply the taxable pension

by the exempt percentage, enter the result (exempt amount) in Column A or Column B. Use the worksheet below to compute the exempt percentage in the year of retirement.

**Note:** Subtract the exempt amount from the taxable pension amount and include the difference with other retirement income in Part II.

**PART II**—**Other Retirement Income, Line 2**—Enter the amount reported on federal Form 1040 or 1040A of non-lump-sum pension and retirement income not reported on line 1(c). Also include amounts from Schedule M, line 7 (Form 740-NP, page 4, line 16) that reflect pension and IRA bases differences.

**PART III—Total to Be Excluded This Year, Line 3—**Enter the lesser of the amount on line 2 or \$41,110.

Line 4—Enter the total of lines 1(c) and 3. This is your pension income exclusion. Enter on line 4 and as follows: Schedule M, line 11; Form 740-NP, page 4, line 10(b); or Form 741, page 1, line 11.

## DEFINITIONS—For use with Schedule P and the worksheet below.

Service Credit—Number of months (years) used by your retirement system to determine retirement benefits.

Purchased Service Credit—Voluntary purchases of service credit as allowed by your retirement system (i.e., military service or prior service with the same or similar system). **Note:** Purchased time is credited based on the dates of service.

Purchased Service Credit (Air-time)—Certain retirement plans allow for the purchase of up to five years of service credit unrelated to prior work history. These purchases are commonly known as air-time. Air-time is not included in total service earned after December 31, 1997, regardless of when purchased.

# Worksheet for Federal, Kentucky State and Kentucky Local Government Retirees Who Retired After 12/31/97

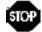

Complete this worksheet only if you retired in 2013 or have not computed your exempt percentage in prior years. Keep this worksheet in your records. The percentage will be used this year and in future years to determine the amount of exempt retirement income.

Complete this worksheet to determine what percentage of your pension income is exempt. This percentage must be calculated for each pension.

If your retirement system has computed the exempt amount (earned before January 1, 1998), enter the amount on page 1, line 1(b), column A or B. If your retirement system has computed the exempt percentage, enter the exempt percentage on page 1, line 1(b) in the exempt percentage column. Use a separate worksheet for each governmental pension. Retain this worksheet with your tax records. Use the percentage on line 4 to compute the exempt portion of your pension in future years.

- Enter months of service credit earned after 12/31/97. Include sick leave credited at date of retirement, and service credit from purchase of military and other service earned after 12/31/97. Do not include purchased credit unrelated to prior work history (air-time).......
- 3. Subtract line 2 from line 1. Total months of service before January 1, 1998.................................
- 4. Divide line 3 by line 1. Enter here and on page 1, line 1(b), in the exempt percentage column .....

  Use this percentage to determine the amount of pension attributable to service earned before 1/1/98.

#### SCHEDULE P

2013

42A740-P

Department of Revenue

Use this form to calculate excludable retirement income.

# KENTUCKY PENSION INCOME EXCLUSION

➤ Attach to Form 740, 740-NP or 741.

| Ent             | er name(s) as shown on tax return. |                                                                                                    |                                        |                                      |                                | Your Social Security Number |               |        |             |     |
|-----------------|------------------------------------|----------------------------------------------------------------------------------------------------|----------------------------------------|--------------------------------------|--------------------------------|-----------------------------|---------------|--------|-------------|-----|
|                 |                                    |                                                                                                    |                                        |                                      |                                |                             |               |        |             |     |
| Coı             | mple                               | te this schedule and file with Form 74                                                                                                    | 40, 740-NP, or 74                      | 11 if:                               |                                |                             |               |        |             |     |
| 1.              | (a)                                | r taxable pension and retirement inco<br>you are retired from the federal gove<br>you receive supplemental (Tier 2) U.S                                                                                               | rnment, the Con                        | nmonwealth of                        | FKentucky or a Ke              |                             | ky local gov  | vernm  | nent; or    |     |
| 2.              | you                                | file Form 4972-K, Tax on Lump-Sum                                                                                                    | Distributions.                         |                                      |                                |                             |               |        |             |     |
|                 |                                    | All others, FOP you do not nee                                                                                                    | ed to complete S                       | Schedule P. Se                       | e instructions for             | Sche                        | edule M, lin  | e 11.  |             |     |
| PA              | RT I-                              | EXEMPT RETIREMENT INCOME (Do                                                                                                    | Not Include Inc                        | ome From Def                         | erred Compensati               | on P                        | lans)         |        |             |     |
| cre<br>10<br>ea | cred<br>104<br>eari                | er on line (a) or (b) the amount of federa<br>dit earned before January 1, 1998, and s<br>0, line 16(b) (Form 1040A, line 12(b)). Al<br>ned before January 1, 1998.<br>If date of retirement is <b>before January</b> | supplemental (Tie<br>so include federa | er 2) U.S. Railro<br>I or Kentucky d | ad Retirement Boar             | d be                        | nefits includ | ded or | n federal F | orm |
|                 |                                    | Names of P                                                                                                    | Date<br>of Retirement                  | Α.                                   | Spouse                         | В.                          | Yourself      |        |             |     |
|                 |                                    |                                                                                                    |                                        | Total ➤                              |                                |                             |               |        |             |     |
|                 | (b)                                | If date of retirement is after December                                                                                                    | <b>31, 1997</b> , see the              | instructions.                        | _                              |                             |               |        |             |     |
|                 |                                    | Names of Payers                                                                                                    | Date<br>of Retirement                  | Taxable<br>Pension                   | Exempt<br>Percentage           | Α.                          | Spouse        | В.     | Yourself    |     |
|                 |                                    |                                                                                                    |                                        |                                      |                                |                             |               |        |             |     |
|                 |                                    |                                                                                                    |                                        |                                      |                                |                             |               |        |             |     |
|                 |                                    | -                                                                                                    | I                                      |                                      | Total ➤                        |                             |               |        |             |     |
|                 | (c)                                | Add lines 1(a) and 1(b)                                                                                                    |                                        |                                      | (c)                            |                             |               |        |             |     |
| PA              | RT II                              | OTHER RETIREMENT INCOME (Am                                                                                                    | ounts Not Includ                       | ded in Line 1(c)                     | ))                             |                             |               |        |             |     |
| 2.              | on f                               | er the total of taxable retirement income<br>federal Form 1040, line 15(b) and 16(b) (<br>er disability retirement income or defer<br>0, line 7 (Form 1040A, line 7)                                                  | Form 1040A, line<br>ed compensation    | 11(b) and 12(b<br>n included on fe   | )). Also report<br>ederal Form |                             |               |        |             |     |
| PA              | RT III                             | TOTAL TO BE EXCLUDED THIS YEAR                                                                                                    | AR                                     |                                      |                                |                             |               |        |             |     |
| 3.<br>4.        | Add<br>line                        | er the lesser of line 2 or \$41,110                                                                                                    | edule M, line 11 (                     | (Form 740-NP, <sub>I</sub>           | page 4,                        |                             |               |        |             |     |

Stop here unless you have a lump-sum distribution reported on Form 4972-K.

#### INSTRUCTIONS—SCHEDULE P

Types of Income Subject to Exclusion—All pension and retirement income paid under a written retirement plan is eligible for exclusion. This includes pensions, annuities, IRA accounts, 401(k) and similar deferred compensation plans, death benefits, and other similar accounts or plans. As a general rule, if the income is reported on the federal income tax return, Form 1040, line 15(b) or 16(b); Form 1040A, line 11(b) or 12(b); Form 4972; or is a disability retirement benefit or deferred compensation distribution reported on Form 1040, line 7 or 1040A, line 7, then it qualifies for the exclusion.

Form 740-NP filers report only pension income received while a resident of Kentucky.

#### **LINE-BY-LINE INSTRUCTIONS**

**Column A, Column B**—This exclusion is for each taxpayer. A husband and wife must compute and claim their own exclusion, regardless of filing status.

PART I—Exempt Retirement Income—Enter the federally taxable portion of pension income paid by the federal government, by the Commonwealth of Kentucky, or by any Kentucky local government. Also include supplemental (Tier 2) U.S. Railroad Retirement Board benefits reported on Form 1040, line 16(b) (Form 1040A, line 12(b)) and federal or Kentucky disability retirement income included on federal Form 1040, line 7 (Form 1040A, line 7). Do not include income from deferred compensation plans in Part I.

Use Line 1(a) if retired before January 1, 1998, to report fully exempt pension benefits.

Use Line 1(b) if retired after December 31, 1997, to compute the amount of pension income attributable to service credits earned before January 1, 1998. Multiply the taxable pension

by the exempt percentage, enter the result (exempt amount) in Column A or Column B. Use the worksheet below to compute the exempt percentage in the year of retirement.

**Note:** Subtract the exempt amount from the taxable pension amount and include the difference with other retirement income in Part II.

**PART II**—**Other Retirement Income, Line 2**—Enter the amount reported on federal Form 1040 or 1040A of non-lump-sum pension and retirement income not reported on line 1(c). Also include amounts from Schedule M, line 7 (Form 740-NP, page 4, line 16) that reflect pension and IRA bases differences.

**PART III—Total to Be Excluded This Year, Line 3—**Enter the lesser of the amount on line 2 or \$41,110.

Line 4—Enter the total of lines 1(c) and 3. This is your pension income exclusion. Enter on line 4 and as follows: Schedule M, line 11; Form 740-NP, page 4, line 10(b); or Form 741, page 1, line 11.

## DEFINITIONS—For use with Schedule P and the worksheet below.

Service Credit—Number of months (years) used by your retirement system to determine retirement benefits.

Purchased Service Credit—Voluntary purchases of service credit as allowed by your retirement system (i.e., military service or prior service with the same or similar system). **Note:** Purchased time is credited based on the dates of service.

Purchased Service Credit (Air-time)—Certain retirement plans allow for the purchase of up to five years of service credit unrelated to prior work history. These purchases are commonly known as air-time. Air-time is not included in total service earned after December 31, 1997, regardless of when purchased.

# Worksheet for Federal, Kentucky State and Kentucky Local Government Retirees Who Retired After 12/31/97

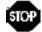

Complete this worksheet only if you retired in 2013 or have not computed your exempt percentage in prior years. Keep this worksheet in your records. The percentage will be used this year and in future years to determine the amount of exempt retirement income.

Complete this worksheet to determine what percentage of your pension income is exempt. This percentage must be calculated for each pension.

If your retirement system has computed the exempt amount (earned before January 1, 1998), enter the amount on page 1, line 1(b), column A or B. If your retirement system has computed the exempt percentage, enter the exempt percentage on page 1, line 1(b) in the exempt percentage column. Use a separate worksheet for each governmental pension. Retain this worksheet with your tax records. Use the percentage on line 4 to compute the exempt portion of your pension in future years.

- Enter months of service credit earned after 12/31/97. Include sick leave credited at date of retirement, and service credit from purchase of military and other service earned after 12/31/97. Do not include purchased credit unrelated to prior work history (air-time).......
- 3. Subtract line 2 from line 1. Total months of service before January 1, 1998.................................
- 4. Divide line 3 by line 1. Enter here and on page 1, line 1(b), in the exempt percentage column .....

  Use this percentage to determine the amount of pension attributable to service earned before 1/1/98.

2013

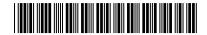

Commonwealth of Kentucky DEPARTMENT OF REVENUE

➤ Attach to Form 740 or 740-NP.

# UNDERPAYMENT OF ESTIMATED TAX BY INDIVIDUALS

| Enter name(s) as shown on page 1, Form 740 or 740-NP. |           |                                                                                                    | Your Social Security Number |         |           |     |
|-------------------------------------------------------|-----------|----------------------------------------------------------------------------------------------------|-----------------------------|---------|-----------|-----|
|                                                       |           |                                                                                                    |                             |         |           |     |
| PΑ                                                    | RT I      | -EXCEPTIONS AND EXCLUSIONS                                                                                                    |                             | '       |           |     |
| ch                                                    | eck t     | nalty shall not apply if one of the following exceptions is met. If one or more of the appropriate box(es), complete any necessary blank(s) and check the "Form 22" ne 42a (Form 740-NP, line 42a). <b>If none of the exceptions apply, go to Part II</b> .                                                                                       |                             |         |           |     |
| Ch                                                    | eck       | applicable box(es).                                                                                                    |                             |         |           |     |
| 1.                                                    |           | The taxpayer died during the taxable year.                                                                                                    |                             |         |           |     |
| 2.                                                    |           | The declaration was not required until after September 1, 2013, and the taxpay files a return and pays the full amount of the tax computed on the return on before January 31, 2014.                                                                                                    |                             |         |           |     |
| 3.                                                    |           | Two-thirds (2/3) or more of the gross income was from farming; this return being filed on or before March 3, 2014; <i>and</i> the total tax due is being paid in full. Fisc year taxpayers must file a return and pay the tax due on or before the first day of the third month following the close of the tax year.  a. Enter total gross income | cal<br>of                   |         |           |     |
|                                                       |           | b. Multiply by <sup>2</sup> / <sub>3</sub> (.67)                                                                                                    |                             |         |           |     |
|                                                       |           | c. Enter gross income from farming                                                                                                    |                             |         |           |     |
|                                                       |           | Line (c) must <i>equal or exceed</i> line (b) to qualify for the exception.                                                                                                    |                             |         |           |     |
| 4.                                                    |           | Prepaid tax <i>equals or exceeds</i> last year's income tax liability.  a. Enter the liability from the 2012 return, Form 740 or Form 740-NP, page 1, line 26                                                                                                    |                             |         |           |     |
|                                                       |           | b. Enter amount from the 2013 Form 740, line 31 (Form 740-NP, page 2, line 31                                                                                                    |                             |         |           |     |
|                                                       |           | Line (b) must <i>equal or exceed</i> line (a) to claim the exception.                                                                                                    |                             |         |           |     |
|                                                       |           | I—FIGURING THE UNDERPAYMENT AND PENALTY (Complete Part II only if the otherwise, proceed to page 2, Part III.)                                                                                                    | additiona                   | l tax o | due excee | eds |
| 1.                                                    | b.        | Enter 2013 income tax liability from Form 740, line 26 (Form 740-NP, page 1, line 2 transfer taxes paid to another state from Form 740, Section A, line 5                                                                                                    |                             |         |           |     |
|                                                       | _         | (Form 740-NP, Section A, line 5)<br>Total (add lines 1a and 1b)                                                                                                    | 1b                          |         |           |     |
| 2                                                     | C.<br>Par | centage of liability required to be prepaid is 70%                                                                                                    | 10                          |         | x .7      |     |
|                                                       |           | Iltiply line 1c by line 2                                                                                                    |                             |         | X.7       |     |
|                                                       |           | Enter the amount from Form 740, line 31 (Form 740-NP, page 2, line 31)*                                                                                                    |                             |         |           |     |
|                                                       |           | Enter credit for taxes paid to another state from Form 740, Section A, line 5                                                                                                    |                             |         |           |     |
|                                                       |           | (Form 740-NP, Section A, line 5)                                                                                                    | 4b                          |         |           |     |
|                                                       |           | Total (add lines 4a and 4b)                                                                                                    |                             |         |           |     |
| 5.                                                    | Su        | btract line 4c from line 3 (If line 4c exceeds line 3, no penalty applies.)                                                                                                    | 5                           |         |           |     |
| 6.                                                    |           | nalty percentage is 10%                                                                                                    | 6                           |         | x .1      |     |
| 7.                                                    |           | Iltiply line 5 by line 6. This is the amount of the penalty for underpayment                                                                                                    |                             |         |           |     |
| _                                                     |           | estimated tax (minimum penalty \$25)                                                                                                    |                             |         |           |     |
|                                                       |           | ter interest amount due from Form 2210-K, page 2, line 22                                                                                                    | 8                           |         |           |     |
| 9.                                                    |           | d lines 7 and 8. Enter here and on Form 740 or Form 740-NP, line 42(a).                                                                                                    | 0                           |         |           |     |
|                                                       | AIS       | o check the "Form 2210-K attached" box                                                                                                    | 9                           |         |           |     |
|                                                       |           | To Avoid Underpayment Penalty in the Future, Obtain and File I                                                                                                    | Form 740                    | -ES.    |           |     |

<sup>\*</sup>Do not include amounts prepaid with extension after the due date of the fourth declaration installment.

42A740-S1

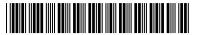

NOTE: Use this page to calculate interest amount due on underpaid or untimely required estimated payments. See instructions for list of exclusions.

| PA                | RT III—REQUIRED ANNUAL PAYMENT                                 |                     |                    |              |              |  |
|-------------------|----------------------------------------------------------------|---------------------|--------------------|--------------|--------------|--|
| 1.                | Enter 2013 income tax liability: (Form 740 or Form 74          | 10-NP, page 1, line | e 26)              | 1            |              |  |
| 2.                | Enter 2013 income tax withheld and refundable cred             | its: (Form 740 or F | orm 740-NP, page 2 | ,            |              |  |
|                   | line 30a, 30c and 30d)                                         |                     |                    | 2            |              |  |
| 3.                | Enter 2013 nonresident withholding: (Form 740-NP, p            | oage 2, line 30e)   |                    | 3            |              |  |
| 4.                | Add lines 2 and 3. Enter total here                            |                     |                    | 4            |              |  |
| 5.                | Subtract line 4 from line 1. (If the result is \$500 or les    | s, stop here. Do n  | ot compute         |              |              |  |
|                   | this schedule.)                                                |                     |                    | 5            |              |  |
| 6.                | Enter 2012 income tax liability: (2012 Form 740 or Fo          | rm 740-NP, page     | 1, line 26)        | 6            |              |  |
| 7.                | Required annual payment. Enter the smaller of line 1           | or line 6           |                    | 7            |              |  |
| Not               | e: If line 4 is equal to or greater than line 7, stop here. Yo | u do not owe inter  | est.               |              |              |  |
| PAYMENT DUE DATES |                                                                | A 15 12             | B                  | C<br>0.45.43 | D<br>1-15-14 |  |
|                   | <u> </u>                                                       | 4-15-13             | 6-15-13            | 9-15-13      | 1-15-14      |  |
| 8.                | Required Installments. Enter 1/4 (.25)                         |                     |                    |              |              |  |
|                   | of line 7 in each column 8                                     |                     |                    |              |              |  |
| 9.                | Estimated tax paid and tax withheld. For                       |                     |                    |              |              |  |
|                   | column A only, enter the amount from line                      |                     |                    |              |              |  |
|                   | 9 on line 13. If line 9 is equal to or greater                 |                     |                    |              |              |  |
|                   | than line 8 for all payment periods (columns                   |                     |                    |              |              |  |
|                   | A through D), stop here. You do not owe                        |                     |                    |              |              |  |
|                   | interest. Complete lines 10 through 17 of each                 |                     |                    |              |              |  |
|                   | column before going to the next column 9                       |                     |                    |              |              |  |
| 10.               | Enter amount, if any, from line 17 of                          |                     |                    |              |              |  |
|                   | previous column10                                              |                     |                    |              |              |  |
|                   | Add lines 9 and 10. Enter here11                               |                     |                    |              |              |  |
| 12.               | Enter the amount from line 16 of previous                      |                     |                    |              |              |  |
|                   | column 12                                                      |                     |                    |              |              |  |
| 13.               | Subtract line 12 from line 11. If zero or                      |                     |                    |              |              |  |
|                   | less, enter -0 For column A only, enter                        |                     |                    |              |              |  |
|                   | the amount from line 913                                       |                     |                    |              |              |  |
| 14.               | If the amount on line 13 is zero, subtract                     |                     |                    |              |              |  |
|                   | line 11 from line 12. Otherwise, enter zero 14                 |                     |                    |              |              |  |
| 15.               | Underpayment. If line 8 is equal to or                         |                     |                    |              |              |  |
|                   | greater than line 13, subtract line 13                         |                     |                    |              |              |  |
|                   | from line 8. Otherwise, go to line 17                          |                     |                    |              |              |  |
| 16.               | Add lines 14 and 15. Enter here. If line 8                     |                     |                    |              |              |  |
|                   | is equal to or greater than line 13, then                      |                     |                    |              |              |  |
|                   | go to line 10 of the next column                               |                     |                    |              |              |  |
| 17.               | Overpayment. If line 13 is more than line                      |                     |                    |              |              |  |
|                   | 8, subtract line 8 from line 13, then go to                    |                     |                    |              |              |  |
|                   | line 10 of the next column17                                   |                     |                    |              |              |  |
| FIG               | SURING THE INTEREST                                            |                     |                    |              |              |  |
|                   | Interest calculation payment date18                            | 6-15-13             | 9-15-13            | 1-15-14      | 4-15-14      |  |
| 19.               | Number of days <b>from</b> the payment                         |                     |                    |              |              |  |
|                   | due date shown at the top of the                               |                     |                    |              |              |  |
|                   | column above line 8 <b>to</b> the date the                     |                     |                    |              |              |  |
|                   | amount on line 16 was paid, or the                             |                     |                    |              |              |  |
|                   | date shown for that column on line                             |                     |                    |              |              |  |
|                   | 18, whichever is earlier19                                     |                     |                    |              |              |  |
| 20.               | Annual Percentage Rate (APR)20                                 | .06                 | .06                | .06          | .06          |  |
| 21.               | Underpayment Number of                                         |                     |                    |              |              |  |
|                   | from line 16 X days from line 19 X APR on line 20              |                     |                    |              |              |  |
|                   | 365 21                                                         |                     |                    |              |              |  |
| 22.               | INTEREST DUE: Add amounts on line 21 columns A                 | -                   |                    |              |              |  |
|                   | and on Form 2210-K, page 1, line 8                             |                     | 22                 |              |              |  |

2013

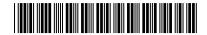

Commonwealth of Kentucky DEPARTMENT OF REVENUE

➤ Attach to Form 740 or 740-NP.

# UNDERPAYMENT OF ESTIMATED TAX BY INDIVIDUALS

| Enter name(s) as shown on page 1, Form 740 or 740-NP. |           |                                                                                                    | Your Social Security Number |         |           |     |
|-------------------------------------------------------|-----------|----------------------------------------------------------------------------------------------------|-----------------------------|---------|-----------|-----|
|                                                       |           |                                                                                                    |                             |         |           |     |
| PΑ                                                    | RT I      | -EXCEPTIONS AND EXCLUSIONS                                                                                                    |                             | '       |           |     |
| ch                                                    | eck t     | nalty shall not apply if one of the following exceptions is met. If one or more of the appropriate box(es), complete any necessary blank(s) and check the "Form 22" ne 42a (Form 740-NP, line 42a). <b>If none of the exceptions apply, go to Part II</b> .                                                                                       |                             |         |           |     |
| Ch                                                    | eck       | applicable box(es).                                                                                                    |                             |         |           |     |
| 1.                                                    |           | The taxpayer died during the taxable year.                                                                                                    |                             |         |           |     |
| 2.                                                    |           | The declaration was not required until after September 1, 2013, and the taxpay files a return and pays the full amount of the tax computed on the return on before January 31, 2014.                                                                                                    |                             |         |           |     |
| 3.                                                    |           | Two-thirds (2/3) or more of the gross income was from farming; this return being filed on or before March 3, 2014; <i>and</i> the total tax due is being paid in full. Fisc year taxpayers must file a return and pay the tax due on or before the first day of the third month following the close of the tax year.  a. Enter total gross income | cal<br>of                   |         |           |     |
|                                                       |           | b. Multiply by <sup>2</sup> / <sub>3</sub> (.67)                                                                                                    |                             |         |           |     |
|                                                       |           | c. Enter gross income from farming                                                                                                    |                             |         |           |     |
|                                                       |           | Line (c) must <i>equal or exceed</i> line (b) to qualify for the exception.                                                                                                    |                             |         |           |     |
| 4.                                                    |           | Prepaid tax <i>equals or exceeds</i> last year's income tax liability.  a. Enter the liability from the 2012 return, Form 740 or Form 740-NP, page 1, line 26                                                                                                    |                             |         |           |     |
|                                                       |           | b. Enter amount from the 2013 Form 740, line 31 (Form 740-NP, page 2, line 31                                                                                                    |                             |         |           |     |
|                                                       |           | Line (b) must <i>equal or exceed</i> line (a) to claim the exception.                                                                                                    |                             |         |           |     |
|                                                       |           | I—FIGURING THE UNDERPAYMENT AND PENALTY (Complete Part II only if the otherwise, proceed to page 2, Part III.)                                                                                                    | additiona                   | l tax o | due excee | eds |
| 1.                                                    | b.        | Enter 2013 income tax liability from Form 740, line 26 (Form 740-NP, page 1, line 2 transfer taxes paid to another state from Form 740, Section A, line 5                                                                                                    |                             |         |           |     |
|                                                       | _         | (Form 740-NP, Section A, line 5)<br>Total (add lines 1a and 1b)                                                                                                    | 1b                          |         |           |     |
| 2                                                     | C.<br>Par | centage of liability required to be prepaid is 70%                                                                                                    | 10                          |         | x .7      |     |
|                                                       |           | Iltiply line 1c by line 2                                                                                                    |                             |         | X.7       |     |
|                                                       |           | Enter the amount from Form 740, line 31 (Form 740-NP, page 2, line 31)*                                                                                                    |                             |         |           |     |
|                                                       |           | Enter credit for taxes paid to another state from Form 740, Section A, line 5                                                                                                    |                             |         |           |     |
|                                                       |           | (Form 740-NP, Section A, line 5)                                                                                                    | 4b                          |         |           |     |
|                                                       |           | Total (add lines 4a and 4b)                                                                                                    |                             |         |           |     |
| 5.                                                    | Su        | btract line 4c from line 3 (If line 4c exceeds line 3, no penalty applies.)                                                                                                    | 5                           |         |           |     |
| 6.                                                    |           | nalty percentage is 10%                                                                                                    | 6                           |         | x .1      |     |
| 7.                                                    |           | Iltiply line 5 by line 6. This is the amount of the penalty for underpayment                                                                                                    |                             |         |           |     |
| _                                                     |           | estimated tax (minimum penalty \$25)                                                                                                    |                             |         |           |     |
|                                                       |           | ter interest amount due from Form 2210-K, page 2, line 22                                                                                                    | 8                           |         |           |     |
| 9.                                                    |           | d lines 7 and 8. Enter here and on Form 740 or Form 740-NP, line 42(a).                                                                                                    | 0                           |         |           |     |
|                                                       | AIS       | o check the "Form 2210-K attached" box                                                                                                    | 9                           |         |           |     |
|                                                       |           | To Avoid Underpayment Penalty in the Future, Obtain and File I                                                                                                    | Form 740                    | -ES.    |           |     |

<sup>\*</sup>Do not include amounts prepaid with extension after the due date of the fourth declaration installment.

42A740-S1

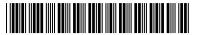

NOTE: Use this page to calculate interest amount due on underpaid or untimely required estimated payments. See instructions for list of exclusions.

| PA                | RT III—REQUIRED ANNUAL PAYMENT                                 |                     |                    |              |              |  |
|-------------------|----------------------------------------------------------------|---------------------|--------------------|--------------|--------------|--|
| 1.                | Enter 2013 income tax liability: (Form 740 or Form 74          | 10-NP, page 1, line | e 26)              | 1            |              |  |
| 2.                | Enter 2013 income tax withheld and refundable cred             | its: (Form 740 or F | orm 740-NP, page 2 | ,            |              |  |
|                   | line 30a, 30c and 30d)                                         |                     |                    | 2            |              |  |
| 3.                | Enter 2013 nonresident withholding: (Form 740-NP, p            | oage 2, line 30e)   |                    | 3            |              |  |
| 4.                | Add lines 2 and 3. Enter total here                            |                     |                    | 4            |              |  |
| 5.                | Subtract line 4 from line 1. (If the result is \$500 or les    | s, stop here. Do n  | ot compute         |              |              |  |
|                   | this schedule.)                                                |                     |                    | 5            |              |  |
| 6.                | Enter 2012 income tax liability: (2012 Form 740 or Fo          | rm 740-NP, page     | 1, line 26)        | 6            |              |  |
| 7.                | Required annual payment. Enter the smaller of line 1           | or line 6           |                    | 7            |              |  |
| Not               | e: If line 4 is equal to or greater than line 7, stop here. Yo | u do not owe inter  | est.               |              |              |  |
| PAYMENT DUE DATES |                                                                | A 15 12             | B                  | C<br>0.45.43 | D<br>1-15-14 |  |
|                   | <u> </u>                                                       | 4-15-13             | 6-15-13            | 9-15-13      | 1-15-14      |  |
| 8.                | Required Installments. Enter 1/4 (.25)                         |                     |                    |              |              |  |
|                   | of line 7 in each column 8                                     |                     |                    |              |              |  |
| 9.                | Estimated tax paid and tax withheld. For                       |                     |                    |              |              |  |
|                   | column A only, enter the amount from line                      |                     |                    |              |              |  |
|                   | 9 on line 13. If line 9 is equal to or greater                 |                     |                    |              |              |  |
|                   | than line 8 for all payment periods (columns                   |                     |                    |              |              |  |
|                   | A through D), stop here. You do not owe                        |                     |                    |              |              |  |
|                   | interest. Complete lines 10 through 17 of each                 |                     |                    |              |              |  |
|                   | column before going to the next column 9                       |                     |                    |              |              |  |
| 10.               | Enter amount, if any, from line 17 of                          |                     |                    |              |              |  |
|                   | previous column10                                              |                     |                    |              |              |  |
|                   | Add lines 9 and 10. Enter here11                               |                     |                    |              |              |  |
| 12.               | Enter the amount from line 16 of previous                      |                     |                    |              |              |  |
|                   | column 12                                                      |                     |                    |              |              |  |
| 13.               | Subtract line 12 from line 11. If zero or                      |                     |                    |              |              |  |
|                   | less, enter -0 For column A only, enter                        |                     |                    |              |              |  |
|                   | the amount from line 913                                       |                     |                    |              |              |  |
| 14.               | If the amount on line 13 is zero, subtract                     |                     |                    |              |              |  |
|                   | line 11 from line 12. Otherwise, enter zero 14                 |                     |                    |              |              |  |
| 15.               | Underpayment. If line 8 is equal to or                         |                     |                    |              |              |  |
|                   | greater than line 13, subtract line 13                         |                     |                    |              |              |  |
|                   | from line 8. Otherwise, go to line 17                          |                     |                    |              |              |  |
| 16.               | Add lines 14 and 15. Enter here. If line 8                     |                     |                    |              |              |  |
|                   | is equal to or greater than line 13, then                      |                     |                    |              |              |  |
|                   | go to line 10 of the next column                               |                     |                    |              |              |  |
| 17.               | Overpayment. If line 13 is more than line                      |                     |                    |              |              |  |
|                   | 8, subtract line 8 from line 13, then go to                    |                     |                    |              |              |  |
|                   | line 10 of the next column17                                   |                     |                    |              |              |  |
| FIG               | SURING THE INTEREST                                            |                     |                    |              |              |  |
|                   | Interest calculation payment date18                            | 6-15-13             | 9-15-13            | 1-15-14      | 4-15-14      |  |
| 19.               | Number of days <b>from</b> the payment                         |                     |                    |              |              |  |
|                   | due date shown at the top of the                               |                     |                    |              |              |  |
|                   | column above line 8 <b>to</b> the date the                     |                     |                    |              |              |  |
|                   | amount on line 16 was paid, or the                             |                     |                    |              |              |  |
|                   | date shown for that column on line                             |                     |                    |              |              |  |
|                   | 18, whichever is earlier19                                     |                     |                    |              |              |  |
| 20.               | Annual Percentage Rate (APR)20                                 | .06                 | .06                | .06          | .06          |  |
| 21.               | Underpayment Number of                                         |                     |                    |              |              |  |
|                   | from line 16 X days from line 19 X APR on line 20              |                     |                    |              |              |  |
|                   | 365 21                                                         |                     |                    |              |              |  |
| 22.               | INTEREST DUE: Add amounts on line 21 columns A                 | -                   |                    |              |              |  |
|                   | and on Form 2210-K, page 1, line 8                             |                     | 22                 |              |              |  |

41A720–S7 (10–13) Commonwealth of Kentucky DEPARTMENT OF REVENUE

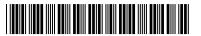

2013

#### ➤ See instructions.

## KENTUCKY ENERGY EFFICIENCY PRODUCTS TAX CREDIT

➤ Attach to Form 720, 720S, 725, 740, 740–NP, 741, 765 or 765–GP.

KRS 141.435 and KRS 141.436

|--|

#### Part I-Qualifications

|                                                                                           | Yes | No |
|-------------------------------------------------------------------------------------------|-----|----|
| Was the installation of the energy efficiency products completed before January 1, 2013?  |     |    |
| Was the installation of the energy efficiency products completed after December 31, 2013? |     |    |
| Have you taken a tax credit as provided by KRS 141.437 for an ENERGY STAR                 |     |    |
| home or an ENERGY STAR manufactured home?                                                 |     |    |

If you answered "yes" to any of the questions above, STOP; you do not qualify for these credits, except for any carryforward balance on line 66. If you answered "no" to all of the questions above, go to Part II.

#### Part II-Installation of Energy Efficiency Products

| Resi | dence or Single–family or Multifamily         |                      |       |    |                   |   |    |    |
|------|-----------------------------------------------|----------------------|-------|----|-------------------|---|----|----|
| Resi | dential Rental Unit:                          |                      |       |    |                   |   |    |    |
| 1.   | Qualified upgraded insulation costs           | 1                    |       | 00 |                   |   |    |    |
| 2.   | Multiply line 1 by 30% (.30)                  | 2                    |       | 00 |                   |   |    |    |
| 3.   | Credit from pass-through entities             | 3                    |       | 00 |                   |   |    |    |
| 4.   | Add lines 2 and 3                             | 4                    |       | 00 |                   |   |    |    |
| 5.   | Maximum Credit amount                         | 5                    | \$100 | 00 |                   |   |    |    |
| 6.   | Enter the smaller of line 4 or line 5         |                      |       |    | 6 00              | 0 |    |    |
| 7.   | Qualified energy-efficient windows and        |                      |       |    |                   |   |    |    |
|      | storm doors                                   | 7                    |       | 00 |                   |   |    |    |
| 8.   | Multiply line 7 by 30% (.30)                  |                      |       | 00 |                   |   |    |    |
| 9.   | Credit from pass-through entities             | 9                    |       | 00 |                   |   |    |    |
| 10.  | Add lines 8 and 9                             |                      |       | 00 |                   |   |    |    |
| 11.  | Maximum Credit amount                         | 11                   | \$250 | 00 |                   |   |    |    |
| 12.  | Enter the smaller of line 10 or line 11       | · <u></u>            |       |    | 12 00             | 0 |    |    |
| 13.  | Qualified energy property                     | 13                   |       | 00 |                   |   |    |    |
| 14.  | Multiply line 13 by 30% (.30)                 | 14                   |       | 00 |                   |   |    |    |
| 15.  | Credit from pass-through entities             | 15                   |       | 00 |                   |   |    |    |
| 16.  | Add lines 14 and 15                           |                      |       | 00 |                   |   |    |    |
| 17.  | Maximum Credit amount                         | 17                   | \$250 | 00 |                   |   |    |    |
| 18.  | Enter the smaller of line 16 or line 17       |                      |       |    | 18                | 0 |    |    |
| 19.  | Add lines 6, 12 and 18                        |                      |       |    | 19 00             | 0 |    |    |
| 20.  | Maximum Credit amount                         |                      |       |    | 20 \$500 00       | 0 |    |    |
| 21.  | Enter the smaller of line 19 or line 20       | · <u>· · · · · ·</u> |       |    |                   |   | 21 | 00 |
| Resi | dence or Single–family Residential            |                      |       |    |                   |   |    |    |
| Rent | al Unit:                                      |                      |       |    |                   |   |    |    |
| 22.  | Qualified active solar space-heating system   | 22                   |       | 00 |                   |   |    |    |
| 23.  | Qualified passive solar space-heating system  | 23                   |       | 00 |                   |   |    |    |
| 24.  | Qualified combined active solar space-heating |                      |       |    |                   |   |    |    |
|      | and water-heating system                      | 24                   |       | 00 |                   |   |    |    |
| 25.  | Qualified solar water-heating system          | 25                   |       | 00 |                   |   |    |    |
| 26.  | Qualified wind turbine or wind machine        | 26                   |       | 00 |                   |   |    |    |
| 27.  | Add lines 22 through 26                       | 27                   |       | 00 |                   |   |    |    |
| 28.  | Multiply line 27 by 30% (.30)                 | 28                   |       | 00 |                   |   |    |    |
| 29.  | Credit from pass–through entities             | 29                   |       | 00 |                   |   |    |    |
| 30.  | Add lines 28 and 29                           | 30                   |       | 00 |                   |   |    |    |
| 31.  | Qualified solar photovoltaic system-Watts of  |                      |       |    |                   |   |    |    |
|      | direct current (DC) X \$3                     | 31                   |       | 00 |                   |   |    |    |
| 32.  | Credit from pass–through entities             | 32                   |       | 00 |                   |   |    |    |
| 33.  | Add lines 31 and 32                           | 33                   |       | 00 |                   |   |    |    |
|      | Enter the larger of line 30 or line 33        |                      |       |    | 34 00             | 0 |    |    |
| 35.  | Maximum Credit amount                         |                      |       |    | 35 <b>\$500 0</b> | 0 |    |    |
| 36.  | Enter the smaller of line 34 or line 35       |                      |       |    |                   | ( | 36 | 00 |

5695-K

41A720–S7 (10–13)
Commonwealth of Kentucky
DEPARTMENT OF REVENUE

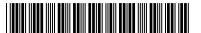

Part II-Installation of Energy Efficiency Products (continued)

| - art      | il-ilistaliation of Lifergy Efficiency Froduct                   | .5 (continueu) |     |            |    |    |
|------------|------------------------------------------------------------------|----------------|-----|------------|----|----|
| Mul        | tifamily Residential Rental Unit or                              |                |     |            |    |    |
|            | nmercial Property:                                               |                |     |            |    |    |
| 37.        | Qualified active solar space-heating system                      | 37             | 00  |            |    |    |
| 38.        | Qualified passive solar space-heating system                     | 38             | 00  |            |    |    |
| 39.        | Qualified combined active solar space-heating                    |                |     |            |    |    |
|            | and water-heating system                                         | 39             | 00  |            |    |    |
| 40.        | Qualified solar water-heating system                             | 40             | 00  |            |    |    |
| 41.        | Qualified wind turbine or wind machine                           | 41             | 00  |            |    |    |
| 42.        | Add lines 37 through 41                                          | 42             | 00  |            |    |    |
| 43.        | Multiply line 42 by 30% (.30)                                    | 43             | 00  |            |    |    |
| 44.        | Credit from pass–through entities                                | 44             | 00  |            |    |    |
| 45.        | Add lines 43 and 44                                              | 45             | 00  |            |    |    |
| 46.        | Qualified solar photovoltaic system-Watts of                     |                |     |            |    |    |
|            | direct current (DC) X \$3                                        |                | 00  |            |    |    |
| 47.        | Credit from pass-through entities                                | 47             | 00  |            |    |    |
|            | Add lines 46 and 47                                              | <u> </u>       | 00  |            |    |    |
| 49.        |                                                                  |                |     | 00         |    |    |
| 50.        | Maximum Credit amount                                            |                |     | \$1,000 00 |    |    |
|            | Enter the smaller of line 49 or line 50                          |                |     |            | 51 | 00 |
|            | mercial Property:                                                |                |     |            |    |    |
| 52.        | Qualified energy-efficient interior lighting                     |                |     |            |    |    |
|            | system                                                           |                | 00  |            |    |    |
| 53.        | Multiply line 52 by 30% (.30)                                    | 53             | 00  |            |    |    |
| 54.        | Credit from pass–through entities                                |                | 00  |            |    |    |
| 55.        | Add lines 53 and 54                                              |                | 00  |            |    |    |
| 56.        | Maximum Credit amount                                            |                | 00  | 00         |    |    |
|            | Enter the smaller of line 55 or line 56                          |                | 57  | 00         |    |    |
| 58.        | 0. 0.                                                            | E0             | 00  |            |    |    |
| ΕO         | ventilation or hot water system                                  |                | 00  |            |    |    |
| 59.<br>60. | Multiply line 58 by 30% (.30)  Credit from pass–through entities |                | 00  |            |    |    |
| 60.<br>61. | Add lines 59 and 60                                              |                | 00  |            |    |    |
| 62.        | Maximum Credit amount                                            |                |     |            |    |    |
| 63.        | Enter the smaller of line 61 or line 62                          |                | 1 1 | 00         |    |    |
|            | Add lines 57 and 63                                              |                |     |            | 64 | 00 |
|            | Add lines 21, 36, 51 and 64                                      |                |     |            | 65 | 00 |
|            | Enter any unused Energy Efficiency Product                       |                |     |            | 66 | 00 |
|            | Add lines 65 and 66                                              |                |     |            | 67 | 00 |
| U/.        | Add iii 63 03 aild 00                                            |                |     |            | 07 | UU |

#### Enter the amounts from Form 5695–K on the applicable tax return as follows:

## Individual, estate or trust filing:

- Form 740–Enter the amount from Line 67 on Form 740, Section A, Line 18.
- Form 740-NP-Enter the amount from Line 67 on Form 740-NP, Section A, Line 18.
- Form 741–Enter the amount from Line 67 on Form 741, Line 18.

#### Corporation or pass–through entity filing:

- Form 720–Enter the amount from Line 67 on Schedule TCS, Line 16.
- Form 720S–Enter the amounts from Lines 6, 12, 18, 36, 36, 51, 51, 57 and 63 on Form 720S, Schedule K, Lines 27, 28, 29, 30, 31, 32, 33, 34 and 35, respectively; and the amount from Line 67 on Schedule TCS, Line 16.
- Form 725–Enter the amount from Line 67 on Schedule TCS, Line 16.
- Form 765–Enter the amounts from Lines 6, 12, 18, 36, 36, 51, 51, 57 and 63 on Form 765, Schedule K, Lines 28, 29, 30, 31, 32, 33, 34, 35 and 36, respectively; and the amount from Line 67 on Schedule TCS, Line 16.
- Form 765–GP–Enter the amounts from Lines 6, 12, 18, 36, 36, 51, 51, 57 and 63 on Form 765–GP, Schedule K, Lines 28, 29, 30, 31, 32, 33, 34, 35 and 36, respectively.
- Note: Lines 36 and 51 are reported twice because they are included on two separate lines of the Schedule K and Schedule K-1.

41A720–S7 (10–13) Commonwealth of Kentucky DEPARTMENT OF REVENUE

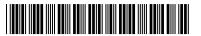

2013

#### ➤ See instructions.

## KENTUCKY ENERGY EFFICIENCY PRODUCTS TAX CREDIT

➤ Attach to Form 720, 720S, 725, 740, 740–NP, 741, 765 or 765–GP.

KRS 141.435 and KRS 141.436

|--|

#### Part I-Qualifications

|                                                                                           | Yes | No |
|-------------------------------------------------------------------------------------------|-----|----|
| Was the installation of the energy efficiency products completed before January 1, 2013?  |     |    |
| Was the installation of the energy efficiency products completed after December 31, 2013? |     |    |
| Have you taken a tax credit as provided by KRS 141.437 for an ENERGY STAR                 |     |    |
| home or an ENERGY STAR manufactured home?                                                 |     |    |

If you answered "yes" to any of the questions above, STOP; you do not qualify for these credits, except for any carryforward balance on line 66. If you answered "no" to all of the questions above, go to Part II.

#### Part II-Installation of Energy Efficiency Products

| Resi | dence or Single–family or Multifamily         |                      |       |    |                   |   |    |    |
|------|-----------------------------------------------|----------------------|-------|----|-------------------|---|----|----|
| Resi | dential Rental Unit:                          |                      |       |    |                   |   |    |    |
| 1.   | Qualified upgraded insulation costs           | 1                    |       | 00 |                   |   |    |    |
| 2.   | Multiply line 1 by 30% (.30)                  | 2                    |       | 00 |                   |   |    |    |
| 3.   | Credit from pass-through entities             | 3                    |       | 00 |                   |   |    |    |
| 4.   | Add lines 2 and 3                             | 4                    |       | 00 |                   |   |    |    |
| 5.   | Maximum Credit amount                         | 5                    | \$100 | 00 |                   |   |    |    |
| 6.   | Enter the smaller of line 4 or line 5         |                      |       |    | 6 00              | 0 |    |    |
| 7.   | Qualified energy-efficient windows and        |                      |       |    |                   |   |    |    |
|      | storm doors                                   | 7                    |       | 00 |                   |   |    |    |
| 8.   | Multiply line 7 by 30% (.30)                  |                      |       | 00 |                   |   |    |    |
| 9.   | Credit from pass-through entities             | 9                    |       | 00 |                   |   |    |    |
| 10.  | Add lines 8 and 9                             |                      |       | 00 |                   |   |    |    |
| 11.  | Maximum Credit amount                         | 11                   | \$250 | 00 |                   |   |    |    |
| 12.  | Enter the smaller of line 10 or line 11       | · <u></u>            |       |    | 12 00             | 0 |    |    |
| 13.  | Qualified energy property                     | 13                   |       | 00 |                   |   |    |    |
| 14.  | Multiply line 13 by 30% (.30)                 | 14                   |       | 00 |                   |   |    |    |
| 15.  | Credit from pass-through entities             | 15                   |       | 00 |                   |   |    |    |
| 16.  | Add lines 14 and 15                           |                      |       | 00 |                   |   |    |    |
| 17.  | Maximum Credit amount                         | 17                   | \$250 | 00 |                   |   |    |    |
| 18.  | Enter the smaller of line 16 or line 17       |                      |       |    | 18                | 0 |    |    |
| 19.  | Add lines 6, 12 and 18                        |                      |       |    | 19 00             | 0 |    |    |
| 20.  | Maximum Credit amount                         |                      |       |    | 20 \$500 00       | 0 |    |    |
| 21.  | Enter the smaller of line 19 or line 20       | · <u>· · · · · ·</u> |       |    |                   |   | 21 | 00 |
| Resi | dence or Single–family Residential            |                      |       |    |                   |   |    |    |
| Rent | al Unit:                                      |                      |       |    |                   |   |    |    |
| 22.  | Qualified active solar space-heating system   | 22                   |       | 00 |                   |   |    |    |
| 23.  | Qualified passive solar space-heating system  | 23                   |       | 00 |                   |   |    |    |
| 24.  | Qualified combined active solar space-heating |                      |       |    |                   |   |    |    |
|      | and water-heating system                      | 24                   |       | 00 |                   |   |    |    |
| 25.  | Qualified solar water-heating system          | 25                   |       | 00 |                   |   |    |    |
| 26.  | Qualified wind turbine or wind machine        | 26                   |       | 00 |                   |   |    |    |
| 27.  | Add lines 22 through 26                       | 27                   |       | 00 |                   |   |    |    |
| 28.  | Multiply line 27 by 30% (.30)                 | 28                   |       | 00 |                   |   |    |    |
| 29.  | Credit from pass–through entities             | 29                   |       | 00 |                   |   |    |    |
| 30.  | Add lines 28 and 29                           | 30                   |       | 00 |                   |   |    |    |
| 31.  | Qualified solar photovoltaic system-Watts of  |                      |       |    |                   |   |    |    |
|      | direct current (DC) X \$3                     | 31                   |       | 00 |                   |   |    |    |
| 32.  | Credit from pass–through entities             | 32                   |       | 00 |                   |   |    |    |
| 33.  | Add lines 31 and 32                           | 33                   |       | 00 |                   |   |    |    |
|      | Enter the larger of line 30 or line 33        |                      |       |    | 34 00             | 0 |    |    |
| 35.  | Maximum Credit amount                         |                      |       |    | 35 <b>\$500 0</b> | 0 |    |    |
| 36.  | Enter the smaller of line 34 or line 35       |                      |       |    |                   | ( | 36 | 00 |

5695-K

41A720–S7 (10–13)
Commonwealth of Kentucky
DEPARTMENT OF REVENUE

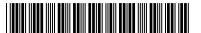

Part II-Installation of Energy Efficiency Products (continued)

| - art      | il-ilistaliation of Lifergy Efficiency Froduct                   | .5 (continueu) |     |            |    |    |
|------------|------------------------------------------------------------------|----------------|-----|------------|----|----|
| Mul        | tifamily Residential Rental Unit or                              |                |     |            |    |    |
|            | nmercial Property:                                               |                |     |            |    |    |
| 37.        | Qualified active solar space-heating system                      | 37             | 00  |            |    |    |
| 38.        | Qualified passive solar space-heating system                     | 38             | 00  |            |    |    |
| 39.        | Qualified combined active solar space-heating                    |                |     |            |    |    |
|            | and water-heating system                                         | 39             | 00  |            |    |    |
| 40.        | Qualified solar water-heating system                             | 40             | 00  |            |    |    |
| 41.        | Qualified wind turbine or wind machine                           | 41             | 00  |            |    |    |
| 42.        | Add lines 37 through 41                                          | 42             | 00  |            |    |    |
| 43.        | Multiply line 42 by 30% (.30)                                    | 43             | 00  |            |    |    |
| 44.        | Credit from pass–through entities                                | 44             | 00  |            |    |    |
| 45.        | Add lines 43 and 44                                              | 45             | 00  |            |    |    |
| 46.        | Qualified solar photovoltaic system-Watts of                     |                |     |            |    |    |
|            | direct current (DC) X \$3                                        |                | 00  |            |    |    |
| 47.        | Credit from pass-through entities                                | 47             | 00  |            |    |    |
|            | Add lines 46 and 47                                              | <u> </u>       | 00  |            |    |    |
| 49.        |                                                                  |                |     | 00         |    |    |
| 50.        | Maximum Credit amount                                            |                |     | \$1,000 00 |    |    |
|            | Enter the smaller of line 49 or line 50                          |                |     |            | 51 | 00 |
|            | mercial Property:                                                |                |     |            |    |    |
| 52.        | Qualified energy-efficient interior lighting                     |                |     |            |    |    |
|            | system                                                           |                | 00  |            |    |    |
| 53.        | Multiply line 52 by 30% (.30)                                    | 53             | 00  |            |    |    |
| 54.        | Credit from pass–through entities                                |                | 00  |            |    |    |
| 55.        | Add lines 53 and 54                                              |                | 00  |            |    |    |
| 56.        | Maximum Credit amount                                            |                | 00  | 00         |    |    |
|            | Enter the smaller of line 55 or line 56                          |                | 57  | 00         |    |    |
| 58.        | 0. 0.                                                            | E0             | 00  |            |    |    |
| ΕO         | ventilation or hot water system                                  |                | 00  |            |    |    |
| 59.<br>60. | Multiply line 58 by 30% (.30)  Credit from pass–through entities |                | 00  |            |    |    |
| 60.<br>61. | Add lines 59 and 60                                              |                | 00  |            |    |    |
| 62.        | Maximum Credit amount                                            |                |     |            |    |    |
| 63.        | Enter the smaller of line 61 or line 62                          |                | 1 1 | 00         |    |    |
|            | Add lines 57 and 63                                              |                |     |            | 64 | 00 |
|            | Add lines 21, 36, 51 and 64                                      |                |     |            | 65 | 00 |
|            | Enter any unused Energy Efficiency Product                       |                |     |            | 66 | 00 |
|            | Add lines 65 and 66                                              |                |     |            | 67 | 00 |
| U/.        | Add iii 63 03 aild 00                                            |                |     |            | 07 | UU |

#### Enter the amounts from Form 5695–K on the applicable tax return as follows:

## Individual, estate or trust filing:

- Form 740–Enter the amount from Line 67 on Form 740, Section A, Line 18.
- Form 740-NP-Enter the amount from Line 67 on Form 740-NP, Section A, Line 18.
- Form 741–Enter the amount from Line 67 on Form 741, Line 18.

#### Corporation or pass–through entity filing:

- Form 720–Enter the amount from Line 67 on Schedule TCS, Line 16.
- Form 720S–Enter the amounts from Lines 6, 12, 18, 36, 36, 51, 51, 57 and 63 on Form 720S, Schedule K, Lines 27, 28, 29, 30, 31, 32, 33, 34 and 35, respectively; and the amount from Line 67 on Schedule TCS, Line 16.
- Form 725–Enter the amount from Line 67 on Schedule TCS, Line 16.
- Form 765–Enter the amounts from Lines 6, 12, 18, 36, 36, 51, 51, 57 and 63 on Form 765, Schedule K, Lines 28, 29, 30, 31, 32, 33, 34, 35 and 36, respectively; and the amount from Line 67 on Schedule TCS, Line 16.
- Form 765–GP–Enter the amounts from Lines 6, 12, 18, 36, 36, 51, 51, 57 and 63 on Form 765–GP, Schedule K, Lines 28, 29, 30, 31, 32, 33, 34, 35 and 36, respectively.
- Note: Lines 36 and 51 are reported twice because they are included on two separate lines of the Schedule K and Schedule K-1.

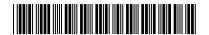

Department of Revenue

# **KENTUCKY**

| ➤ Attach                                                                                                    | to Form 740 or Form 740-NP.                                                                                                    |                                                                           | <b>EDUCATION TUITION</b>             | TAX CREDIT                                           |
|----------------------------------------------------------------------------------------------------|----------------------------------------------------------------------------------------------------|---------------------------------------------------------------------------|--------------------------------------|------------------------------------------------------|
| Enter name(s) as shown on Form 740 or                                                                                                    | r Form 740-NP, page 1.                                                                                                    |                                                                           | Your S                               | ocial Security Number                                |
| If you have a credit carry forwa  Caution: Requirements for the requirements. Please review in                                                                                                    | 2013 Kentucky Education Tu                                                                                                    | ition Tax Credit are diff                                                 |                                      | education                                            |
| PART I—Qualifications                                                                                                    |                                                                                                    |                                                                           |                                      |                                                      |
| <ul> <li>Are all expenses claimed on institution located within the</li> <li>Are all of the expenses clain</li> <li>Is your Kentucky filing status or married filing a joint retuil</li> <li>If you answered "No" to any or</li> </ul> | e Commonwealth of Kentuck<br>ned on this form for undergr<br>s single; married filing separ<br>rn?<br>f these questions above, <b>ST</b> 0 | cy (Kentucky institution<br>raduate studies?<br>rately on a combined re   | eturn;                               | Yes No                                               |
| If you answered "Yes" to all qu                                                                                                    |                                                                                                    |                                                                           |                                      |                                                      |
| PART II—Hope Credit (List only e                                                                                                    | expenses from Kentucky instit                                                                                                    | tutions.) See Instruction                                                 | s<br>I                               | <u> </u>                                             |
| 1.<br>(a) <u>Student Name</u><br>SSN                                                                                                    | (c) Qualified Expenses<br>(see instructions). <b>Do not</b><br>enter more than \$2,400<br>for each student.                                | (d) Enter the <b>smaller</b><br>of the amount in<br>column (c) or \$1,200 | (e) Add column (c)<br>and column (d) | (f) Enter one-half<br>of the amount in<br>column (e) |
|                                                                                                    | \$                                                                                                    | \$                                                                        | \$                                   | \$                                                   |
| (b) Institution Name and Addre                                                                                                    | ss                                                                                                    |                                                                           |                                      |                                                      |
|                                                                                                    |                                                                                                    |                                                                           |                                      |                                                      |
| (a) <u>Student Name</u><br>SSN                                                                                                    | (c) Qualified Expenses<br>(see instructions). <b>Do not</b><br>enter more than \$2,400<br>for each student.                                | (d) Enter the <b>smaller</b><br>of the amount in<br>column (c) or \$1,200 | (e) Add column (c)<br>and column (d) | (f) Enter one-half<br>of the amount in<br>column (e) |
|                                                                                                    |                                                                                                    | \$                                                                        | \$                                   | \$                                                   |
| (b) Institution Name and Addre                                                                                                    | SS                                                                                                    |                                                                           |                                      |                                                      |
|                                                                                                    | r student, go to Part III; othe                                                                                                    |                                                                           | _                                    |                                                      |
| PART III — Lifetime Learning Cred                                                                                                    | lit<br>T                                                                                                    |                                                                           |                                      | T                                                    |
| 3. (a) Student Name                                                                                                    | (b) Student SSN (c                                                                                                    | c) Name and Address of K                                                  | entucky Institution                  | (d) Qualified Expenses<br>(See instructions)         |
|                                                                                                    |                                                                                                    |                                                                           |                                      |                                                      |
| 4. Add the amounts on line 3                                                                                                    | column (d) and enter total                                                                                                    | horo                                                                      | A                                    |                                                      |
| <ul><li>5. Enter the smaller of line 4</li></ul>                                                                                                    |                                                                                                    |                                                                           |                                      |                                                      |
| 6. Tentative Lifetime Learnin                                                                                                    |                                                                                                    |                                                                           |                                      |                                                      |

Note: If you have an unused credit from prior year(s), complete Page 2, Part V to determine your carryforward amount. You must have completed Form 8863-K in prior years to claim any allowable unused credit carryforward.

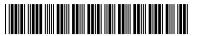

| PAF | RT IV—Allowable Education Credits                                                                     |    |
|-----|----------------------------------------------------------------------------------------------------|----|
| 8.  | Enter tentative Kentucky Education Credits from page 1, line 7                                        |    |
| 9.  | Enter: \$127,000 if married filing jointly or married filing separately on a combined return;         |    |
|     | \$63,000 if single                                                                                    |    |
| 10. | Enter the amount from Form 1040, line 37, or Form 1040A, line 21 10                                   |    |
| 11. | Subtract line 10 from line 9. If zero or less, STOP; you cannot take                                  |    |
|     | any education credits for Kentucky 11                                                                 |    |
| 12. | Enter \$20,000 if married filing jointly or married filing separately                                 |    |
|     | on a combined return; \$10,000 if single 12                                                           |    |
| 13. | If line 11 is equal to or more than line 12, enter the amount from line 8                             |    |
|     | on line 14 and go to line 15. If line 11 is less than line 12, divide line 11                         |    |
|     | by line 12. Enter the result as a decimal (rounded to at least three places)                          | х. |
|     | Multiply line 8 by the decimal amount on line 13 and enter here                                       |    |
|     | Multiply the amount on line 14 by 25% (.25) and enter total here                                      |    |
|     | Enter tentative tax from Form 740 or Form 740-NP, page 1, line 22                                     |    |
|     | Enter amount from Part V, line 37. If Part V, line 37 is blank, enter -0                              |    |
|     | Subtract line 17 from line 16                                                                         |    |
|     | Enter the smaller of line 18 or line 15                                                               |    |
| 20. | Add lines 17 and 19. Enter here and on Form 740 or Form 740-NP, line 23.                              |    |
|     | This is your allowable 2013 education credit                                                          |    |
| 21. | If line 18 is smaller than line 15, subtract line 18 from line 15. This is the amount                 |    |
|     | of unused credit carryforward from 2013 to 2014. Enter here and on the 2013 Carryforward              |    |
|     | Worksheet, Line E, provided below•21                                                                  |    |
| PAF | RT V—Credit Carryforward from Prior Years                                                             |    |
| 22. | Enter tentative tax from Form 740 or Form 740-NP, page 1, line 22                                     |    |
|     | Enter your credit carryforward from 2008                                                              |    |
|     | Enter your credit carryforward from 2009                                                              |    |
| 25. | Enter your credit carryforward from 2010                                                              |    |
| 26. | Enter your credit carryforward from 2011                                                              |    |
| 27. | Enter your credit carryforward from 2012                                                              |    |
| 28. | Add lines 23 through 27 and enter total here                                                          |    |
| 29. | Subtract line 23 from line 22. If zero or less, enter -0                                              |    |
|     | Enter 2009 credit carryforward to 2014. Subtract line 29 from line 24. If zero or less, enter -0• 30  |    |
| 31. | Subtract line 24 from line 29. If zero or less, enter -0                                              |    |
|     | Enter 2010 credit carryforward to 2014. Subtract line 31 from line 25. If zero or less, enter -0 • 32 |    |
| 33. | Subtract line 25 from line 31. If zero or less, enter -0                                              |    |
|     | Enter 2011 credit carryforward to 2014. Subtract line 33 from line 26. If zero or less, enter -0 • 34 |    |
|     | Subtract line 26 from line 33. If zero or less, enter -0                                              |    |
| 36. | Enter 2012 credit carryforward to 2014. Subtract line 35 from line 27. If zero or less, enter -0• 36  |    |
| 37. | Enter the smaller of line 22 or line 28                                                               |    |

## **2013 Carryforward Worksheet**

| Α. | From Part V, Line 30, 2009 to 2014  |  |
|----|-------------------------------------|--|
| В. | From Part V, Line 32, 2010 to 2014  |  |
| C. | From Part V, Line 34, 2011 to 2014  |  |
| D. | From Part V, Line 36, 2012 to 2014  |  |
| E. | From Part IV, Line 21, 2013 to 2014 |  |

If you have a carryforward of credit, maintain a copy of this worksheet or Form 8863-K for your records. This information will be needed to prepare future returns.

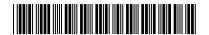

Department of Revenue

# **KENTUCKY**

| ➤ Attach                                                                                                    | to Form 740 or Form 740-NP.                                                                                                    |                                                                           | <b>EDUCATION TUITION</b>             | TAX CREDIT                                           |
|----------------------------------------------------------------------------------------------------|----------------------------------------------------------------------------------------------------|---------------------------------------------------------------------------|--------------------------------------|------------------------------------------------------|
| Enter name(s) as shown on Form 740 or                                                                                                    | r Form 740-NP, page 1.                                                                                                    |                                                                           | Your S                               | ocial Security Number                                |
| If you have a credit carry forwa  Caution: Requirements for the requirements. Please review in                                                                                                    | 2013 Kentucky Education Tu                                                                                                    | ition Tax Credit are diff                                                 |                                      | education                                            |
| PART I—Qualifications                                                                                                    |                                                                                                    |                                                                           |                                      |                                                      |
| <ul> <li>Are all expenses claimed on institution located within the</li> <li>Are all of the expenses clain</li> <li>Is your Kentucky filing status or married filing a joint retuil</li> <li>If you answered "No" to any or</li> </ul> | e Commonwealth of Kentuck<br>ned on this form for undergr<br>s single; married filing separ<br>rn?<br>f these questions above, <b>ST</b> 0 | cy (Kentucky institution<br>raduate studies?<br>rately on a combined re   | eturn;                               | Yes No                                               |
| If you answered "Yes" to all qu                                                                                                    |                                                                                                    |                                                                           |                                      |                                                      |
| PART II—Hope Credit (List only e                                                                                                    | expenses from Kentucky instit                                                                                                    | tutions.) See Instruction                                                 | s<br>I                               | <u> </u>                                             |
| 1.<br>(a) <u>Student Name</u><br>SSN                                                                                                    | (c) Qualified Expenses<br>(see instructions). <b>Do not</b><br>enter more than \$2,400<br>for each student.                                | (d) Enter the <b>smaller</b><br>of the amount in<br>column (c) or \$1,200 | (e) Add column (c)<br>and column (d) | (f) Enter one-half<br>of the amount in<br>column (e) |
|                                                                                                    | \$                                                                                                    | \$                                                                        | \$                                   | \$                                                   |
| (b) Institution Name and Addre                                                                                                    | ss                                                                                                    |                                                                           |                                      |                                                      |
|                                                                                                    |                                                                                                    |                                                                           |                                      |                                                      |
| (a) <u>Student Name</u><br>SSN                                                                                                    | (c) Qualified Expenses<br>(see instructions). <b>Do not</b><br>enter more than \$2,400<br>for each student.                                | (d) Enter the <b>smaller</b><br>of the amount in<br>column (c) or \$1,200 | (e) Add column (c)<br>and column (d) | (f) Enter one-half<br>of the amount in<br>column (e) |
|                                                                                                    |                                                                                                    | \$                                                                        | \$                                   | \$                                                   |
| (b) Institution Name and Addre                                                                                                    | SS                                                                                                    |                                                                           |                                      |                                                      |
|                                                                                                    | r student, go to Part III; othe                                                                                                    |                                                                           | _                                    |                                                      |
| PART III — Lifetime Learning Cred                                                                                                    | lit<br>T                                                                                                    |                                                                           |                                      | T                                                    |
| 3. (a) Student Name                                                                                                    | (b) Student SSN (c                                                                                                    | c) Name and Address of K                                                  | entucky Institution                  | (d) Qualified Expenses<br>(See instructions)         |
|                                                                                                    |                                                                                                    |                                                                           |                                      |                                                      |
| 4. Add the amounts on line 3                                                                                                    | column (d) and enter total                                                                                                    | horo                                                                      | A                                    |                                                      |
| <ul><li>5. Enter the smaller of line 4</li></ul>                                                                                                    |                                                                                                    |                                                                           |                                      |                                                      |
| 6. Tentative Lifetime Learnin                                                                                                    |                                                                                                    |                                                                           |                                      |                                                      |

Note: If you have an unused credit from prior year(s), complete Page 2, Part V to determine your carryforward amount. You must have completed Form 8863-K in prior years to claim any allowable unused credit carryforward.

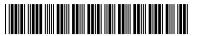

| PAF        | RT IV — Allowable Education Credits                                                                  |    |
|------------|----------------------------------------------------------------------------------------------------|----|
| 8.         | Enter tentative Kentucky Education Credits from page 1, line 7                                       |    |
| 9.         | Enter: \$127,000 if married filing jointly or married filing separately on a combined return;        |    |
|            | \$63,000 if single                                                                                   |    |
| 10.        | Enter the amount from Form 1040, line 37, or Form 1040A, line 21 10                                  |    |
| 11.        | Subtract line 10 from line 9. If zero or less, STOP; you cannot take                                 |    |
|            | any education credits for Kentucky 11                                                                |    |
| 12.        | Enter \$20,000 if married filing jointly or married filing separately                                |    |
|            | on a combined return; \$10,000 if single 12                                                          |    |
| 13.        | If line 11 is equal to or more than line 12, enter the amount from line 8                            |    |
|            | on line 14 and go to line 15. If line 11 is less than line 12, divide line 11                        |    |
|            | by line 12. Enter the result as a decimal (rounded to at least three places)                         | х. |
| 14.        | Multiply line 8 by the decimal amount on line 13 and enter here                                      |    |
|            | Multiply the amount on line 14 by 25% (.25) and enter total here                                     |    |
|            | Enter tentative tax from Form 740 or Form 740-NP, page 1, line 22                                    |    |
|            | Enter amount from Part V, line 37. If Part V, line 37 is blank, enter -0                             |    |
|            | Subtract line 17 from line 16                                                                        |    |
|            | Enter the smaller of line 18 or line 15                                                              |    |
| 20.        | Add lines 17 and 19. Enter here and on Form 740 or Form 740-NP, line 23.                             |    |
|            | This is your allowable 2013 education credit                                                         |    |
| 21.        | If line 18 is smaller than line 15, subtract line 18 from line 15. This is the amount                |    |
|            | of unused credit carryforward from 2013 to 2014. Enter here and on the 2013 Carryforward             |    |
|            | Worksheet, Line E, provided below•21                                                                 |    |
| PAF        | RT V—Credit Carryforward from Prior Years                                                            |    |
| 22.        | Enter tentative tax from Form 740 or Form 740-NP, page 1, line 22                                    |    |
| 23.        | Enter your credit carryforward from 2008                                                             |    |
| 24.        | Enter your credit carryforward from 2009                                                             |    |
| 25.        | Enter your credit carryforward from 2010                                                             |    |
| 26.        | Enter your credit carryforward from 2011                                                             |    |
| 27.        | Enter your credit carryforward from 2012                                                             |    |
| 28.        | Add lines 23 through 27 and enter total here                                                         |    |
| 29.        | Subtract line 23 from line 22. If zero or less, enter -0                                             |    |
|            | Enter 2009 credit carryforward to 2014. Subtract line 29 from line 24. If zero or less, enter -0• 30 |    |
| 31.        | Subtract line 24 from line 29. If zero or less, enter -0                                             |    |
| 32.        | Enter 2010 credit carryforward to 2014. Subtract line 31 from line 25. If zero or less, enter -0 ●32 |    |
|            | Subtract line 25 from line 31. If zero or less, enter -0                                             |    |
|            | Enter 2011 credit carryforward to 2014. Subtract line 33 from line 26. If zero or less, enter -0 ●34 |    |
|            | Subtract line 26 from line 33. If zero or less, enter -0                                             |    |
|            | Enter 2012 credit carryforward to 2014. Subtract line 35 from line 27. If zero or less, enter -0• 36 |    |
| <u>37.</u> | Enter the smaller of line 22 or line 28                                                              |    |

## **2013 Carryforward Worksheet**

| Α. | From Part V, Line 30, 2009 to 2014  |  |
|----|-------------------------------------|--|
| В. | From Part V, Line 32, 2010 to 2014  |  |
| C. | From Part V, Line 34, 2011 to 2014  |  |
| D. | From Part V, Line 36, 2012 to 2014  |  |
| E. | From Part IV, Line 21, 2013 to 2014 |  |

If you have a carryforward of credit, maintain a copy of this worksheet or Form 8863-K for your records. This information will be needed to prepare future returns.

Line 6, Employer's Unemployment Tax Credit—If you hired unemployed Kentucky residents to work for you during the last six months of 2012 or during 2013, you may be eligible to claim the unemployment tax credit. In order to claim a credit, each person hired must meet specific criteria. For each qualified person, you may claim a tax credit of \$100. The period of unemployment must be certified by the Office of Employment and Training, Education Cabinet, 275 East Main Street, 2-WA, Frankfort, KY 40621-0001, and you must maintain a copy of the certification in your files. A copy of Schedule UTC must be attached to your return.

Line 7, Recycling and/or Composting Tax Credit—Individuals who purchase recycling or composting equipment to be used exclusively in Kentucky for recycling or composting postconsumer waste materials, are entitled to a credit against the tax equal to 50 percent of the installed cost of the equipment. Application for this credit must be made on Schedule RC, which may be obtained from the Department of Revenue. A copy of Schedule RC and/or Schedule RC (K-1) reflecting the amount of credit approved by the Department of Revenue must be attached to the return.

Line 8, Kentucky Investment Fund Tax Credit - Limits on Kentucky Investment Fund Act (KIFA) Credits-KIFA tax credits available to any single investment fund are limited to \$1.3 million for all investors and all taxable years. Total KIFA tax credits available for all investors in all investment funds shall not exceed \$5 million per fiscal year. An investor whose cash contribution to an investment fund has been certified by the Kentucky Economic Development Finance Authority (KEDFA) is entitled to a nonrefundable credit against Kentucky income tax equal to 40 percent of the cash contribution. For investments before July 1, 2002, the amount of credit that may be claimed in any given year is limited to 25 percent of the total amount certified by the Kentucky Economic Development Finance Authority (KEDFA). For investments after June 30, 2002, the credit is claimed on the tax return filed for the tax year following the year in which the credit is granted and is limited in any tax year to 50 percent of the initial aggregate credit apportioned to the investor. Attach a copy of the certification by KEDFA in the first year claimed. Any excess credit may be carried forward. No credit may extend beyond 15 years of the initial certification.

Line 9, Coal Incentive Tax Credit—A company that owns and operates an alternative fuel facility or a gasification facility as defined in KRS 154.27-010 may be entitled to a coal incentive tax credit. Application for this credit is made on Schedule CI, Application for Coal Incentive Tax Credit, and a copy of the credit certificate issued by the Kentucky Department of Revenue must be attached to the return on which the credit is claimed.

Line 10, Qualified Research Facility Tax Credit—A nonrefundable credit is allowed against individual and corporation income taxes equal to 5 percent of the cost of constructing and equipping new facilities or expanding or remodeling existing facilities in Kentucky for qualified research. "Qualified research" is defined to mean qualified research as defined in Section 41 of the IRC. Any unused credit may be carried forward 10 years. Complete and attach Schedule QR, Qualified Research Facility Tax Credit.

Line 11, Employer GED Incentive Tax Credit—KRS Chapter 151B.127 provides a nonrefundable income tax credit for employers who assist employees in completing a learning contract in which the employee agrees to obtain his or her high school equivalency diploma. The employer shall complete the lower portion of the GED-Incentive Program Final Report (Form DAEL-31) and attach a copy to the return to claim this credit. Shareholders and partners should attach a copy of Schedule

K-1 showing the amount of credit distributed. For information regarding the program, contact the Education Cabinet, Kentucky Adult Education, Council on Postsecondary Education.

Line 12, Voluntary Environmental Remediation Credit—This line should be completed only if the taxpayers have an agreed order with the Environmental and Public Protection Cabinet under the provisions of KRS 224.01-518 and have been approved for the credit by the Department of Revenue. Maximum credit allowed to be claimed per taxable year is 25 percent of approved credit. For more information regarding credit for voluntary environmental remediation property, contact the Environmental and Public Protection Cabinet at (502) 564-3350. To claim this credit, Schedule VERB must be attached.

Line 13, Biodiesel and Renewable Diesel Credit—Producers and blenders of biodiesel and producers of renewable diesel are entitled to a tax credit against the taxes imposed by KRS 141.020, KRS 141.040 and KRS 141.0401. The taxpayer must file a claim for biodiesel and renewable diesel credit with the Department of Revenue by January 15 each year for biodiesel produced or blended and the renewable diesel produced in the previous calendar year. The department shall issue a credit certification to the taxpayer by April 15. The credit certification must be attached to the tax return claiming this credit.

Line 14, Environmental Stewardship Tax Credit—An approved company may be permitted a credit against the Kentucky income tax imposed by KRS 141.020, KRS 141.040 or KRS 141.0401 on the income of the approved company generated by or arising out of a project as determined under KRS 154.48-020. An "environmental stewardship product" means any new manufactured product or substantially improved existing manufactured product that has a lesser or reduced adverse effect on human health and the environment or provides for improvement to human health and the environment when compared with existing products or competing products that serve the same purpose. A company must have eligible costs of at least \$5 million and within six months after the activation date, the approved company compensates a minimum of 90 percent of its full-time employees whose jobs were created or retained with base hourly wages equal to either: (1) 75 percent of the average hourly wage for the Commonwealth; or (2) 75 percent of the average hourly wage for the county in which the project is to be undertaken. The maximum amount of negotiated inducement that can be claimed by a company for any single tax year may be up to 25 percent of the authorized inducement. The agreement shall expire on the earlier of the date the approved company has received inducements equal to the approved costs of its project, or 10 years from the activation date. For more information, contact the Cabinet for Economic Development, Old Capitol Annex, 300 West Broadway, Frankfort, Kentucky 40601.

KRS 141.430 was amended to provide that for tax years beginning on or after June 4, 2010, the base tax year is reduced by fifty percent (50%). The base tax year is the combined income tax and LLET for the first taxable year after December 31, 2005, that ends immediately prior to the activation date. If the base year is for a taxable year beginning before January 1, 2007, the LLET will not apply.

Caution: An approved company under the Environmental Stewardship Act shall not be entitled to the recycling credit provided under the provisions of KRS 141.390 for equipment used in the production of an environmental stewardship project.

Line 15, Clean Coal Incentive Tax Credit—A nonrefundable, nontransferable credit against taxes imposed by KRS 136.120, KRS 141.020, KRS 141.040, or KRS 141.0401 shall be allowed

for a clean coal facility. As provided by KRS 141.428, a clean coal facility means an electric generation facility beginning commercial operation on or after January 1, 2005, at a cost greater than \$150 million that is located in the Commonwealth of Kentucky and is certified by the Environmental and Public Protection Cabinet as reducing emissions of pollutants released during generation of electricity through the use of clean coal equipment and technologies. The amount of the credit shall be two dollars (\$2) per ton of eligible coal purchased that is used to generate electric power at a certified clean coal facility, except that no credit shall be allowed if the eligible coal has been used to generate a credit under KRS 141.0405 for the taxpayer, parent or a subsidiary.

Line 16, Ethanol Tax Credit—An ethanol producer shall be eligible for a nonrefundable tax credit against the taxes imposed by KRS 141.020 or 141.040 and 141.0401 in an amount certified by the department. The credit rate shall be one dollar (\$1) per ethanol gallon produced, unless the total amount of approved credit for all ethanol producers exceeds the annual ethanol tax credit cap. If the total amount of approved credit for all ethanol producers exceeds the annual ethanol tax credit cap, the department shall determine the amount of credit each ethanol producer receives by multiplying the annual ethanol tax credit cap by a fraction, the numerator of which is the amount of approved credit for the ethanol producer and the denominator of which is the total approved credit for all ethanol producers. The credit allowed shall be applied both to the income tax imposed under KRS 141.020 or 141.040 and to the limited liability entity tax imposed under KRS 141.0401, with the ordering of credits as provided in KRS 141.0205. Any remaining ethanol credit shall be disallowed and shall not be carried forward to the next year. "Ethanol producer" is defined as an entity that uses corn, soybeans, or wheat to manufacture ethanol at a location in this Commonwealth.

Line 17, Cellulosic Ethanol Tax Credit—A cellulosic ethanol producer shall be eligible for a nonrefundable tax credit against the taxes imposed by KRS 141.020 or 141.040 and 141.0401 in an amount certified by the department. The credit rate shall be one dollar (\$1) per cellulosic ethanol gallon produced, unless the total amount of approved credit for all cellulosic ethanol producers exceeds the annual cellulosic ethanol tax credit cap. If the total amount of approved credit for all cellulosic ethanol producers exceeds the annual cellulosic ethanol tax credit cap, the department shall determine the amount of credit each cellulosic ethanol producer receives by multiplying the annual cellulosic ethanol tax credit cap by a fraction, the numerator of which is the amount of approved credit for the cellulosic ethanol producer and the denominator of which is the total approved credit for all cellulosic ethanol producers. The credit allowed shall be applied both to the income tax imposed under KRS 141.020 or 141.040 and to the limited liability entity tax imposed under KRS 141.0401, with the ordering of credits as provided in KRS 141.0205. Any remaining cellulosic ethanol credit shall be disallowed and shall not be carried forward to the next year. "Cellulosic ethanol producer" is defined as an entity that uses cellulosic biomass materials to manufacture cellulosic ethanol at a location in this Commonwealth.

Line 18, Energy Efficiency Products Tax Credits—This nonrefundable credit is available to taxpayers who install energy efficiency products for residential and commercial property located in the Commonwealth as provided by KRS 141.436 for taxable years beginning after December 31, 2008, and before January 1, 2016.

Complete Form 5695-K, Kentucky Energy Efficiency Products Tax Credit, to see if you meet the qualifications for this credit.

Individuals or businesses can apply the credit against their state income tax liability and carry the credit forward for one (1)

year if the credit cannot be taken in full in the year in which the installation is completed.

Line 19, Railroad Maintenance and Improvement Credit—The railroad maintenance and improvement credit provided by KRS 141.385 is a nonrefundable credit that can be applied against the taxes imposed by KRS 141.020, KRS 141.040 and KRS 141.0401. The tax credit shall be used in the tax year of the qualified expenditures which generated the tax credit and cannot be carried forward to a return for any other period.

An *eligible taxpayer* means the owner of a Class II or Class III railroad located in Kentucky, the transporter of property using the rail facilities of a Class II or III railroad in Kentucky, or any person that furnishes railroad-related property or services to a Class II or Class III railroad located in Kentucky. A copy of Schedule RR-I must be attached to your return.

Line 20, Endow Kentucky Credit—Effective for taxable years beginning on or after Jan. 1, 2011, the Endow Kentucky Tax Credit was created to encourage donations to community foundations across the Commonwealth. KRS 141.438 was created to allow a nonrefundable income tax and limited liability entity tax credit of 20 percent of the value of the endowment gift, not to exceed \$10,000.

A taxpayer shall attach a copy of the approved Schedule ENDOW to the tax return each year to claim the tax credit against the taxes imposed by KRS 141.020 or 141.040 and 141.0401.

A partner, member or shareholder of a pass–through entity shall attach a copy of Schedule K–1, Form 720S; Schedule K–1, Form 765; or Schedule K–1, Form 765–GP to the partner's, member's or shareholder's tax return each year to claim the tax credit.

Unused credit may be carried forward for use in a subsequent taxable year, for a period not to exceed five years.

Line 21, New Markets Development Tax Credit—A taxpayer that makes a qualified equity investment in a qualified community development entity may be eligible for a credit that may be taken against the corporation income tax, individual income tax, insurance premiums taxes and limited liability entity tax. The qualified community development entity must first submit an application to the Department of Revenue for approval. The person or entity actually making the loan or making the equity investment will be able to claim a credit, subject to a \$5 million credit cap each fiscal year, by completing Form 8874(K)-A.

#### SECTION B-PERSONAL TAX CREDITS

Line 1(a), Yourself—You are always allowed to claim a tax credit for yourself (even if your parent(s) can claim a credit for you on their return). On Line 1(a), there are five boxes under three separate headings. Always check the box under "Check Regular" to claim a tax credit for yourself. If 65 or older, also check the next two boxes on the line. If legally blind, also check the last two boxes on the line.

Line 1(b), Your Spouse—Do not fill in Line 1(b) if (1) you are single; (2) you are married and you and your spouse are filing two separate returns; or (3) your spouse received more than half of his or her support from another taxpayer.

Fill in Line 1(b) if you are married and (1) you and your spouse are filing a joint or combined return, or (2) if your spouse had no income or is not required to file a return. If you meet these criteria, check the first box on Line 1(b) for your spouse. If your spouse is 65 or older, also check the next two boxes. If your

spouse was legally blind at the end of the taxable year, also check the last two boxes on Line 1(b).

**Dependents**—You are allowed to claim a tax credit for each person defined as a dependent in the Internal Revenue Code. Generally, dependents who qualify for federal purposes also qualify for Kentucky.

#### Line 2, Dependents Who Live With You

Use to claim tax credits for your dependent children, including stepchildren and legally adopted children, who lived with you during the taxable year. If the dependent meets the requirements for a qualifying child under the provisions of IRC 152(c), check the box; this child qualifies to be counted to determine the family size.

#### **Dependents Who Did Not Live With You**

Also use Line 2 to claim tax credits for your dependent children who did not live with you and to claim tax credits for other persons who qualify as dependents. These dependents do not qualify to be counted to determine the family size.

**Children of Divorced or Separated Parents**—Attach a copy of federal Form 8332 filed with your federal return. Children may only be counted for family size by the custodial parent.

Tax Credits for Individuals Supported by More Than One Taxpayer—Attach a copy of federal Form 2120 filed with your federal return.

Kentucky National Guard Members — Persons who were members of the Kentucky National Guard on December 31, 2013, may claim an additional credit on Line 2. Designate this credit with the initials "N.G." Kentucky law specifically restricts this credit to Kentucky National Guard members; military reserve members are not eligible.

#### SECTION C-FAMILY SIZE TAX CREDIT

Children may only be counted for family size by the custodial parent. Even if you have signed federal Form 8332 and may not claim the child as a dependent, you may count children who otherwise meet the requirements for the Family Size Tax Credit.

You must include in Section C the names and Social Security numbers of the qualifying children that are not claimed as dependents in Section B in order to count them in your total family size.

SIGN RETURN—Be sure to sign on page 3 after completion of pages 1, 2, 3 and 4 of your return. Each return must be signed by the taxpayer. Joint and combined returns must be signed by both husband and wife. Returns that are not signed may be returned to you for signature.

Please enter a telephone number where you can be reached during regular working hours. You may be contacted for additional information needed to complete processing of your tax return.

#### **INSTRUCTIONS FOR SCHEDULE A**

#### **FORM 740-NP**

You may itemize your deductions for Kentucky even if you do not itemize for federal purposes. Amounts entered on Schedule A should be total deductions for the taxable period. These amounts are prorated on Form 740-NP, page 1. If you do not itemize, a standard deduction of \$2,360 is allowed and does not have to be prorated.

Special Rules for Married Couples—If one spouse itemizes deductions, the other must itemize. Married couples filing a joint federal return and who wish to file separate returns for Kentucky may: (a) file separate Schedules A showing the specific deductions claimed by each; (b) file a joint Schedule A, divide the total deductions between them based on the percentage of each spouse's income to total income, and attach a copy to each return; or (c) each spouse may claim the standard deduction of \$2,360.

Limitations on Itemized Deductions for High-Income Taxpayers—If your adjusted gross income from Form 740-NP, Line 9, exceeds \$178,150 (\$89,075 if married filing separate returns), your itemized deductions are reduced by the lesser of:

- (a) 3 percent of the amount by which your adjusted gross income exceeds \$178,150 (\$89,075 if married filing separate returns), or
- (b) 80 percent of your total itemized deductions except medical and dental expenses, casualty and theft losses, gambling losses and investment interest.

Complete the itemized deductions limitation schedule on the reverse of Schedule A (Form 740-NP).

#### **MEDICAL AND DENTAL EXPENSES**

Federal rules apply. You may deduct only your medical and dental expenses that exceed 7.5 percent of Form 740-NP, Line 8. Do not include any expenses deducted on Form 740-NP, page 4, Section D, Column B, Line 31 or Line 32. Married taxpayers filing separate Forms 740-NP who choose to file one Schedule A and prorate the total must combine the Line 8 amounts from both returns.

#### **TAXES**

You may not deduct new motor vehicle taxes, sales tax, state or federal income taxes paid or withheld, otherwise federal rules apply.

#### **INTEREST**

You may deduct interest that you have paid during the taxable year on a home mortgage. You may not deduct interest paid on credit or charge card accounts, a life insurance loan, an automobile or other consumer loan, delinquent taxes or on a personal note held by a bank or individual.

Interest paid on business debts should be deducted as a business expense on the appropriate business income schedule.

You may not deduct interest on an indebtedness of another person when you are not legally liable for payment of the interest. Nor may you deduct interest paid on a gambling debt or any other nonenforceable obligation. Interest paid on money borrowed to buy tax-exempt securities or single premium life insurance is not deductible.

**Line 10**—List the interest and points (including "seller-paid points") paid on your home mortgage to financial institutions and reported to you on federal Form 1098.

Line 11—List other interest paid on your home mortgage and not reported to you on federal Form 1098. Show name and address.

Line 12—List points (including "seller-paid points") not reported to you on federal Form 1098. Points (including loan origination fees) charged only for the use of money and paid with funds other than those obtained from the lender are deductible over the life of the mortgage. However, points may be deducted in the year paid if all three of the following apply: (1) the loan was used to buy, build or improve your main home, and was secured by that home, (2) the points did not exceed the points usually charged in the area where the loan was made, and were figured as a percentage of the loan amount, and (3) if the loan was used to buy or build the home, you must have provided funds (see below) at least equal to the points charged. If the loan was used to improve the home, you must have paid the points with funds other than those obtained from the lender.

Funds provided by you include down payments, escrow deposits, earnest money applied at closing, and other amounts actually paid at closing. They do not include amounts you borrowed as part of the overall transaction.

Seller-Paid Points—If you are the buyer, you may be able to deduct points the seller paid in 2013. You can do this if the

loan was used to buy your main home and the points meet item 2 above. You must reduce your basis in the home by those points, even if you do not deduct them.

The seller cannot deduct these points as interest. However, they are a selling expense that reduces the amount realized by the seller. See federal Publication 523 for information on selling your home.

This generally does not apply to points paid to refinance your mortgage. Federal rules apply. See federal Publication 936 for more information.

Line 13, Qualified Mortgage Insurance Premiums—Premiums that you pay or accrue for "qualified mortgage insurance" during 2013 in connection with home acquisition debt on your qualified home are deductible as home mortgage insurance premiums. Qualified mortgage insurance is mortgage insurance provided by the Veterans Administration, the Federal Housing Administration, or the Rural Housing Administration, and private mortgage insurance. Mortgage insurance premiums you paid or accrued on any mortgage insurance contract issued before January 1, 2007, are not deductible.

Limit on amount you can deduct. You cannot deduct your mortgage insurance premiums if the amount on Form 740-NP, line 8, is more than \$109,000 (\$54,500 if married filing separate returns). If the amount on Form 740-NP, line 8, is more than \$100,000 (\$50,000 if married filing separate returns), your deduction is limited and you must use the worksheet below to figure your deduction.

#### **Qualified Mortgage Insurance Premiums Deduction Worksheet**

See the instructions for Line 13 above to see if you must use this worksheet to figure your deduction.

| 1. | Enter the total premiums you paid in 2013 for qualified mortgage insurance for a contract entered into on or after January 1, 2007                                                                                                    | 1 |
|----|----------------------------------------------------------------------------------------------------|---|
| 2. | Enter the amount from Form 740-NP, page 1, Line 8                                                                                                    | 2 |
| 3. | Enter \$100,000 (\$50,000 if married filing separate returns)                                                                                                    | 3 |
| 4. | Is the amount on Line 2 more than the amount on Line 3?                                                                                                    |   |
|    | □ No. Your deduction is not limited. Enter the amount from Line 1 above<br>on Schedule A, Line 13.                                                                                                    |   |
|    | ☐ Yes. Subtract Line 3 from Line 2. If the result is not a multiple of \$1,000 (\$500 if married filing separate returns), increase it to the next multiple of \$1,000 (\$500 if married filing separate returns). For example, increase \$425 to \$1,000, increase \$2,025 to \$3,000; or if married filing separate returns, increase \$425 to \$500, increase \$2,025 to \$2,500, etc | 4 |
| 5. | Divide Line 4 by \$10,000 (\$5,000 if married filing separate returns).  Enter the result as a decimal. If the result is 1.0 or more, enter 1.0                                                                                                    | 5 |
| 6. | Multiply Line 1 by Line 5                                                                                                    | 6 |
| 7. | Qualified mortgage insurance premiums deduction. Subtract Line 6 from Line 1.  Enter the result here and on Schedule A, Line 13                                                                                                    | 7 |

Line 14, Interest on Investment Property—Investment interest is interest paid on money you borrowed that is allocable to property held for investment. It does not include any interest allocable to a passive activity.

Attach federal Form 4952, Investment Interest Expense Deduction.

**Exception.** You do not have to file federal Form 4952 if all three of the following apply:

- (a) your investment interest is not more than your investment income from interest and ordinary dividends,
- (b) you have no other deductible investment expenses, and
- (c) you have no disallowed investment interest expense from 2012.

For more details, see federal Publication 550, Investment Income and Expenses.

#### **CONTRIBUTIONS**

You may deduct what you actually gave to organizations that are religious, charitable, educational, scientific or literary in purpose. You may also deduct what you gave to organizations that work to prevent cruelty to children or animals. In general, contributions deductible for federal income tax purposes are also deductible for Kentucky.

You are required to maintain receipts, cancelled checks or other reliable written documentation showing the name of the organization and the date and amount given to support claimed deductions for charitable contributions.

Separate contributions of \$250 or more require written substantiation from the donee organization in addition to your proof of payment. It is your responsibility to secure substantiation. A letter or other documentation from the qualifying charitable organization that acknowledges receipt of the contribution and shows the date and amount constitutes a receipt. This substantiation should be kept in your files. Do not send it with your return.

In addition, enter on Line 17 the value of a leasehold interest property contributed to a charitable organization to provide temporary housing for the homeless. Attach Schedule HH.

#### **CASUALTY AND THEFT LOSSES**

Use Line 20 to report casualty or theft losses of property that is not trade, business, rent or royalty property. Attach federal Form 4684, Casualties and Thefts, or a similar statement to figure your loss. Enter on Line 20 the amount of loss from federal Form 4684.

#### **Losses You MAY Deduct**

You may be able to deduct all or part of each loss caused by theft, vandalism, fire, storm, and car, boat and other accidents or similar causes. You may also be able to deduct money you had in a financial institution but lost because of the insolvency or bankruptcy of the institution.

You may deduct nonbusiness casualty or theft losses only to the extent that:

- (a) the amount of *each* separate casualty or theft loss is more than \$100, and
- (b) the total amount of **all** losses during the year is more than 10 percent of Form 740-NP, page 1, Line 8.

**Note**: Married taxpayers filing separate Forms 740-NP who choose to file one Schedule A and prorate the total must combine the Line 8 amounts from both returns.

Special rules apply if you had both gains and losses from nonbusiness casualties or thefts. See federal Form 4684 for details.

#### **Losses You MAY NOT Deduct**

Money or property misplaced or lost.

Breakage of china, glassware, furniture and similar items under normal conditions.

Progressive damage to property (buildings, clothes, trees, etc.) caused by termites, moths, other insects or disease.

Deduct the costs of proving you had a property loss as a miscellaneous deduction on Line 26. (Examples of these costs are appraisal fees and photographs used to establish the amount of your loss.)

For more details, see federal Publication 547, Nonbusiness Disasters, Casualties, and Thefts. It also gives information about federal disaster area losses.

#### MISCELLANEOUS DEDUCTIONS

Most miscellaneous deductions cannot be deducted in full. You must subtract 2 percent of your adjusted gross income from the total. Compute the 2 percent limit on Line 29.

**Note**: Married taxpayers filing separate Forms 740-NP who choose to file one Schedule A and prorate the total must combine the Line 8 amounts from both returns.

Generally, the 2 percent limit applies to job expenses you paid for which you were not reimbursed (Line 24). The limit also applies to certain expenses you paid to produce or collect taxable income (Line 26). See the instructions for Lines 24, 25 and 26 for examples of expenses to claim on these lines.

The 2 percent limit does not apply to certain other miscellaneous expenses that you may deduct. These expenses can be deducted in full on Line 31. The Line 31 instructions describe these expenses. Included are deductible gambling losses (to the extent of winnings) and certain job expenses of disabled employees. See federal Publication 529, Miscellaneous Deductions, for more information.

#### **Expenses Subject to the 2 Percent Limit**

Important: The increase in first-year luxury automobile depreciation caps, the 30 percent and the 50 percent special depreciation allowance, the additional New York Liberty Zone Section 179 deduction for property placed in service after September 10, 2001, and the increased Section 179 deduction limits and thresholds for property placed in service after December 31, 2002, are not allowable for Kentucky tax purposes. For passenger automobiles purchased after September 10, 2001, you must compute Kentucky depreciation in accordance with the IRC in effect on December 31, 2001.

Create a Kentucky Form 2106 by entering Kentucky at the top center of a federal Form 2106, Employee Business Expenses. Complete Section D—Depreciation of Vehicles in accordance with the IRC in effect on December 31, 2001. Attach a copy of the federal Form 2106 filed for federal income tax purposes if no adjustments are required.

Line 24—Use this line to report job-related expenses you paid for which you were not reimbursed. In some cases you MUST first fill out Form 2106, Employee Business Expenses, or Form 2106-EZ, Unreimbursed Employee Business Expenses. Fill out Form 2106-EZ if you claim any unreimbursed travel, transportation, meal or entertainment expenses for your job.

Fill out Form 2106 if your employer paid you for any of your job-related expenses reportable on Line 24.

Enter the amount of unreimbursed employee business expenses from Form 2106 or 2106-EZ on Line 24 of Schedule A.

If you do not have to fill out Form 2106 or 2106-EZ, list the type and amount of your expenses in the space provided. If you need more space, attach a statement showing the type and amount of the expense. Enter one total on Line 24.

**Line 25**—Use this line to report tax return preparation fees paid during the taxable year including fees paid for filing your return electronically.

Line 26—Use this line for amounts you paid to produce or collect taxable income and manage or protect property held for earning income. List the type and amount of each expense in the space provided. If you need more space, attach a statement showing the type and amount of each expense. Enter one total on Line 26.

#### LINE 31-OTHER MISCELLANEOUS DEDUCTIONS

Use this line to report miscellaneous deductions that are NOT subject to the 2 percent adjusted gross income limit. Only the expenses listed below can be deducted on Line 31.

#### **Expenses NOT Subject to the 2 Percent Limit**

Gambling losses to the extent of Kentucky gambling winnings. Gambling winnings must be included on Form

740-NP, Section D, Line 15. (**Note**: Gambling losses must be verified by supplemental records. These include a diary and unredeemed tickets, payment slips and winning statements.)

Federal estate tax on income in respect of a decedent.

Amortizable bond premium on bonds acquired before October 23, 1986.

Deduction for repayment of amounts under a claim of right if more than \$3,000. See federal Publication 525.

Unrecovered investment in a pension.

Impairment-related work expenses of a disabled person.

Casualty and theft losses of income-producing property.

List the type and amount of each expense. Enter one total on Line 31. For more information on these expenses, see federal Publication 529.

#### **LINE 32-TOTAL ITEMIZED DEDUCTIONS**

If the amount on Form 740-NP, Line 9, exceeds \$178,150 (\$89,075 if married filing separate returns), skip Lines 33 through 36 and complete the limitation schedule.

**Dividing Deductions Between Spouses**—Married taxpayers combining itemized deductions must divide the itemized deductions if filing separate Kentucky returns or if one spouse is not filing a Kentucky return. Complete Lines 33 through 36, Schedule A.

## Instructions for Form 2210-K

**Purpose of Form**—Use this form to determine if you owe an underpayment of estimated tax penalty for failing to prepay 70% of your tax liability and/or interest for failing to make four equal estimated tax installments timely. You may be subject to one or both even if you are due a refund when you file your tax return.

**Underpayment of Estimated Tax Penalty**—You may be charged an underpayment of estimated tax penalty if you did not prepay 70% of your tax liability and you did not meet one of the exceptions listed in Part I.

Estimated Tax Interest—You may also be charged interest if you failed to make four equal installments timely pursuant to KRS 141.305. These payments are due by April 15, June 15, September 15 of the taxable year, and on January 15 of the succeeding taxable year. Failure to make these equal installments timely may result in interest due pursuant to KRS 141.985. The interest is computed separately for each due date.

Part I—Exceptions and Exclusions—The underpayment of estimated tax penalty may not apply if one of the exceptions listed in Part I is met. If you meet one or more of the exceptions, check the appropriate box(es), complete the lines associated with the exception and check the "Form 2210-K attached" box on Form 740, line 42a (Form 740-NP, line 42a). If none of the exceptions apply, go to Part II.

Part II—Figuring the Underpayment and Penalty—Only complete this section if the additional tax due exceeds \$500 and you do not meet one of the exceptions listed in Part I. Do not include amounts that were prepaid with extension or payments made after the due date of the fourth declaration installment. To avoid this penalty in the future, obtain and file Form 740-ES.

Part III—Required Annual Payment and Interest Calculation— This section is used to calculate your required annual payment. The required annual payment is used to calculate the amount of payment that you should have made each quarter. If you do not pay the required amount in each quarter, you will be subject to interest until that payment is made. You may not be required to pay estimated tax payments if you meet one of the following exceptions:

- Taxpayer died during the taxable year
- Declaration was not required until after September 1, 2013, and the taxpayer files a return and pays the full amount of the tax computed on the return on or before January 31, 2014.
- Two-thirds (2/3) or more of the gross income was from farming; this return is being filed on or before March 3, 2014; and the total tax due is being paid in full.
- Prepaid your last years tax liability with timely payments.

Lines 1–7—Calculates your required annual payment which is the lesser of your current years income tax liability or your previous years tax liability. If you have paid withholding that exceeds the lesser of the two, you do not owe interest and you do not need to complete the rest of the form.

Line 8—Multiply line 7, page 2, by 25 percent (.25) and enter amount in columns A through D. However, if your source(s) of income changed unexpectedly throughout the year or your income was received later in the year, the required number of installments may be fewer.

A taxpayer who is not required to pay estimated tax in four equal installments at the beginning of the year may be required to make installment payments during the remainder of the year. Refer to the payment due dates at the top of columns A – D to determine how many installments you are required to make based on when your income changed or was received.

If you are required to make 3 installments, multiply line 7 by 33.3 percent (.333) and enter in columns B through D.

If you are required to make 2 installments, multiply line 7 by 50 percent (.50) and enter in columns C and D.

If you are required to only make 1 installment, multiply line 7 by 100 percent (1.00) and enter in column D.

Line 9—Enter the sum of estimated tax payments made and Kentucky withholding for each quarter. If you have Kentucky income tax withheld, multiply the total by 25 percent (.25) and enter in columns A through D. If you had a credit forward from a prior year return, enter the total amount in Column A only.

**Note:** Complete lines 10 through 17 for Column A before going to Column B, etc.

Line 10—Enter amount from line 17 of the previous column. This amount should be the overpayment if any from the previous column.

Line 12—Enter amount from line 16 of the previous column. This amount should be the underpayment amount from the previous column that will be carried over to each column until the payment is made.

Line 16—This is the underpayment amount for that column and any underpayment from the previous columns. The underpayment will continue to carryover to the next column until the payment is made or the due date, whichever is earlier.

Figuring the Interest—Interest will be calculated on each underpayment in each column from the payment due date written above line 8 to the date on line 18 or the date the payment was made, whichever is earlier. The underpayments will carryover to the next column and be added to that columns underpayment to calculate interest on that balance.

Line 18—Use this date to calculate the number of days that the current interest amount will be based upon, unless the underpayment was paid prior to this date.

Line 19—This is the number of days from the payment due date shown above line 8 to the date the amount on line 16 was paid or the date shown on line 18 for the column in which you are calculating interest.

For example, if your underpayment on line 16 for column A is \$1,000, you would calculate the interest from 4–15–13 to 6–15–13 and enter 61 days on line 19. If this \$1,000 remains unpaid, it will be added to any underpayment in column B and you would calculate interest from 6–15–13 until 9–15–13 which would be 92 days for that period, etc.

Line 20—The annual interest rate is established by the Department of Revenue for each calendar year. The interest rate for calendar years 2013 and 2014 is 6 percent. The interest calculation for the required third installment payment may be calculated using two different interest rates.

### **INSTRUCTIONS FOR FORM 5695–K**

**Purpose of Form**—This form is used by a taxpayer to claim a tax credit for installation of energy efficiency products for residential and commercial property as provided by KRS 141.436. The nonrefundable credit shall apply against tax imposed under KRS 141.020 or 141.040, and KRS 141.0401 for taxable years beginning after December 31, 2008, and before January 1, 2016. An unused tax credit may be carried forward one year.

#### **PART I - QUALIFICATIONS**

The tax credit provided by KRS 141.436 shall apply in the tax year in which the installation is complete. If the installation was completed before January 1, 2013, or after December 31, 2013, you do not qualify for this credit. If you have taken the ENERGY STAR home or the ENERGY STAR manufactured home tax credit provided by KRS 141.437, you do not qualify for this credit.

A taxpayer and spouse may each file Form 5695-K, Kentucky Energy Efficiency Tax Credit, regardless of their filing status, and each of them may claim up to the maximum credit subject to the limitation provided for each type of energy efficiency product. However, the cost of qualified energy efficiency products shall not be claimed more than once.

#### PART II - INSTALLATION OF ENERGY EFFICIENCY PRODUCTS

## Taxpayer's Residence or Single-family or Multifamily Residential Rental Unit:

**Line 1**—Enter the installed cost of qualified upgraded insulation. KRS 141.435(15) provides that "upgraded insulation" means insulation with the following R-value ratings: (a) Attic insulation rated R-38 or higher; (b) Exterior wall, crawl space, and basement exterior wall insulation rated R-13 or higher; and (c) Floor insulation rated R-19 or higher.

Line 2—Enter the amount on Line 1 multiplied by 30 percent (.30).

**Line 3**—Enter the total of the amounts from Form 720S, Schedule K–1, Line 27 and from Form 765 or Form 765–GP, Schedule K–1, Line 28.

Line 4—Enter the total of Lines 2 and 3.

**Line 6**—Enter the smaller of Line 4 or Line 5.

Line 7—Enter the installed cost of qualified energy–efficient windows and storm doors. KRS 141.435(8) provides that "energy-efficient windows and storm doors" means windows and storm doors that are: (a) ENERGY STAR-labeled; and (b) Certified by the National Fenestration Rating Council as meeting the North–Central U.S. climate zone performance standards for U–factor (nonsolar heat conductance), solar heat gain coefficient, air leakage, visible—light transmittance, and condensation resistance.

Line 8—Enter the amount on Line 7 multiplied by 30 percent (.30).

Line 9—Enter the total of the amounts from Form 720S, Schedule K–1, Line 28 and from Form 765 or Form 765–GP, Schedule K–1, Line 29.

Line 10—Enter the total of Lines 8 and 9.

Line 12—Enter the smaller of Line 10 or Line 11.

Line 13—Enter the installed cost of qualified energy property. KRS 141.435(12) provides that "qualified energy property" means the following property that meets the performance, quality, and certification standards of and that would have been eligible for the federal tax credit for residential energy property expenditures under 26 U.S.C. § 25C, as it existed on December 31, 2007: (a) An

electric heat pump water heater; (b) An electric heat pump; (c) A closed loop geothermal heat pump; (d) An open loop geothermal heat pump; (e) A direct expansion (DX) geothermal heat pump; (f) A central air conditioner; (g) A natural gas, propane, or oil furnace or hot water heater; (h) A hot water boiler including outdoor woodfired boiler units; or (i) An advanced main air circulating fan.

Line 14—Enter the amount on Line 13 multiplied by 30 percent (.30).

**Line 15**—Enter the total of the amounts from Form 720S, Schedule K–1, Line 29 and from Form 765 or Form 765–GP, Schedule K–1, Line 30.

Line 16-Enter the total of Lines 14 and 15.

Line 18-Enter the smaller of Line 16 or Line 17.

Line 19—Enter the total of Lines 6, 12, and 18.

Line 21—Enter the smaller of Line 19 or Line 20.

#### Taxpayer's Residence or Single-family Residential Rental Unit:

Line 22—Enter the installed cost of a qualified active solar space—heating system. KRS 141.435(1) provides that "active solar space—heating system" means a system that: (a) Consists of solar energy collectors that collect and absorb solar radiation combined with electric fans or pumps to transfer and distribute that solar heat; (b) May include an energy storage space—heating system to provide heat when the sun is not shining; and (c) Is installed by a certified installer.

Line 23—Enter the installed cost of a qualified passive solar space heating system. KRS 141.435(11) provides that "passive solar space-heating system" means a system that: (a) Takes advantage of the warmth of the sun through the use of design features such as large south-facing windows and materials in the floors or walls that absorb warmth during the day and release that warmth at night; (b) Includes one or more of the following designs: (i) Direct gain which stores and slowly releases heat energy collected from the sun shining directly into the building and warming materials such as tile or concrete; (ii) Indirect gain which uses materials that are located between the sun and the living space such as a wall to hold, store, and release heat; or (iii) Isolated gain which collects warmer air from an area that is remote from the living space, such as a sunroom attached to a house, and the warmer air flows naturally to the rest of the house; and (c) Meets the guidelines and technical requirements for passive solar design.

Line 24—Enter the installed cost of a qualified combined active solar space—heating and water—heating system. KRS 141.435(3) provides that a "combined active solar space—heating and water—heating system" means a system that meets the requirements of both an active solar space—heating system and a solar water—heating system and is installed by a certified installer.

Line 25—Enter the installed cost of a qualified solar water—heating system. KRS 141.435(14) provides that a "solar water—heating system" means a system that: (a) Uses solar—thermal energy to heat water; (b) Is an indirect pressurized glycol system that uses propylene glycol or an indirect drainback system that uses distilled water or propylene glycol; (c) Uses OG—100 solar thermal collectors that are certified by the Solar Rating and Certification Corporation and covered by a manufacturer's warranty of not less than five years; (d) Is installed by a certified installer; and (e) Is warranted by the certified installer for a period of not less than two years.

Line 26—Enter the installed cost of a qualified wind turbine or wind machine. KRS 141.435(16) provides that a "wind turbine" or "wind machine" means a turbine or machine used for generating electricity that: (a) Is certified as meeting the U.S. Wind Industry

### **INSTRUCTIONS FOR FORM 5695–K**

Consensus Standards developed by the American Wind Energy Association in partnership with the U.S. Department of Energy; (b) Is covered by a manufacturer's warranty of not less than five years; (c) Is in compliance with all relevant building codes, height restriction variances, other special code requirements, and zoning ordinances; (d) Has been installed in accordance with all building codes and all permits were received prior to the start of construction and installation; (e) Is in compliance with all applicable Federal Aviation Administration regulations; (f) Meets all requirements of Article 705 of the National Electrical Code for electrical components and installations; and (g) Is rated and listed by Underwriters Laboratories.

Line 27—Enter the total of Lines 22 through 26.

Line 28—Enter the amount on Line 27 multiplied by 30 percent (.30).

**Line 29**—Enter the total of the amounts from Form 720S, Schedule K–1, Line 30 and from Form 765 or Form 765–GP, Schedule K–1, Line 31.

Line 30—Enter the total of Lines 28 and 29.

Line 31—Enter the total watts of direct current (DC) (enter watts in space provided on this line) of the rated capacity of a qualified solar photovoltaic system multiplied by \$3. KRS 141.435(13) provides that a "solar photovoltaic system" means a system for electricity generation that: (a) Includes solar photovoltaic panels, structural attachments, electric wiring, inverters for converting direct current output to alternating current, and appropriate controls and safety measures for output monitoring; (b) Meets the requirements of Article 690 of the National Electrical Code; (c) Uses solar photovoltaic panels and inverters that are rated and listed by Underwriters Laboratories; and (d) Is installed by a certified installer.

**Line 32**—Enter the total of the amounts from Form 720S, Schedule K–1, Line 31 and from Form 765 or Form 765–GP, Schedule K–1, Line 32.

Line 33—Enter the total of Lines 31 and 32.

Line 34—Enter the larger of Line 30 or Line 33.

**Line 36**—Enter the smaller of Line 34 or Line 35.

#### **Multifamily Residential Rental Unit or Commercial Property:**

**Line 37**—Enter the installed cost of a qualified active solar space—heating system. See instructions for Line 22 to determine qualified cost.

**Line 38**—Enter the installed cost of a qualified passive solar space–heating system. See instructions for Line 23 to determine qualified cost.

**Line 39**—Enter the installed cost of a qualified combined active solar space–heating and water–heating system. See instructions for Line 24 to determine qualified cost.

**Line 40**—Enter the installed cost of a qualified solar water–heating system. See instructions for Line 25 to determine qualified cost.

**Line 41**—Enter the installed cost of a qualified wind turbine or wind machine. See instructions for Line 26 to determine qualified cost.

Line 42—Enter the total of Lines 37 through 41.

Line 43—Enter the amount on Line 42 multiplied by 30 percent (.30).

**Line 44**—Enter the total of the amounts from Form 720S, Schedule K–1, Line 32 and from Form 765 or Form 765–GP, Schedule K–1, Line 33.

Line 45—Enter the total of Lines 43 and 44.

Line 46—Enter the total watts of direct current (DC) (enter watts in space provided on this line) of the rated capacity of a qualified solar photovoltaic system multiplied by \$3. See instructions for Line 31 to determine qualified cost.

Line 47—Enter the total of the amounts from Form 720S, Schedule K-1, Line 33 and from Form 765 or Form 765–GP, Schedule K-1, Line 34.

Line 48-Enter the total of Lines 46 and 47.

Line 49—Enter the larger of Line 45 or Line 48.

Line 51—Enter the smaller of Line 49 or Line 50.

#### **Commercial Property:**

Line 52—Enter the installed cost of a qualified energy–efficient interior lighting system. KRS 141.435(6) provides that "energy-efficient interior lighting system" means an interior lighting system that meets the maximum reduction in lighting power density requirements for the federal energy efficient commercial building deduction under 26 U.S.C. § 179D, as in effect December 31, 2007.

Line 53—Enter the amount on Line 52 multiplied by 30 percent (.30).

**Line 54**—Enter the total of the amounts from Form 720S, Schedule K–1, Line 34 and from Form 765 or Form 765–GP, Schedule K–1, Line 35

Line 55—Enter the total of Lines 53 and 54.

Line 57—Enter the smaller of Line 55 or Line 56.

**Line 58**—Enter the installed cost of a qualified energy–efficient heating, cooling, ventilation, or hot water system. KRS 141.435(7) provides that "energy–efficient heating, cooling, ventilation, or hot water system" means a heating, cooling, ventilation, or hot water system that meets the requirements for the federal energy–efficient commercial building deduction under 26 U.S.C. § 179D, as in effect December 31, 2007.

**Line 59**—Enter the amount on Line 58 multiplied by 30 percent (.30).

Line 60—Enter the total of the amounts from Form 720S, Schedule K–1, Line 35 and from Form 765 or Form 765–GP, Schedule K–1, Line 36.

Line 61-Enter the total of Lines 59 and 60.

Line 63—Enter the smaller of Line 61 or Line 62.

Line 64—Enter the total of Lines 57 and 63.

Line 65—Enter the total of Lines 21, 36, 51 and 64.

**Line 66**—Enter the carryforward balance of any Energy Efficiency Products Tax Credit earned in 2012, if applicable.

Line 67-Enter the total of Lines 65 and 66.

## Instructions for Form 8863-K

Purpose of Form—Use Form 8863-K to calculate and claim your education credits. The education credits are: the Hope Credit and the Lifetime Learning Credit. These credits are based on qualified education expenses paid to an eligible postsecondary educational institution located in Kentucky. If you elected to claim the education credit for federal purposes rather than the tuition and fees deduction, you must make that same election for Kentucky purposes.

**Caution:** Requirements for the 2013 Kentucky Education Tuition Tax Credit are different from the federal education requirements due to Kentucky not adopting the American Recovery and Reinvestment Act of 2009.

Qualified Education Expenses—Generally, qualified education expenses are amounts paid in 2013 for tuition and fees required for the student's enrollment or attendance at an eligible educational institution. It does not matter whether the expenses were paid in cash, by check, by credit card, or with borrowed funds.

Eligible Educational Institution located in Kentucky—An eligible educational institution is generally any accredited public, nonprofit, or private college, university, vocational school, or other postsecondary institution. Also, the institution must be eligible to participate in a student aid program administered by the Department of Education. The institution must also be physically located in Kentucky to qualify.

**Part I, Qualifications**—All questions in Part I must be answered yes to be eligible for the Kentucky Education Tuition Tax Credit.

Part II, Hope Credit—You may be able to take a credit of up to 25% of \$1,800 for qualified education expenses paid for each student who qualifies for the Hope Credit. The Hope Credit equals 100% of the first \$1,200 and 50% of the next \$1,200 of qualified expenses paid for each eligible student. For Kentucky, the credit is then limited to 25% for a maximum amount allowed of \$450 for each student who qualified. You can take the Hope Credit for a student if all of the following apply.

- As of the beginning of 2013, the student had not completed the first 2 years of postsecondary education (generally, the freshman and sophomore years of college), as determined by the eligible educational institution. For this purpose, do not include academic credit awarded solely because of the student's performance on proficiency exams.
- The student was enrolled in 2013 in a program that leads to a degree, certificate, or other recognized educational credential.
- The student was taking at least one-half the normal fulltime workload for his or her course of study for at least one academic period beginning in 2013.
- The Hope Credit was not claimed for that student's expenses in more than one prior tax year.
- The student has not been convicted of a felony for possessing or distributing a controlled substance.

Note: If a student does not meet all of the above qualifications, you may be able to take the Lifetime Learning Credit for part or all of the student's qualified education expenses.

Line 1, Columns A and B—Enter student's name, Social Security number and the name and address of qualified Kentucky institution

**Line 1, Column C**—Enter qualified expenses; do not enter more than \$2,400 for each student.

Line 1, Column D—Enter the amount from Column C or \$1,200, whichever is smaller.

Line 1, Column E-Add Column C and Column D.

Line 1, Column F—Enter one-half of the amount in Column E.

Line 2—Add all amounts in Column F for all students to compute your tentative Hope credit. If you have expenses for more than two students, attach a list to Form 8863-K and list the total for all students on Line 2. If you are taking the Lifetime Learning Credit for another student, go to Part III; otherwise go to Part IV.

Part III—Lifetime Learning Credit—You may be able to take 25% of the Lifetime Learning Credit that equals 20% of qualified expenses paid, up to a maximum of \$10,000 of qualified expenses per return. The maximum amount of Lifetime Learning Credit you can claim on your tax return for the tax year is \$2,000. For Kentucky, the Lifetime Learning Credit is then limited to 25% of the \$2,000 for a maximum allowed of \$500 per return.

**Line 3, Column A–D**—Enter student's name, Social Security number, name and address of qualified Kentucky institution and amount of qualified expenses.

Line 4—Add all amounts in Column D for all students.

Line 5—Enter the smaller of Line 4 or \$10,000.

**Line 6**—Multiply Line 5 by 20%. Do not enter more than \$2,000. This is your tentative Lifetime Learning Credit.

Line 7—Add Line 2 (tentative Hope Credit) and Line 6 (tentative Lifetime Learning Credit) to get your tentative Kentucky Education Credits. Enter the amount on Line 7 and on page 2, Line 8

#### Part IV-Allowable Education Credits-

Line 9 – Line 13—You cannot take any Kentucky Education Credits if your federal adjusted gross income (federal Form 1040, Line 37 or 1040A, Line 21) exceeds \$127,000 if married, filing jointly or married, filing separately on a combined return (\$63,000 if single). If you are filing a separate return, you do not qualify for this credit. If your income is greater than \$100,000, you may only be entitled to a portion of the credits, if any. Proceed to Line 14 if your income is less than \$100,000.

Line 14—Enter the amount from Line 8 if your credit was not limited based on income. If the credit was limited based on income, multiply the amount on Line 8 by the decimal amount on Line 13.

**Line 15**—Multiply Line 14 by 25% (.25). This is your tentative Kentucky allowable credit.

**Line 16**—Enter the tentative tax from Form 740 or Form 740-NP, page 1, Line 22.

**Line 17**—Enter the amount from page 2, Part V, Line 37. This is the allowable credit carryforward from prior year(s). If there is no carryforward, enter zero.

Line 18—Subtract Line 17 from Line 16.

Line 19—Enter the smaller of Line 18 or Line 15.

**Line 20**—Add Lines 17 and 19. Enter here and on Form 740 or Form 740-NP, Line 23. This is your allowable 2013 education credit.

Line 21—If Line 18 is smaller than Line 15, subtract Line 18 from Line 15. This is the amount of unused credit carryforward from 2013 to 2014. Maintain records for following years.

Part V, Credit Carryforward from Prior Years—The Kentucky Education Tuition Tax credit can be carried forward for up to 5 years if unused during the preceding tax year(s). You must have completed Form 8863-K for any prior year in which you are claiming a credit carryforward.

| If<br>Taxable Income |                 | lf<br>Taxable |          |                 | If<br>Taxable Income |          |                 | If<br>Taxable Income |          |                 |        |
|----------------------|-----------------|---------------|----------|-----------------|----------------------|----------|-----------------|----------------------|----------|-----------------|--------|
| Is Over              | But Not<br>Over | Tax           | Is Over  | But Not<br>Over | Tax                  | Is Over  | But Not<br>Over | Tax                  | ls Over  | But Not<br>Over | Tax    |
| \$ 0                 | \$ 100          | \$ 1          | \$ 6,500 | \$ 6,600        | \$208                | \$13,000 | \$13,100        | \$573                | \$19,500 | \$19,600        | \$ 950 |
| 100                  | 200             | 3             | 6,600    | 6,700           | 213                  | 13,100   | 13,200          | 579                  | 19,600   | 19,700          | 956    |
| 200                  | 300             | 5             | 6,700    | 6,800           | 218                  | 13,200   | 13,300          | 585                  | 19,700   | 19,800          | 962    |
| 300                  | 400             | 7             | 6,800    | 6,900           | 223                  | 13,300   | 13,400          | 590                  | 19,800   | 19,900          | 967    |
| 400                  | 500             | 9             | 6,900    | 7,000           | 228                  | 13,400   | 13,500          | 596                  | 19,900   | 20,000          | 973    |
| 500                  | 600             | 11            | 7,000    | 7,100           | 233                  | 13,500   | 13,600          | 602                  | 20,000   | 20,100          | 979    |
| 600                  | 700             | 13            | 7,100    | 7,200           | 238                  | 13,600   | 13,700          | 608                  | 20,100   | 20,200          | 985    |
| 700                  | 800             | 15            | 7,200    | 7,300           | 243                  | 13,700   | 13,800          | 614                  | 20,200   | 20,300          | 991    |
| 800                  | 900             | 17            | 7,300    | 7,400           | 248                  | 13,800   | 13,900          | 619                  | 20,300   | 20,400          | 996    |
| 900                  | 1,000           | 19            | 7,400    | 7,500           | 253                  | 13,900   | 14,000          | 625                  | 20,400   | 20,500          | 1,002  |
| 1,000                | 1,100           | 21            | 7,500    | 7,600           | 258                  | 14,000   | 14,100          | 631                  | 20,500   | 20,600          | 1,008  |
| 1,100                | 1,200           | 23            | 7,600    | 7,700           | 263                  | 14,100   | 14,200          | 637                  | 20,600   | 20,700          | 1,014  |
| 1,200                | 1,300           | 25            | 7,700    | 7,800           | 268                  | 14,200   | 14,300          | 643                  | 20,700   | 20,800          | 1,020  |
| 1,300                | 1,400           | 27            | 7,800    | 7,900           | 273                  | 14,300   | 14,400          | 648                  | 20,800   | 20,900          | 1,025  |
| 1,400                | 1,500           | 29            | 7,900    | 8,000           | 278                  | 14,400   | 14,500          | 654                  | 20,900   | 21,000          | 1,031  |
| 1,500                | 1,600           | 31            | 8,000    | 8,100           | 283                  | 14,500   | 14,600          | 660                  | 21,000   | 21,100          | 1,037  |
| 1,600                | 1,700           | 33            | 8,100    | 8,200           | 289                  | 14,600   | 14,700          | 666                  | 21,100   | 21,200          | 1,043  |
| 1,700                | 1,800           | 35            | 8,200    | 8,300           | 295                  | 14,700   | 14,800          | 672                  | 21,200   | 21,300          | 1,049  |
| 1,800                | 1,900           | 37            | 8,300    | 8,400           | 300                  | 14,800   | 14,900          | 677                  | 21,300   | 21,400          | 1,054  |
| 1,900                | 2,000           | 39            | 8,400    | 8,500           | 306                  | 14,900   | 15,000          | 683                  | 21,400   | 21,500          | 1,060  |
| 2,000                | 2,100           | 41            | 8,500    | 8,600           | 312                  | 15,000   | 15,100          | 689                  | 21,500   | 21,600          | 1,066  |
| 2,100                | 2,200           | 43            | 8,600    | 8,700           | 318                  | 15,100   | 15,200          | 695                  | 21,600   | 21,700          | 1,072  |
| 2,200                | 2,300           | 45            | 8,700    | 8,800           | 324                  | 15,200   | 15,300          | 701                  | 21,700   | 21,800          | 1,078  |
| 2,300                | 2,400           | 47            | 8,800    | 8,900           | 329                  | 15,300   | 15,400          | 706                  | 21,800   | 21,900          | 1,083  |
| 2,400                | 2,500           | 49            | 8,900    | 9,000           | 335                  | 15,400   | 15,500          | 712                  | 21,900   | 22,000          | 1,089  |
| 2,500                | 2,600           | 51            | 9,000    | 9,100           | 341                  | 15,500   | 15,600          | 718                  | 22,000   | 22,100          | 1,095  |
| 2,600                | 2,700           | 53            | 9,100    | 9,200           | 347                  | 15,600   | 15,700          | 724                  | 22,100   | 22,200          | 1,101  |
| 2,700                | 2,800           | 55            | 9,200    | 9,300           | 353                  | 15,700   | 15,800          | 730                  | 22,200   | 22,300          | 1,107  |
| 2,800                | 2,900           | 57            | 9,300    | 9,400           | 358                  | 15,800   | 15,900          | 735                  | 22,300   | 22,400          | 1,112  |
| 2,900                | 3,000           | 59            | 9,400    | 9,500           | 364                  | 15,900   | 16,000          | 741                  | 22,400   | 22,500          | 1,118  |
| 3,000                | 3,100           | 62            | 9,500    | 9,600           | 370                  | 16,000   | 16,100          | 747                  | 22,500   | 22,600          | 1,124  |
| 3,100                | 3,200           | 65            | 9,600    | 9,700           | 376                  | 16,100   | 16,200          | 753                  | 22,600   | 22,700          | 1,130  |
| 3,200                | 3,300           | 68            | 9,700    | 9,800           | 382                  | 16,200   | 16,300          | 759                  | 22,700   | 22,800          | 1,136  |
| 3,300                | 3,400           | 71            | 9,800    | 9,900           | 387                  | 16,300   | 16,400          | 764                  | 22,800   | 22,900          | 1,141  |
| 3,400                | 3,500           | 74            | 9,900    | 10,000          | 393                  | 16,400   | 16,500          | 770                  | 22,900   | 23,000          | 1,147  |
| 3,500                | 3,600           | 77            | 10,000   | 10,100          | 399                  | 16,500   | 16,600          | 776                  | 23,000   | 23,100          | 1,153  |
| 3,600                | 3,700           | 80            | 10,100   | 10,200          | 405                  | 16,600   | 16,700          | 782                  | 23,100   | 23,200          | 1,159  |
| 3,700                | 3,800           | 83            | 10,200   | 10,300          | 411                  | 16,700   | 16,800          | 788                  | 23,200   | 23,300          | 1,165  |
| 3,800                | 3,900           | 86            | 10,300   | 10,400          | 416                  | 16,800   | 16,900          | 793                  | 23,300   | 23,400          | 1,170  |
| 3,900                | 4,000           | 89            | 10,400   | 10,500          | 422                  | 16,900   | 17,000          | 799                  | 23,400   | 23,500          | 1,176  |
| 4,000                | 4,100           | 92            | 10,500   | 10,600          | 428                  | 17,000   | 17,100          | 805                  | 23,500   | 23,600          | 1,182  |
| 4,100                | 4,200           | 96            | 10,600   | 10,700          | 434                  | 17,100   | 17,200          | 811                  | 23,600   | 23,700          | 1,188  |
| 4,200                | 4,300           | 100           | 10,700   | 10,800          | 440                  | 17,200   | 17,300          | 817                  | 23,700   | 23,800          | 1,194  |
| 4,300                | 4,400           | 104           | 10,800   | 10,900          | 445                  | 17,300   | 17,400          | 822                  | 23,800   | 23,900          | 1,199  |
| 4,400                | 4,500           | 108           | 10,900   | 11,000          | 451                  | 17,400   | 17,500          | 828                  | 23,900   | 24,000          | 1,205  |
| 4,500                | 4,600           | 112           | 11,000   | 11,100          | 457                  | 17,500   | 17,600          | 834                  | 24,000   | 24,100          | 1,211  |
| 4,600                | 4,700           | 116           | 11,100   | 11,200          | 463                  | 17,600   | 17,700          | 840                  | 24,100   | 24,200          | 1,217  |
| 4,700                | 4,800           | 120           | 11,200   | 11,300          | 469                  | 17,700   | 17,800          | 846                  | 24,200   | 24,300          | 1,223  |
| 4,800                | 4,900           | 124           | 11,300   | 11,400          | 474                  | 17,800   | 17,900          | 851                  | 24,300   | 24,400          | 1,228  |
| 4,900                | 5,000           | 128           | 11,400   | 11,500          | 480                  | 17,900   | 18,000          | 857                  | 24,400   | 24,500          | 1,234  |
| 5,000                | 5,100           | 133           | 11,500   | 11,600          | 486                  | 18,000   | 18,100          | 863                  | 24,500   | 24,600          | 1,240  |
| 5,100                | 5,200           | 138           | 11,600   | 11,700          | 492                  | 18,100   | 18,200          | 869                  | 24,600   | 24,700          | 1,246  |
| 5,200                | 5,300           | 143           | 11,700   | 11,800          | 498                  | 18,200   | 18,300          | 875                  | 24,700   | 24,800          | 1,252  |
| 5,300                | 5,400           | 148           | 11,800   | 11,900          | 503                  | 18,300   | 18,400          | 880                  | 24,800   | 24,900          | 1,257  |
| 5,400                | 5,500           | 153           | 11,900   | 12,000          | 509                  | 18,400   | 18,500          | 886                  | 24,900   | 25,000          | 1,263  |
| 5,500                | 5,600           | 158           | 12,000   | 12,100          | 515                  | 18,500   | 18,600          | 892                  | 25,000   | 25,100          | 1,269  |
| 5,600                | 5,700           | 163           | 12,100   | 12,200          | 521                  | 18,600   | 18,700          | 898                  | 25,100   | 25,200          | 1,275  |
| 5,700                | 5,800           | 168           | 12,200   | 12,300          | 527                  | 18,700   | 18,800          | 904                  | 25,200   | 25,300          | 1,281  |
| 5,800                | 5,900           | 173           | 12,300   | 12,400          | 532                  | 18,800   | 18,900          | 909                  | 25,300   | 25,400          | 1,286  |
| 5,900                | 6,000           | 178           | 12,400   | 12,500          | 538                  | 18,900   | 19,000          | 915                  | 25,400   | 25,500          | 1,292  |
| 6,000                | 6,100           | 183           | 12,500   | 12,600          | 544                  | 19,000   | 19,100          | 921                  | 25,500   | 25,600          | 1,298  |
| 6,100                | 6,200           | 188           | 12,600   | 12,700          | 550                  | 19,100   | 19,200          | 927                  | 25,600   | 25,700          | 1,304  |
| 6,200                | 6,300           | 193           | 12,700   | 12,800          | 556                  | 19,200   | 19,300          | 933                  | 25,700   | 25,800          | 1,310  |
| 6,300                | 6,400           | 198           | 12,800   | 12,900          | 561                  | 19,300   | 19,400          | 938                  | 25,800   | 25,900          | 1,315  |
| 6,400                | 6,500           | 203           | 12,900   | 13,000          | 567                  | 19,400   | 19,500          | 944                  | 25,900   | 26,000          | 1,321  |

| lt<br>Taxable |          |         | If<br>Taxable I | ncome<br>But Not |         | If<br>Taxable I |          |         | lf<br>Taxable l |          |         |
|---------------|----------|---------|-----------------|------------------|---------|-----------------|----------|---------|-----------------|----------|---------|
| Is Over       | Over     | Tax     | ls Over         | Over             | Tax     | Is Over         | Over     | Tax     | Is Over         | Over     | Tax     |
| \$26,000      | \$26,100 | \$1,327 | \$32,500        | \$32,600         | \$1,704 | \$39,000        | \$39,100 | \$2,081 | \$45,500        | \$45,600 | \$2,458 |
| 26,100        | 26,200   | 1,333   | 32,600          | 32,700           | 1,710   | 39,100          | 39,200   | 2,087   | 45,600          | 45,700   | 2,464   |
| 26,200        | 26,300   | 1,339   | 32,700          | 32,800           | 1,716   | 39,200          | 39,300   | 2,093   | 45,700          | 45,800   | 2,470   |
| 26,300        | 26,400   | 1,344   | 32,800          | 32,900           | 1,721   | 39,300          | 39,400   | 2,098   | 45,800          | 45,900   | 2,475   |
| 26,400        | 26,500   | 1,350   | 32,900          | 33,000           | 1,727   | 39,400          | 39,500   | 2,104   | 45,900          | 46,000   | 2,481   |
| 26,500        | 26,600   | 1,356   | 33,000          | 33,100           | 1,733   | 39,500          | 39,600   | 2,110   | 46,000          | 46,100   | 2,487   |
| 26,600        | 26,700   | 1,362   | 33,100          | 33,200           | 1,739   | 39,600          | 39,700   | 2,116   | 46,100          | 46,200   | 2,493   |
| 26,700        | 26,800   | 1,368   | 33,200          | 33,300           | 1,745   | 39,700          | 39,800   | 2,122   | 46,200          | 46,300   | 2,499   |
| 26,800        | 26,900   | 1,373   | 33,300          | 33,400           | 1,750   | 39,800          | 39,900   | 2,127   | 46,300          | 46,400   | 2,504   |
| 26,900        | 27,000   | 1,379   | 33,400          | 33,500           | 1,756   | 39,900          | 40,000   | 2,133   | 46,400          | 46,500   | 2,510   |
| 27,000        | 27,100   | 1,385   | 33,500          | 33,600           | 1,762   | 40,000          | 40,100   | 2,139   | 46,500          | 46,600   | 2,516   |
| 27,100        | 27,200   | 1,391   | 33,600          | 33,700           | 1,768   | 40,100          | 40,200   | 2,145   | 46,600          | 46,700   | 2,522   |
| 27,200        | 27,300   | 1,397   | 33,700          | 33,800           | 1,774   | 40,200          | 40,300   | 2,151   | 46,700          | 46,800   | 2,528   |
| 27,300        | 27,400   | 1,402   | 33,800          | 33,900           | 1,779   | 40,300          | 40,400   | 2,156   | 46,800          | 46,900   | 2,533   |
| 27,400        | 27,500   | 1,408   | 33,900          | 34,000           | 1,785   | 40,400          | 40,500   | 2,162   | 46,900          | 47,000   | 2,539   |
| 27,500        | 27,600   | 1,414   | 34,000          | 34,100           | 1,791   | 40,500          | 40,600   | 2,168   | 47,000          | 47,100   | 2,545   |
| 27,600        | 27,700   | 1,420   | 34,100          | 34,200           | 1,797   | 40,600          | 40,700   | 2,174   | 47,100          | 47,200   | 2,551   |
| 27,700        | 27,800   | 1,426   | 34,200          | 34,300           | 1,803   | 40,700          | 40,800   | 2,180   | 47,200          | 47,300   | 2,557   |
| 27,800        | 27,900   | 1,431   | 34,300          | 34,400           | 1,808   | 40,800          | 40,900   | 2,185   | 47,300          | 47,400   | 2,562   |
| 27,900        | 28,000   | 1,437   | 34,400          | 34,500           | 1,814   | 40,900          | 41,000   | 2,191   | 47,400          | 47,500   | 2,568   |
| 28,000        | 28,100   | 1,443   | 34,500          | 34,600           | 1,820   | 41,000          | 41,100   | 2,197   | 47,500          | 47,600   | 2,574   |
| 28,100        | 28,200   | 1,449   | 34,600          | 34,700           | 1,826   | 41,100          | 41,200   | 2,203   | 47,600          | 47,700   | 2,580   |
| 28,200        | 28,300   | 1,455   | 34,700          | 34,800           | 1,832   | 41,200          | 41,300   | 2,209   | 47,700          | 47,800   | 2,586   |
| 28,300        | 28,400   | 1,460   | 34,800          | 34,900           | 1,837   | 41,300          | 41,400   | 2,214   | 47,800          | 47,900   | 2,591   |
| 28,400        | 28,500   | 1,466   | 34,900          | 35,000           | 1,843   | 41,400          | 41,500   | 2,220   | 47,900          | 48,000   | 2,597   |
| 28,500        | 28,600   | 1,472   | 35,000          | 35,100           | 1,849   | 41,500          | 41,600   | 2,226   | 48,000          | 48,100   | 2,603   |
| 28,600        | 28,700   | 1,478   | 35,100          | 35,200           | 1,855   | 41,600          | 41,700   | 2,232   | 48,100          | 48,200   | 2,609   |
| 28,700        | 28,800   | 1,484   | 35,200          | 35,300           | 1,861   | 41,700          | 41,800   | 2,238   | 48,200          | 48,300   | 2,615   |
| 28,800        | 28,900   | 1,489   | 35,300          | 35,400           | 1,866   | 41,800          | 41,900   | 2,243   | 48,300          | 48,400   | 2,620   |
| 28,900        | 29,000   | 1,495   | 35,400          | 35,500           | 1,872   | 41,900          | 42,000   | 2,249   | 48,400          | 48,500   | 2,626   |
| 29,000        | 29,100   | 1,501   | 35,500          | 35,600           | 1,878   | 42,000          | 42,100   | 2,255   | 48,500          | 48,600   | 2,632   |
| 29,100        | 29,200   | 1,507   | 35,600          | 35,700           | 1,884   | 42,100          | 42,200   | 2,261   | 48,600          | 48,700   | 2,638   |
| 29,200        | 29,300   | 1,513   | 35,700          | 35,800           | 1,890   | 42,200          | 42,300   | 2,267   | 48,700          | 48,800   | 2,644   |
| 29,300        | 29,400   | 1,518   | 35,800          | 35,900           | 1,895   | 42,300          | 42,400   | 2,272   | 48,800          | 48,900   | 2,649   |
| 29,400        | 29,500   | 1,524   | 35,900          | 36,000           | 1,901   | 42,400          | 42,500   | 2,278   | 48,900          | 49,000   | 2,655   |
| 29,500        | 29,600   | 1,530   | 36,000          | 36,100           | 1,907   | 42,500          | 42,600   | 2,284   | 49,000          | 49,100   | 2,661   |
| 29,600        | 29,700   | 1,536   | 36,100          | 36,200           | 1,913   | 42,600          | 42,700   | 2,290   | 49,100          | 49,200   | 2,667   |
| 29,700        | 29,800   | 1,542   | 36,200          | 36,300           | 1,919   | 42,700          | 42,800   | 2,296   | 49,200          | 49,300   | 2,673   |
| 29,800        | 29,900   | 1,547   | 36,300          | 36,400           | 1,924   | 42,800          | 42,900   | 2,301   | 49,300          | 49,400   | 2,678   |
| 29,900        | 30,000   | 1,553   | 36,400          | 36,500           | 1,930   | 42,900          | 43,000   | 2,307   | 49,400          | 49,500   | 2,684   |
| 30,000        | 30,100   | 1,559   | 36,500          | 36,600           | 1,936   | 43,000          | 43,100   | 2,313   | 49,500          | 49,600   | 2,690   |
| 30,100        | 30,200   | 1,565   | 36,600          | 36,700           | 1,942   | 43,100          | 43,200   | 2,319   | 49,600          | 49,700   | 2,696   |
| 30,200        | 30,300   | 1,571   | 36,700          | 36,800           | 1,948   | 43,200          | 43,300   | 2,325   | 49,700          | 49,800   | 2,702   |
| 30,300        | 30,400   | 1,576   | 36,800          | 36,900           | 1,953   | 43,300          | 43,400   | 2,330   | 49,800          | 49,900   | 2,707   |
| 30,400        | 30,500   | 1,582   | 36,900          | 37,000           | 1,959   | 43,400          | 43,500   | 2,336   | 49,900          | 50,000   | 2,713   |
| 30,500        | 30,600   | 1,588   | 37,000          | 37,100           | 1,965   | 43,500          | 43,600   | 2,342   | 50,000          | 50,100   | 2,719   |
| 30,600        | 30,700   | 1,594   | 37,100          | 37,200           | 1,971   | 43,600          | 43,700   | 2,348   | 50,100          | 50,200   | 2,725   |
| 30,700        | 30,800   | 1,600   | 37,200          | 37,300           | 1,977   | 43,700          | 43,800   | 2,354   | 50,200          | 50,300   | 2,731   |
| 30,800        | 30,900   | 1,605   | 37,300          | 37,400           | 1,982   | 43,800          | 43,900   | 2,359   | 50,300          | 50,400   | 2,736   |
| 30,900        | 31,000   | 1,611   | 37,400          | 37,500           | 1,988   | 43,900          | 44,000   | 2,365   | 50,400          | 50,500   | 2,742   |
| 31,000        | 31,100   | 1,617   | 37,500          | 37,600           | 1,994   | 44,000          | 44,100   | 2,371   | 50,500          | 50,600   | 2,748   |
| 31,100        | 31,200   | 1,623   | 37,600          | 37,700           | 2,000   | 44,100          | 44,200   | 2,377   | 50,600          | 50,700   | 2,754   |
| 31,200        | 31,300   | 1,629   | 37,700          | 37,800           | 2,006   | 44,200          | 44,300   | 2,383   | 50,700          | 50,800   | 2,760   |
| 31,300        | 31,400   | 1,634   | 37,800          | 37,900           | 2,011   | 44,300          | 44,400   | 2,388   | 50,800          | 50,900   | 2,765   |
| 31,400        | 31,500   | 1,640   | 37,900          | 38,000           | 2,017   | 44,400          | 44,500   | 2,394   | 50,900          | 51,000   | 2,771   |
| 31,500        | 31,600   | 1,646   | 38,000          | 38,100           | 2,023   | 44,500          | 44,600   | 2,400   | 51,000          | 51,100   | 2,777   |
| 31,600        | 31,700   | 1,652   | 38,100          | 38,200           | 2,029   | 44,600          | 44,700   | 2,406   | 51,100          | 51,200   | 2,783   |
| 31,700        | 31,800   | 1,658   | 38,200          | 38,300           | 2,035   | 44,700          | 44,800   | 2,412   | 51,200          | 51,300   | 2,789   |
| 31,800        | 31,900   | 1,663   | 38,300          | 38,400           | 2,040   | 44,800          | 44,900   | 2,417   | 51,300          | 51,400   | 2,794   |
| 31,900        | 32,000   | 1,669   | 38,400          | 38,500           | 2,046   | 44,900          | 45,000   | 2,423   | 51,400          | 51,500   | 2,800   |
| 32,000        | 32,100   | 1,675   | 38,500          | 38,600           | 2,052   | 45,000          | 45,100   | 2,429   | 51,500          | 51,600   | 2,806   |
| 32,100        | 32,200   | 1,681   | 38,600          | 38,700           | 2,058   | 45,100          | 45,200   | 2,435   | 51,600          | 51,700   | 2,812   |
| 32,200        | 32,300   | 1,687   | 38,700          | 38,800           | 2,064   | 45,200          | 45,300   | 2,441   | 51,700          | 51,800   | 2,818   |
| 32,300        | 32,400   | 1,692   | 38,800          | 38,900           | 2,069   | 45,300          | 45,400   | 2,446   | 51,800          | 51,900   | 2,823   |
| 32,400        | 32,500   | 1,698   | 38,900          | 39,000           | 2,075   | 45,400          | 45,500   | 2,452   | 51,900          | 52,000   | 2,829   |

| Taxable  | lf<br>Income    |         | lf<br>Taxable Ir | ncome           |         | If<br>Taxable I | ncome           |         | lf<br>Taxable I | ncome           |         |
|----------|-----------------|---------|------------------|-----------------|---------|-----------------|-----------------|---------|-----------------|-----------------|---------|
| Is Over  | But Not<br>Over | Tax     | ls Over          | But Not<br>Over | Tax     | ls Over         | But Not<br>Over | Tax     | ls Over         | But Not<br>Over | Tax     |
| \$52,000 | \$52,100        | \$2,835 | \$58,500         | \$58,600        | \$3,212 | \$65,000        | \$65,100        | \$3,589 | \$71,500        | \$71,600        | \$3,966 |
| 52,100   | 52,200          | 2,841   | 58,600           | 58,700          | 3,218   | 65,100          | 65,200          | 3,595   | 71,600          | 71,700          | 3,972   |
| 52,200   | 52,300          | 2,847   | 58,700           | 58,800          | 3,224   | 65,200          | 65,300          | 3,601   | 71,700          | 71,800          | 3,978   |
| 52,300   | 52,400          | 2,852   | 58,800           | 58,900          | 3,229   | 65,300          | 65,400          | 3,606   | 71,800          | 71,900          | 3,983   |
| 52,400   | 52,500          | 2,858   | 58,900           | 59,000          | 3,235   | 65,400          | 65,500          | 3,612   | 71,900          | 72,000          | 3,989   |
| 52,500   | 52,600          | 2,864   | 59,000           | 59,100          | 3,241   | 65,500          | 65,600          | 3,618   | 72,000          | 72,100          | 3,995   |
| 52,600   | 52,700          | 2,870   | 59,100           | 59,200          | 3,247   | 65,600          | 65,700          | 3,624   | 72,100          | 72,200          | 4,001   |
| 52,700   | 52,800          | 2,876   | 59,200           | 59,300          | 3,253   | 65,700          | 65,800          | 3,630   | 72,200          | 72,300          | 4,007   |
| 52,800   | 52,900          | 2,881   | 59,300           | 59,400          | 3,258   | 65,800          | 65,900          | 3,635   | 72,300          | 72,400          | 4,012   |
| 52,900   | 53,000          | 2,887   | 59,400           | 59,500          | 3,264   | 65,900          | 66,000          | 3,641   | 72,400          | 72,500          | 4,018   |
| 53,000   | 53,100          | 2,893   | 59,500           | 59,600          | 3,270   | 66,000          | 66,100          | 3,647   | 72,500          | 72,600          | 4,024   |
| 53,100   | 53,200          | 2,899   | 59,600           | 59,700          | 3,276   | 66,100          | 66,200          | 3,653   | 72,600          | 72,700          | 4,030   |
| 53,200   | 53,300          | 2,905   | 59,700           | 59,800          | 3,282   | 66,200          | 66,300          | 3,659   | 72,700          | 72,800          | 4,036   |
| 53,300   | 53,400          | 2,910   | 59,800           | 59,900          | 3,287   | 66,300          | 66,400          | 3,664   | 72,800          | 72,900          | 4,041   |
| 53,400   | 53,500          | 2,916   | 59,900           | 60,000          | 3,293   | 66,400          | 66,500          | 3,670   | 72,900          | 73,000          | 4,047   |
| 53,500   | 53,600          | 2,922   | 60,000           | 60,100          | 3,299   | 66,500          | 66,600          | 3,676   | 73,000          | 73,100          | 4,053   |
| 53,600   | 53,700          | 2,928   | 60,100           | 60,200          | 3,305   | 66,600          | 66,700          | 3,682   | 73,100          | 73,200          | 4,059   |
| 53,700   | 53,800          | 2,934   | 60,200           | 60,300          | 3,311   | 66,700          | 66,800          | 3,688   | 73,200          | 73,300          | 4,065   |
| 53,800   | 53,900          | 2,939   | 60,300           | 60,400          | 3,316   | 66,800          | 66,900          | 3,693   | 73,300          | 73,400          | 4,070   |
| 53,900   | 54,000          | 2,945   | 60,400           | 60,500          | 3,322   | 66,900          | 67,000          | 3,699   | 73,400          | 73,500          | 4,076   |
| 54,000   | 54,100          | 2,951   | 60,500           | 60,600          | 3,328   | 67,000          | 67,100          | 3,705   | 73,500          | 73,600          | 4,082   |
| 54,100   | 54,200          | 2,957   | 60,600           | 60,700          | 3,334   | 67,100          | 67,200          | 3,711   | 73,600          | 73,700          | 4,088   |
| 54,200   | 54,300          | 2,963   | 60,700           | 60,800          | 3,340   | 67,200          | 67,300          | 3,717   | 73,700          | 73,800          | 4,094   |
| 54,300   | 54,400          | 2,968   | 60,800           | 60,900          | 3,345   | 67,300          | 67,400          | 3,722   | 73,800          | 73,900          | 4,099   |
| 54,400   | 54,500          | 2,974   | 60,900           | 61,000          | 3,351   | 67,400          | 67,500          | 3,728   | 73,900          | 74,000          | 4,105   |
| 54,500   | 54,600          | 2,980   | 61,000           | 61,100          | 3,357   | 67,500          | 67,600          | 3,734   | 74,000          | 74,100          | 4,111   |
| 54,600   | 54,700          | 2,986   | 61,100           | 61,200          | 3,363   | 67,600          | 67,700          | 3,740   | 74,100          | 74,200          | 4,117   |
| 54,700   | 54,800          | 2,992   | 61,200           | 61,300          | 3,369   | 67,700          | 67,800          | 3,746   | 74,200          | 74,300          | 4,123   |
| 54,800   | 54,900          | 2,997   | 61,300           | 61,400          | 3,374   | 67,800          | 67,900          | 3,751   | 74,300          | 74,400          | 4,128   |
| 54,900   | 55,000          | 3,003   | 61,400           | 61,500          | 3,380   | 67,900          | 68,000          | 3,757   | 74,400          | 74,500          | 4,134   |
| 55,000   | 55,100          | 3,009   | 61,500           | 61,600          | 3,386   | 68,000          | 68,100          | 3,763   | 74,500          | 74,600          | 4,140   |
| 55,100   | 55,200          | 3,015   | 61,600           | 61,700          | 3,392   | 68,100          | 68,200          | 3,769   | 74,600          | 74,700          | 4,146   |
| 55,200   | 55,300          | 3,021   | 61,700           | 61,800          | 3,398   | 68,200          | 68,300          | 3,775   | 74,700          | 74,800          | 4,152   |
| 55,300   | 55,400          | 3,026   | 61,800           | 61,900          | 3,403   | 68,300          | 68,400          | 3,780   | 74,800          | 74,900          | 4,157   |
| 55,400   | 55,500          | 3,032   | 61,900           | 62,000          | 3,409   | 68,400          | 68,500          | 3,786   | 74,900          | 75,000          | 4,163   |
| 55,500   | 55,600          | 3,038   | 62,000           | 62,100          | 3,415   | 68,500          | 68,600          | 3,792   | 75,000          | 75,100          | 4,169   |
| 55,600   | 55,700          | 3,044   | 62,100           | 62,200          | 3,421   | 68,600          | 68,700          | 3,798   | 75,100          | 75,200          | 4,175   |
| 55,700   | 55,800          | 3,050   | 62,200           | 62,300          | 3,427   | 68,700          | 68,800          | 3,804   | 75,200          | 75,300          | 4,181   |
| 55,800   | 55,900          | 3,055   | 62,300           | 62,400          | 3,432   | 68,800          | 68,900          | 3,809   | 75,300          | 75,400          | 4,187   |
| 55,900   | 56,000          | 3,061   | 62,400           | 62,500          | 3,438   | 68,900          | 69,000          | 3,815   | 75,400          | 75,500          | 4,193   |
| 56,000   | 56,100          | 3,067   | 62,500           | 62,600          | 3,444   | 69,000          | 69,100          | 3,821   | 75,500          | 75,600          | 4,199   |
| 56,100   | 56,200          | 3,073   | 62,600           | 62,700          | 3,450   | 69,100          | 69,200          | 3,827   | 75,600          | 75,700          | 4,205   |
| 56,200   | 56,300          | 3,079   | 62,700           | 62,800          | 3,456   | 69,200          | 69,300          | 3,833   | 75,700          | 75,800          | 4,211   |
| 56,300   | 56,400          | 3,084   | 62,800           | 62,900          | 3,461   | 69,300          | 69,400          | 3,838   | 75,800          | 75,900          | 4,217   |
| 56,400   | 56,500          | 3,090   | 62,900           | 63,000          | 3,467   | 69,400          | 69,500          | 3,844   | 75,900          | 76,000          | 4,223   |
| 56,500   | 56,600          | 3,096   | 63,000           | 63,100          | 3,473   | 69,500          | 69,600          | 3,850   | 76,000          | 76,100          | 4,229   |
| 56,600   | 56,700          | 3,102   | 63,100           | 63,200          | 3,479   | 69,600          | 69,700          | 3,856   | 76,100          | 76,200          | 4,235   |
| 56,700   | 56,800          | 3,108   | 63,200           | 63,300          | 3,485   | 69,700          | 69,800          | 3,862   | 76,200          | 76,300          | 4,241   |
| 56,800   | 56,900          | 3,113   | 63,300           | 63,400          | 3,490   | 69,800          | 69,900          | 3,867   | 76,300          | 76,400          | 4,247   |
| 56,900   | 57,000          | 3,119   | 63,400           | 63,500          | 3,496   | 69,900          | 70,000          | 3,873   | 76,400          | 76,500          | 4,253   |
| 57,000   | 57,100          | 3,125   | 63,500           | 63,600          | 3,502   | 70,000          | 70,100          | 3,879   | 76,500          | 76,600          | 4,259   |
| 57,100   | 57,200          | 3,131   | 63,600           | 63,700          | 3,508   | 70,100          | 70,200          | 3,885   | 76,600          | 76,700          | 4,265   |
| 57,200   | 57,300          | 3,137   | 63,700           | 63,800          | 3,514   | 70,200          | 70,300          | 3,891   | 76,700          | 76,800          | 4,271   |
| 57,300   | 57,400          | 3,142   | 63,800           | 63,900          | 3,519   | 70,300          | 70,400          | 3,896   | 76,800          | 76,900          | 4,277   |
| 57,400   | 57,500          | 3,148   | 63,900           | 64,000          | 3,525   | 70,400          | 70,500          | 3,902   | 76,900          | 77,000          | 4,283   |
| 57,500   | 57,600          | 3,154   | 64,000           | 64,100          | 3,531   | 70,500          | 70,600          | 3,908   | 77,000          | 77,100          | 4,289   |
| 57,600   | 57,700          | 3,160   | 64,100           | 64,200          | 3,537   | 70,600          | 70,700          | 3,914   | 77,100          | 77,200          | 4,295   |
| 57,700   | 57,800          | 3,166   | 64,200           | 64,300          | 3,543   | 70,700          | 70,800          | 3,920   | 77,200          | 77,300          | 4,301   |
| 57,800   | 57,900          | 3,171   | 64,300           | 64,400          | 3,548   | 70,800          | 70,900          | 3,925   | 77,300          | 77,400          | 4,307   |
| 57,900   | 58,000          | 3,177   | 64,400           | 64,500          | 3,554   | 70,900          | 71,000          | 3,931   | 77,400          | 77,500          | 4,313   |
| 58,000   | 58,100          | 3,183   | 64,500           | 64,600          | 3,560   | 71,000          | 71,100          | 3,937   | 77,500          | 77,600          | 4,319   |
| 58,100   | 58,200          | 3,189   | 64,600           | 64,700          | 3,566   | 71,100          | 71,200          | 3,943   | 77,600          | 77,700          | 4,325   |
| 58,200   | 58,300          | 3,195   | 64,700           | 64,800          | 3,572   | 71,200          | 71,300          | 3,949   | 77,700          | 77,800          | 4,331   |
| 58,300   | 58,400          | 3,200   | 64,800           | 64,900          | 3,577   | 71,300          | 71,400          | 3,954   | 77,800          | 77,900          | 4,337   |
| 58,400   | 58,500          | 3,206   | 64,900           | 65,000          | 3,583   | 71,400          | 71,500          | 3,960   | 77,900          | 78,000          | 4,343   |

| If                                               |                                                  | ,                                           | If<br>Taxable I                                  |                                                  | , -                                         | If<br>Taxable I                                  |                                                  |                                             | If<br>Taxable                                    |                                                   |                                             |
|--------------------------------------------------|--------------------------------------------------|---------------------------------------------|--------------------------------------------------|--------------------------------------------------|---------------------------------------------|--------------------------------------------------|--------------------------------------------------|---------------------------------------------|--------------------------------------------------|---------------------------------------------------|---------------------------------------------|
| Is Over                                          | But Not<br>Over                                  | Tax                                         | Is Over                                          | But Not<br>Over                                  | Tax                                         | Is Over                                          | But Not<br>Over                                  | Tax                                         | Is Over                                          | But Not<br>Over                                   | Tax                                         |
| \$78,000<br>78,100<br>78,200<br>78,300<br>78,400 | \$78,100<br>78,200<br>78,300<br>78,400<br>78,500 | \$4,349<br>4,355<br>4,361<br>4,367<br>4,373 | \$84,500<br>84,600<br>84,700<br>84,800<br>84,900 | \$84,600<br>84,700<br>84,800<br>84,900<br>85,000 | \$4,739<br>4,745<br>4,751<br>4,757<br>4,763 | \$91,000<br>91,100<br>91,200<br>91,300<br>91,400 | \$91,100<br>91,200<br>91,300<br>91,400<br>91,500 | \$5,129<br>5,135<br>5,141<br>5,147<br>5,153 | \$97,500<br>97,600<br>97,700<br>97,800<br>97,900 | \$ 97,600<br>97,700<br>97,800<br>97,900<br>98,000 | \$5,519<br>5,525<br>5,531<br>5,537<br>5,543 |
| 78,500<br>78,600<br>78,700<br>78,800<br>78,900   | 78,600<br>78,700<br>78,800<br>78,900<br>79,000   | 4,379<br>4,385<br>4,391<br>4,397<br>4,403   | 85,000<br>85,100<br>85,200<br>85,300<br>85,400   | 85,100<br>85,200<br>85,300<br>85,400<br>85,500   | 4,769<br>4,775<br>4,781<br>4,787<br>4,793   | 91,500<br>91,600<br>91,700<br>91,800<br>91,900   | 91,600<br>91,700<br>91,800<br>91,900<br>92,000   | 5,159<br>5,165<br>5,171<br>5,177<br>5,183   | 98,000<br>98,100<br>98,200<br>98,300<br>98,400   | 98,100<br>98,200<br>98,300<br>98,400<br>98,500    | 5,549<br>5,555<br>5,561<br>5,567<br>5,573   |
| 79,000<br>79,100<br>79,200<br>79,300<br>79,400   | 79,100<br>79,200<br>79,300<br>79,400<br>79,500   | 4,409<br>4,415<br>4,421<br>4,427<br>4,433   | 85,500<br>85,600<br>85,700<br>85,800<br>85,900   | 85,600<br>85,700<br>85,800<br>85,900<br>86,000   | 4,799<br>4,805<br>4,811<br>4,817<br>4,823   | 92,000<br>92,100<br>92,200<br>92,300<br>92,400   | 92,100<br>92,200<br>92,300<br>92,400<br>92,500   | 5,189<br>5,195<br>5,201<br>5,207<br>5,213   | 98,500<br>98,600<br>98,700<br>98,800<br>98,900   | 98,600<br>98,700<br>98,800<br>98,900<br>99,000    | 5,579<br>5,585<br>5,591<br>5,597<br>5,603   |
| 79,500<br>79,600<br>79,700<br>79,800<br>79,900   | 79,600<br>79,700<br>79,800<br>79,900<br>80,000   | 4,439<br>4,445<br>4,451<br>4,457<br>4,463   | 86,000<br>86,100<br>86,200<br>86,300<br>86,400   | 86,100<br>86,200<br>86,300<br>86,400<br>86,500   | 4,829<br>4,835<br>4,841<br>4,847<br>4,853   | 92,500<br>92,600<br>92,700<br>92,800<br>92,900   | 92,600<br>92,700<br>92,800<br>92,900<br>93,000   | 5,219<br>5,225<br>5,231<br>5,237<br>5,243   | 99,000<br>99,100<br>99,200<br>99,300<br>99,400   | 99,100<br>99,200<br>99,300<br>99,400<br>99,500    | 5,609<br>5,615<br>5,621<br>5,627<br>5,633   |
| 80,000<br>80,100<br>80,200<br>80,300<br>80,400   | 80,100<br>80,200<br>80,300<br>80,400<br>80,500   | 4,469<br>4,475<br>4,481<br>4,487<br>4,493   | 86,500<br>86,600<br>86,700<br>86,800<br>86,900   | 86,600<br>86,700<br>86,800<br>86,900<br>87,000   | 4,859<br>4,865<br>4,871<br>4,877<br>4,883   | 93,000<br>93,100<br>93,200<br>93,300<br>93,400   | 93,100<br>93,200<br>93,300<br>93,400<br>93,500   | 5,249<br>5,255<br>5,261<br>5,267<br>5,273   | 99,500<br>99,600<br>99,700<br>99,800<br>99,900   | 99,600<br>99,700<br>99,800<br>99,900<br>100,000   | 5,639<br>5,645<br>5,651<br>5,657<br>5,663   |
| 80,500<br>80,600<br>80,700<br>80,800<br>80,900   | 80,600<br>80,700<br>80,800<br>80,900<br>81,000   | 4,499<br>4,505<br>4,511<br>4,517<br>4,523   | 87,000<br>87,100<br>87,200<br>87,300<br>87,400   | 87,100<br>87,200<br>87,300<br>87,400<br>87,500   | 4,889<br>4,895<br>4,901<br>4,907<br>4,913   | 93,500<br>93,600<br>93,700<br>93,800<br>93,900   | 93,600<br>93,700<br>93,800<br>93,900<br>94,000   | 5,279<br>5,285<br>5,291<br>5,297<br>5,303   | Over<br><i>Plus</i> 6%                           | 100,000<br>of all over                            | 5,666<br>100,000                            |
| 81,000<br>81,100<br>81,200<br>81,300<br>81,400   | 81,100<br>81,200<br>81,300<br>81,400<br>81,500   | 4,529<br>4,535<br>4,541<br>4,547<br>4,553   | 87,500<br>87,600<br>87,700<br>87,800<br>87,900   | 87,600<br>87,700<br>87,800<br>87,900<br>88,000   | 4,919<br>4,925<br>4,931<br>4,937<br>4,943   | 94,000<br>94,100<br>94,200<br>94,300<br>94,400   | 94,100<br>94,200<br>94,300<br>94,400<br>94,500   | 5,309<br>5,315<br>5,321<br>5,327<br>5,333   |                                                  |                                                   |                                             |
| 81,500<br>81,600<br>81,700<br>81,800<br>81,900   | 81,600<br>81,700<br>81,800<br>81,900<br>82,000   | 4,559<br>4,565<br>4,571<br>4,577<br>4,583   | 88,000<br>88,100<br>88,200<br>88,300<br>88,400   | 88,100<br>88,200<br>88,300<br>88,400<br>88,500   | 4,949<br>4,955<br>4,961<br>4,967<br>4,973   | 94,500<br>94,600<br>94,700<br>94,800<br>94,900   | 94,600<br>94,700<br>94,800<br>94,900<br>95,000   | 5,339<br>5,345<br>5,351<br>5,357<br>5,363   |                                                  |                                                   |                                             |
| 82,000<br>82,100<br>82,200<br>82,300<br>82,400   | 82,100<br>82,200<br>82,300<br>82,400<br>82,500   | 4,589<br>4,595<br>4,601<br>4,607<br>4,613   | 88,500<br>88,600<br>88,700<br>88,800<br>88,900   | 88,600<br>88,700<br>88,800<br>88,900<br>89,000   | 4,979<br>4,985<br>4,991<br>4,997<br>5,003   | 95,000<br>95,100<br>95,200<br>95,300<br>95,400   | 95,100<br>95,200<br>95,300<br>95,400<br>95,500   | 5,369<br>5,375<br>5,381<br>5,387<br>5,393   |                                                  |                                                   |                                             |
| 82,500<br>82,600<br>82,700<br>82,800<br>82,900   | 82,600<br>82,700<br>82,800<br>82,900<br>83,000   | 4,619<br>4,625<br>4,631<br>4,637<br>4,643   | 89,000<br>89,100<br>89,200<br>89,300<br>89,400   | 89,100<br>89,200<br>89,300<br>89,400<br>89,500   | 5,009<br>5,015<br>5,021<br>5,027<br>5,033   | 95,500<br>95,600<br>95,700<br>95,800<br>95,900   | 95,600<br>95,700<br>95,800<br>95,900<br>96,000   | 5,399<br>5,405<br>5,411<br>5,417<br>5,423   |                                                  |                                                   |                                             |
| 83,000<br>83,100<br>83,200<br>83,300<br>83,400   | 83,100<br>83,200<br>83,300<br>83,400<br>83,500   | 4,649<br>4,655<br>4,661<br>4,667<br>4,673   | 89,500<br>89,600<br>89,700<br>89,800<br>89,900   | 89,600<br>89,700<br>89,800<br>89,900<br>90,000   | 5,039<br>5,045<br>5,051<br>5,057<br>5,063   | 96,000<br>96,100<br>96,200<br>96,300<br>96,400   | 96,100<br>96,200<br>96,300<br>96,400<br>96,500   | 5,429<br>5,435<br>5,441<br>5,447<br>5,453   |                                                  |                                                   |                                             |
| 83,500<br>83,600<br>83,700<br>83,800<br>83,900   | 83,600<br>83,700<br>83,800<br>83,900<br>84,000   | 4,679<br>4,685<br>4,691<br>4,697<br>4,703   | 90,000<br>90,100<br>90,200<br>90,300<br>90,400   | 90,100<br>90,200<br>90,300<br>90,400<br>90,500   | 5,069<br>5,075<br>5,081<br>5,087<br>5,093   | 96,500<br>96,600<br>96,700<br>96,800<br>96,900   | 96,600<br>96,700<br>96,800<br>96,900<br>97,000   | 5,459<br>5,465<br>5,471<br>5,477<br>5,483   |                                                  |                                                   |                                             |
| 84,000<br>84,100<br>84,200<br>84,300<br>84,400   | 84,100<br>84,200<br>84,300<br>84,400<br>84,500   | 4,709<br>4,715<br>4,721<br>4,727<br>4,733   | 90,500<br>90,600<br>90,700<br>90,800<br>90,900   | 90,600<br>90,700<br>90,800<br>90,900<br>91,000   | 5,099<br>5,105<br>5,111<br>5,117<br>5,123   | 97,000<br>97,100<br>97,200<br>97,300<br>97,400   | 97,100<br>97,200<br>97,300<br>97,400<br>97,500   | 5,489<br>5,495<br>5,501<br>5,507<br>5,513   |                                                  |                                                   |                                             |

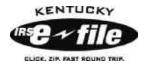

# **Electronic Filing**

## It's fast, it's easy, it's simply the best way to file.....

## It's fast, easy and convenient.

- Faster refund.
- Sign your return electronically and file a completely paperless return.
- Get an electronic acknowledgment that the Department of Revenue has received your return.
- Schedule debit dates for estimate tax payments and pay any additional income tax owed by using direct debit. **Direct debit is available only through e-file**.
- Prepare and file your federal and state returns at the same time.
- File from the comfort of your home 24 hours a day, 7 days a week.

## It's accurate and secure.

- · Approved software ensures more accurate returns due to edits within the program.
- Department of Revenue computers quickly and automatically process return information.
- IRS/Kentucky e-file meets or exceeds all government security standards.
- Over 80% of Kentucky taxpayers chose e-file in 2013.